**Royaume du Maroc**

مكتَبُ التَكويُنِ المهنِيُّ وإنْكَسَاشْ الشَّحْـل

**Office de la Formation Professionnelle et de la Promotion du Travail**

# Manuel de Travaux Pratiques

*Secteur : Administration, Gestion & Commerce*

*Filière : Technicien spécialisé en commerce (TSC)*

*Module : Comptabilité générale, les concepts de base*

*Juillet 2013*

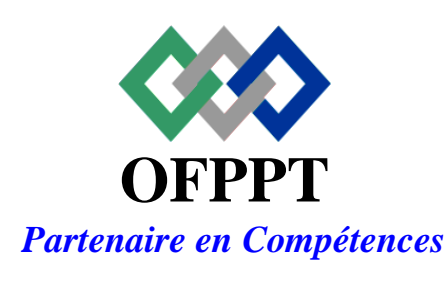

DRH, CDC TERTIAIRE

Document élaboré par :

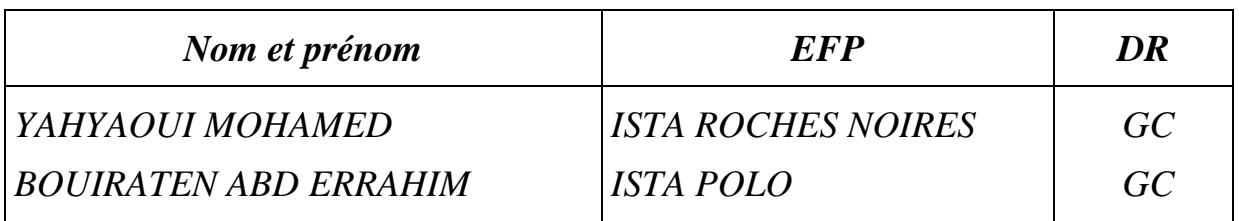

Document validé par :

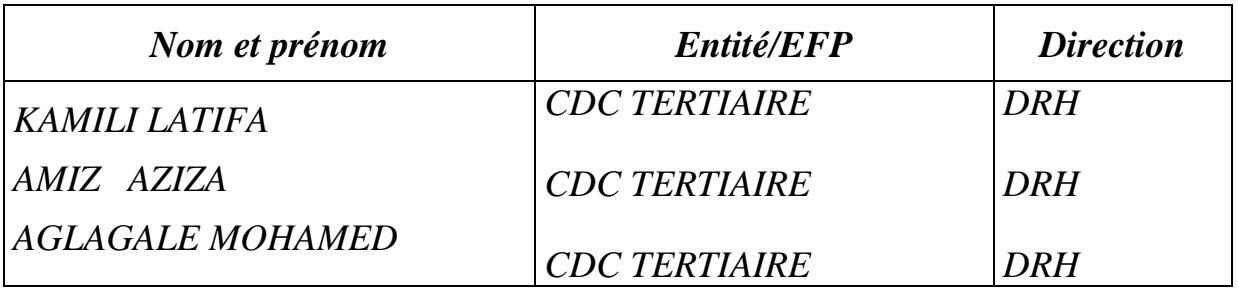

#### **Remerciements.**

La DRH / Le CDC TERTIAIRE remercie toutes les personnes qui ont participé à l'élaboration de ce manuel des travaux pratiques.

#### **N.B. :**

Les utilisateurs de ce document sont invités à communiquer à la DRH / CDC TERTIAIRE toutes les remarques et suggestions afin de les prendre en considération pour l'enrichissement et l'amélioration du contenu.

## **Pr é a m b u l e**

#### **«** *Une main sans la tête qui la dirige est un instrument aveugle ; la tête sans la main qui réalise reste impuissante »*

*Claude Bernard*

*Les Travaux Pratiques sont une méthode de formation permettant de mettre en application des connaissances théoriques, la plupart du temps en réalisant des exercices, études de cas, simulations, jeux de rôles, révélations interactives… L'objectif de ce manuel est une initiation à l'acquisition des techniques de base permettant de mettre en évidence les transferts et les techniques mises en œuvre au niveau de la séance de cours et d'adapter les supports pédagogiques en fonctions des techniques étudiées.*

*Chaque séance de cours est divisée en deux parties :* 

- *une partie théorique dont nous rappelons les principaux points à traiter,*

- *une partie pratique qui comprend au moins deux TP à réaliser par les stagiaires à titre individuel ou en sous-groupes.*

*Les sujets abordés ici sont totalement interdépendants et présentent une complexité croissante. Il est donc très conseillé d'assurer une présence continue. Toute absence portera préjudice à la compréhension des séances ultérieures.*

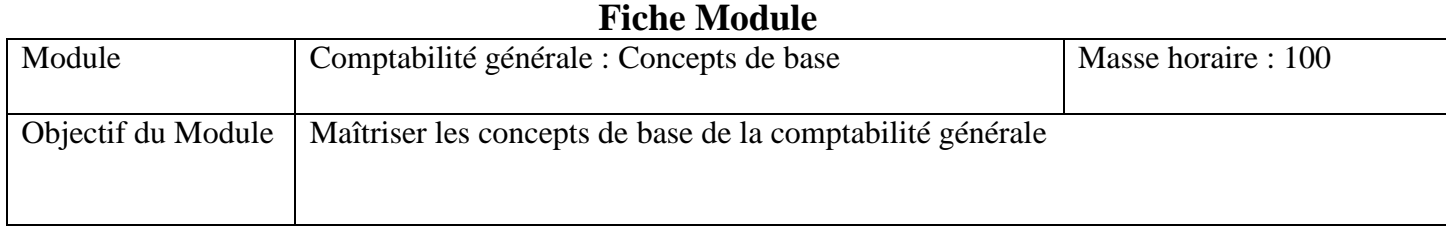

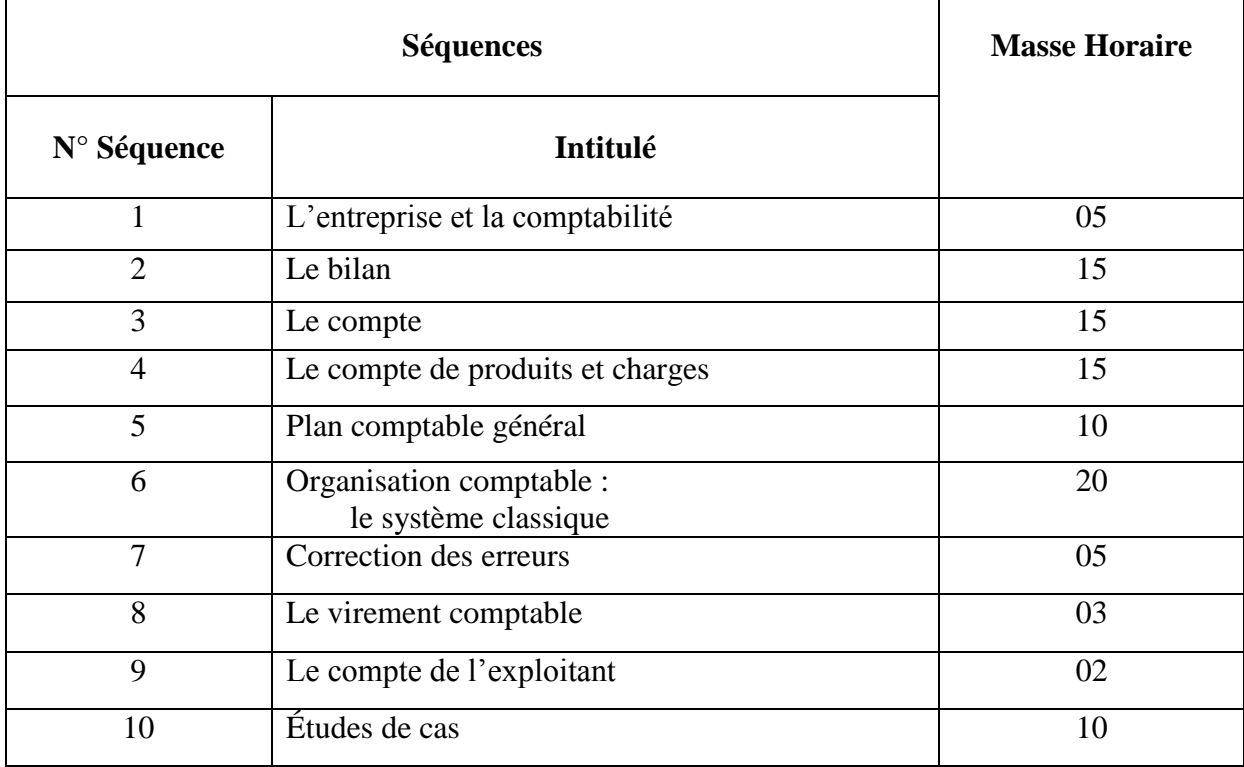

## **Fiche séquence**

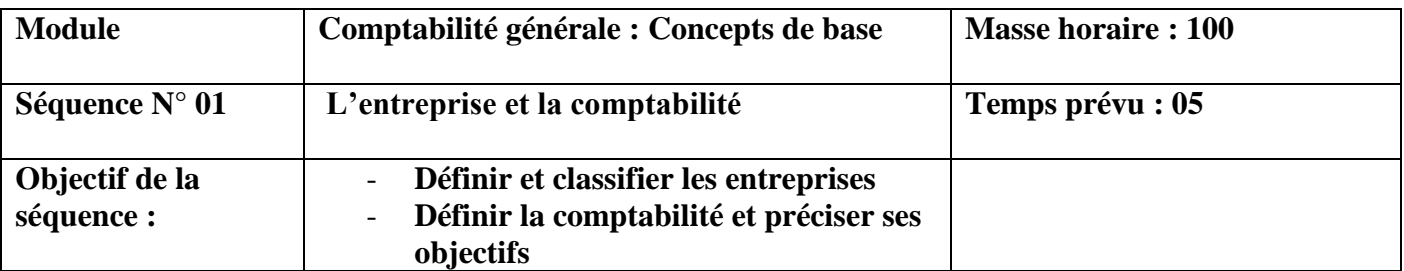

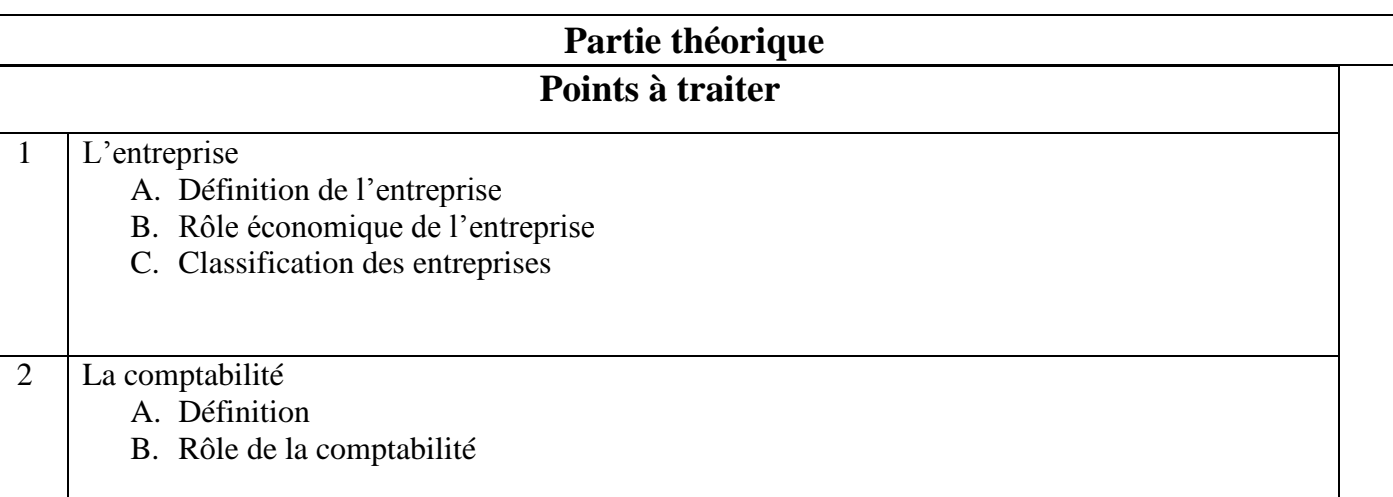

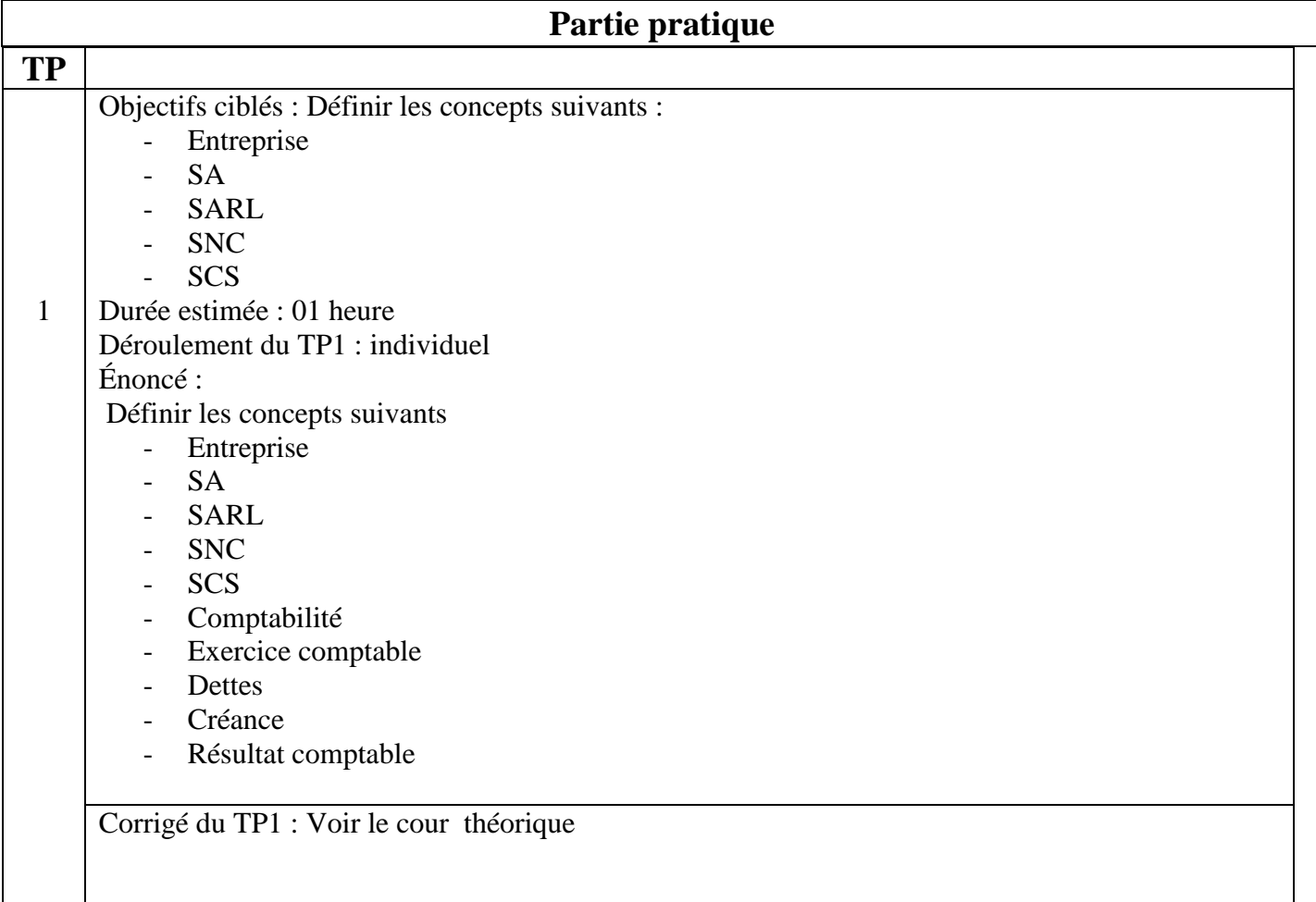

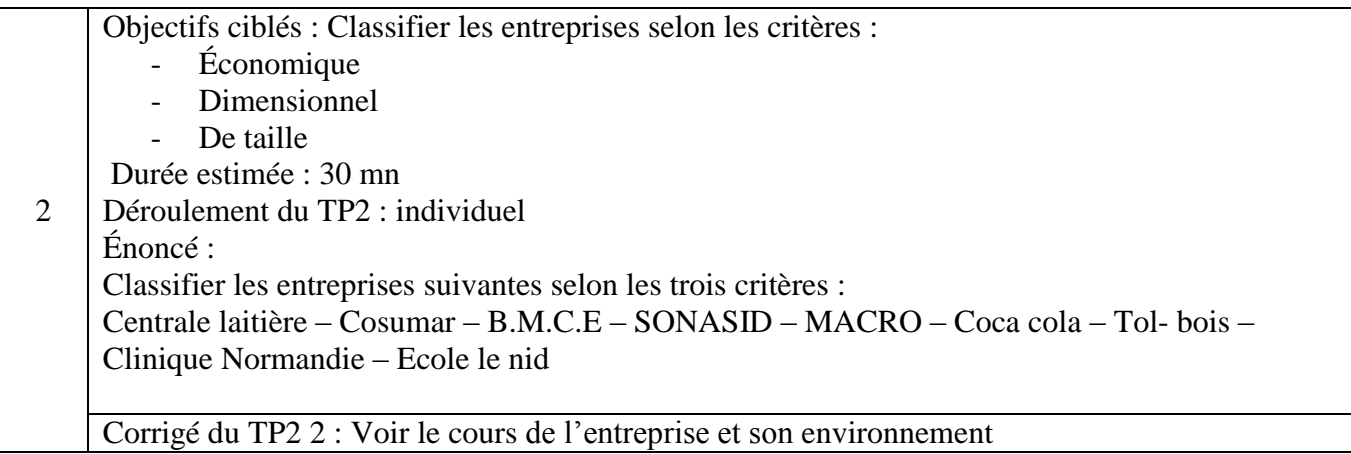

## **Fiche séquence**

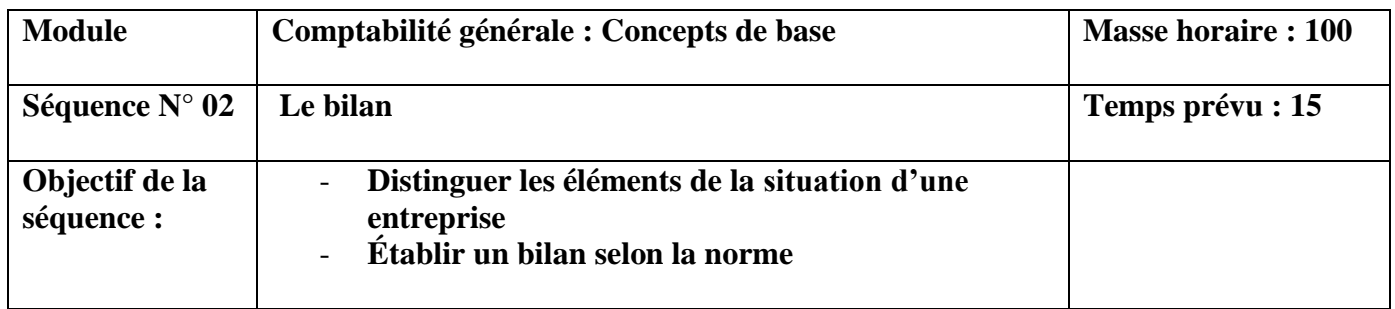

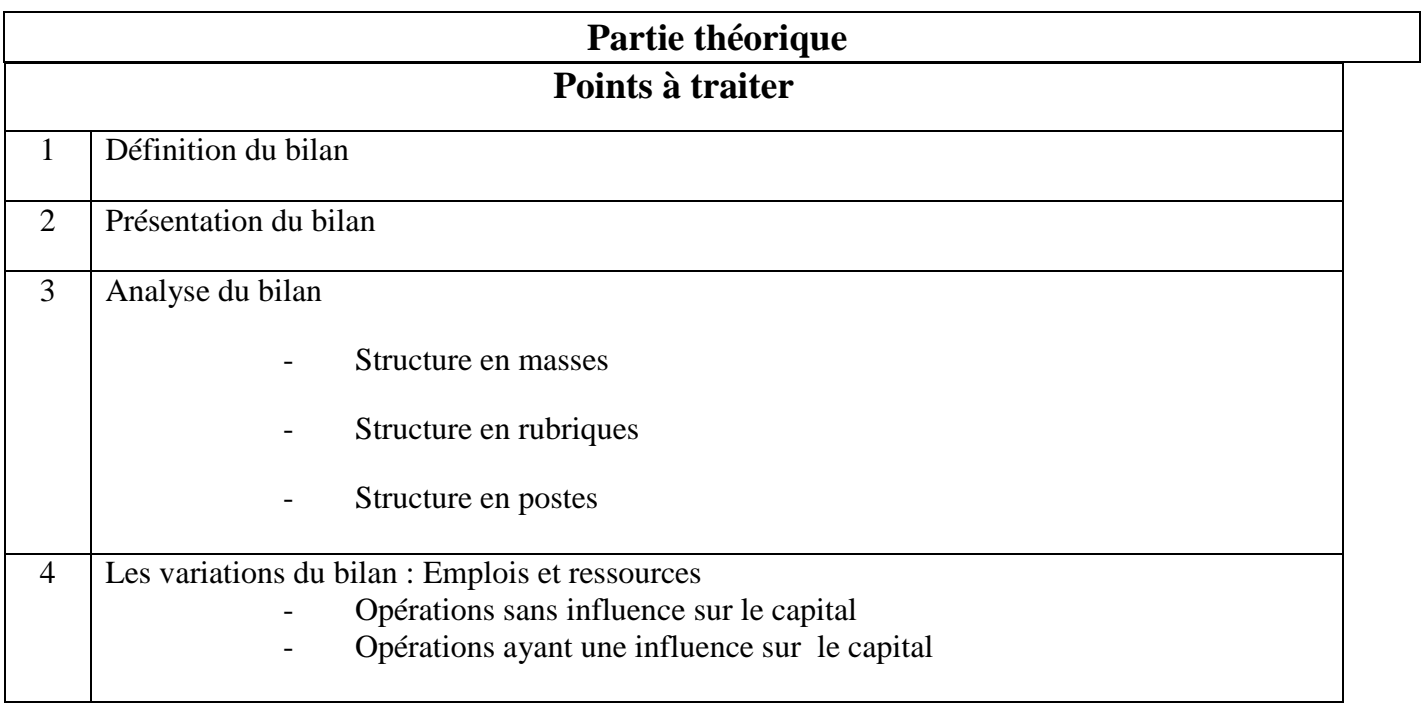

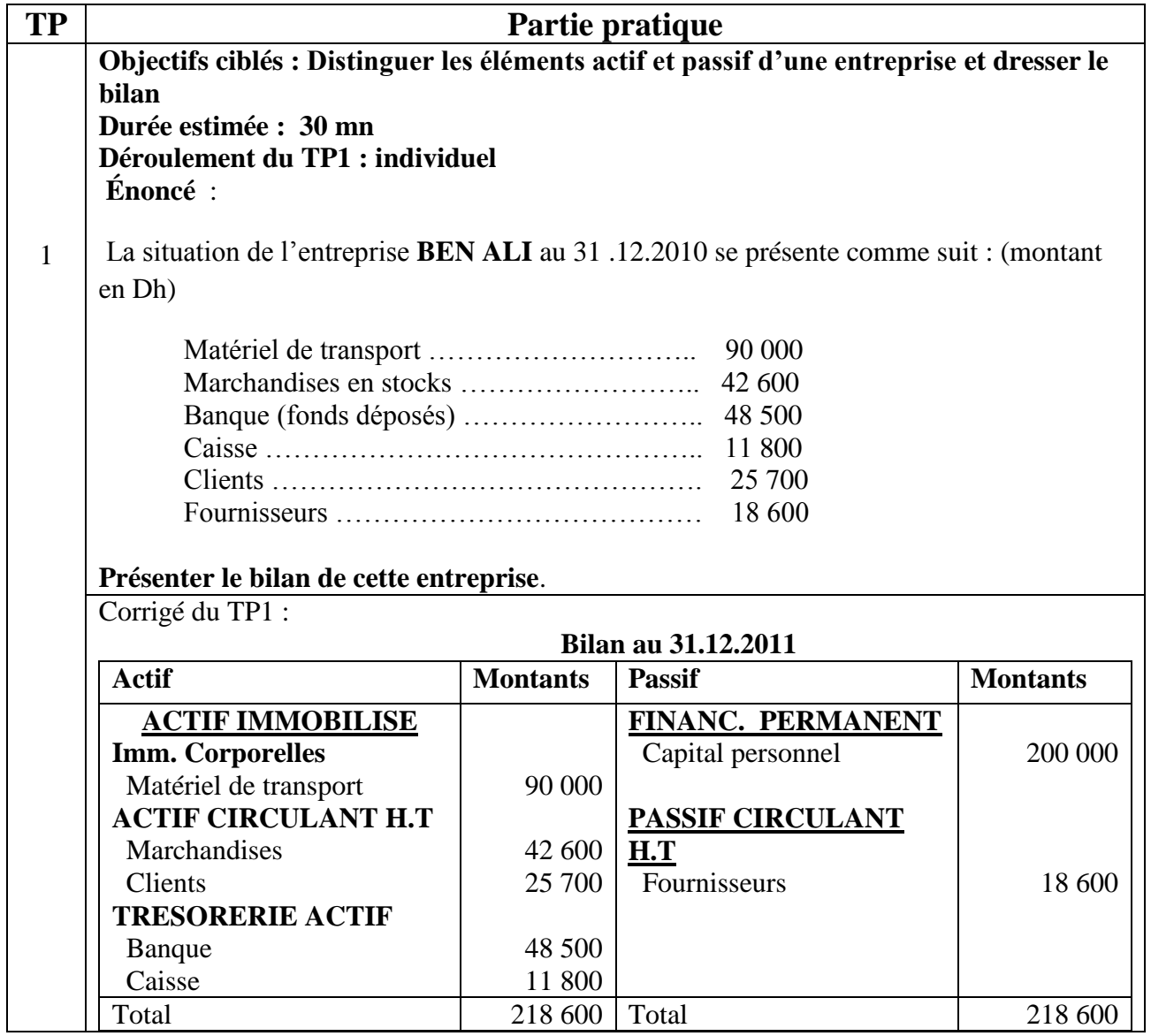

**Objectifs ciblés : Dresser le bilan de démarrage d'une entreprise Durée estimée : 30 mn Déroulement du TP2 : par groupe de 3 stagiaires Énoncé : 1.** Le 03 avril 2010, trois associés décident de créer l'entreprise **« Driss ELEC »** dont l'objet sera la vente en gros du matériel électrique :  $\checkmark$  Monsieur Driss apporte 350 000 DH  $\checkmark$  Monsieur Ben Larbi apporte 250 000 DH  $\checkmark$  Monsieur Tazi apporte 250 000 DH Pour démarrer l'activité, l'entreprise a besoin des éléments suivants :  $\checkmark$  Un local 600 000 DH  $\checkmark$  Un fonds commercial 950 000 DH  $\checkmark$  Un véhicule 35 00 DH

- $\checkmark$  Un stock de marchandises 65 000 DH  $\checkmark$  Un matériel informatique 30 000 DH
- $\checkmark$  Il leur manque 130 000 DH.
- Les fournisseurs acceptent de leur vendre à crédit des marchandises pour 65 000 DH, et un organisme financier leur a accordé un crédit de 80 000 DH .
- Après la réalisation de ces différentes opérations ; 10 000 DH sont déposés en banque et 5 000 DH en caisse.
- **Présenter le bilan de démarrage de cette entreprise.**

#### Corrigé du TP2

#### **Le bilan de l'entreprise « Driss ELEC » :**

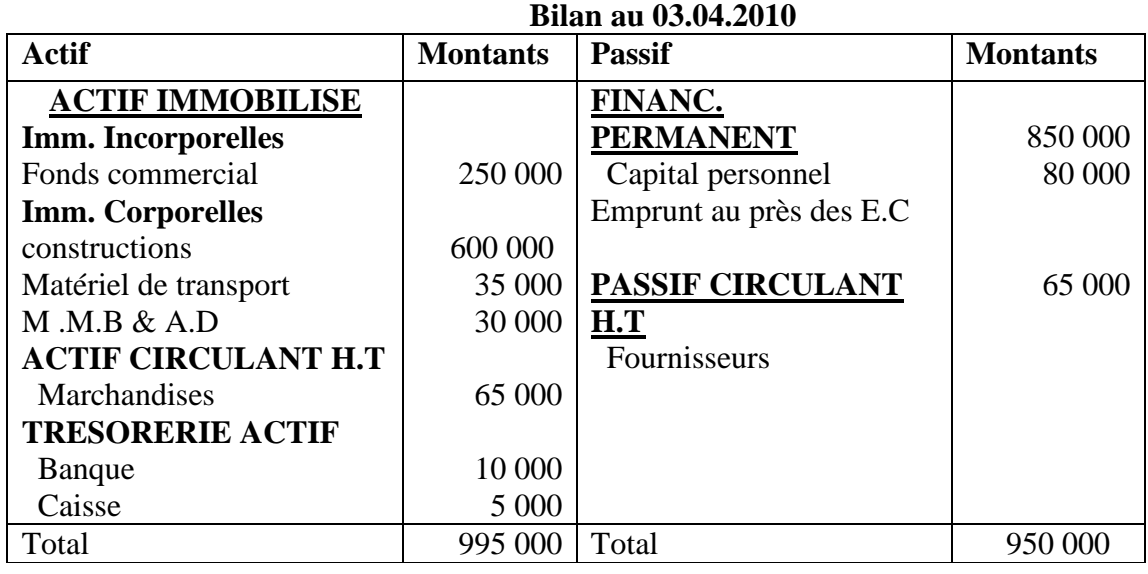

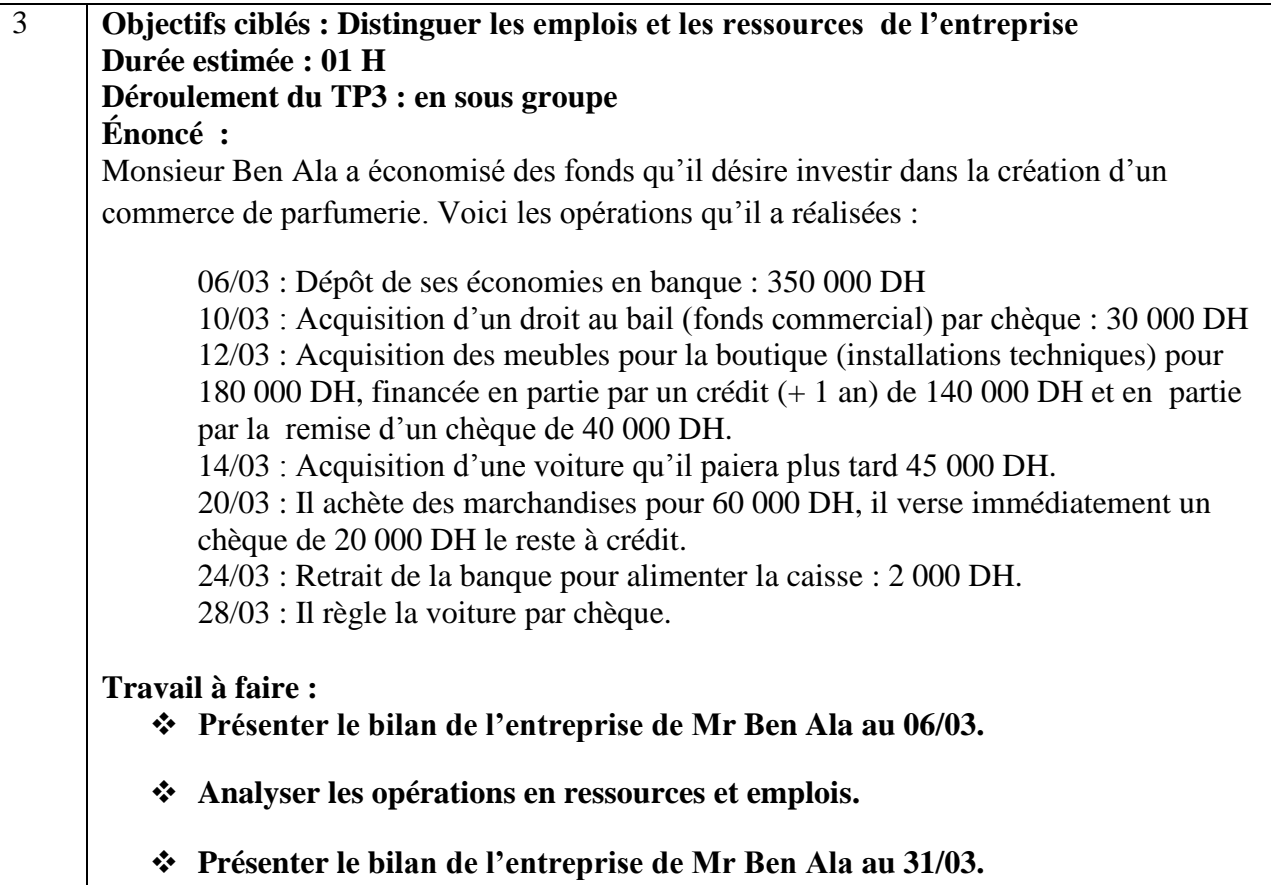

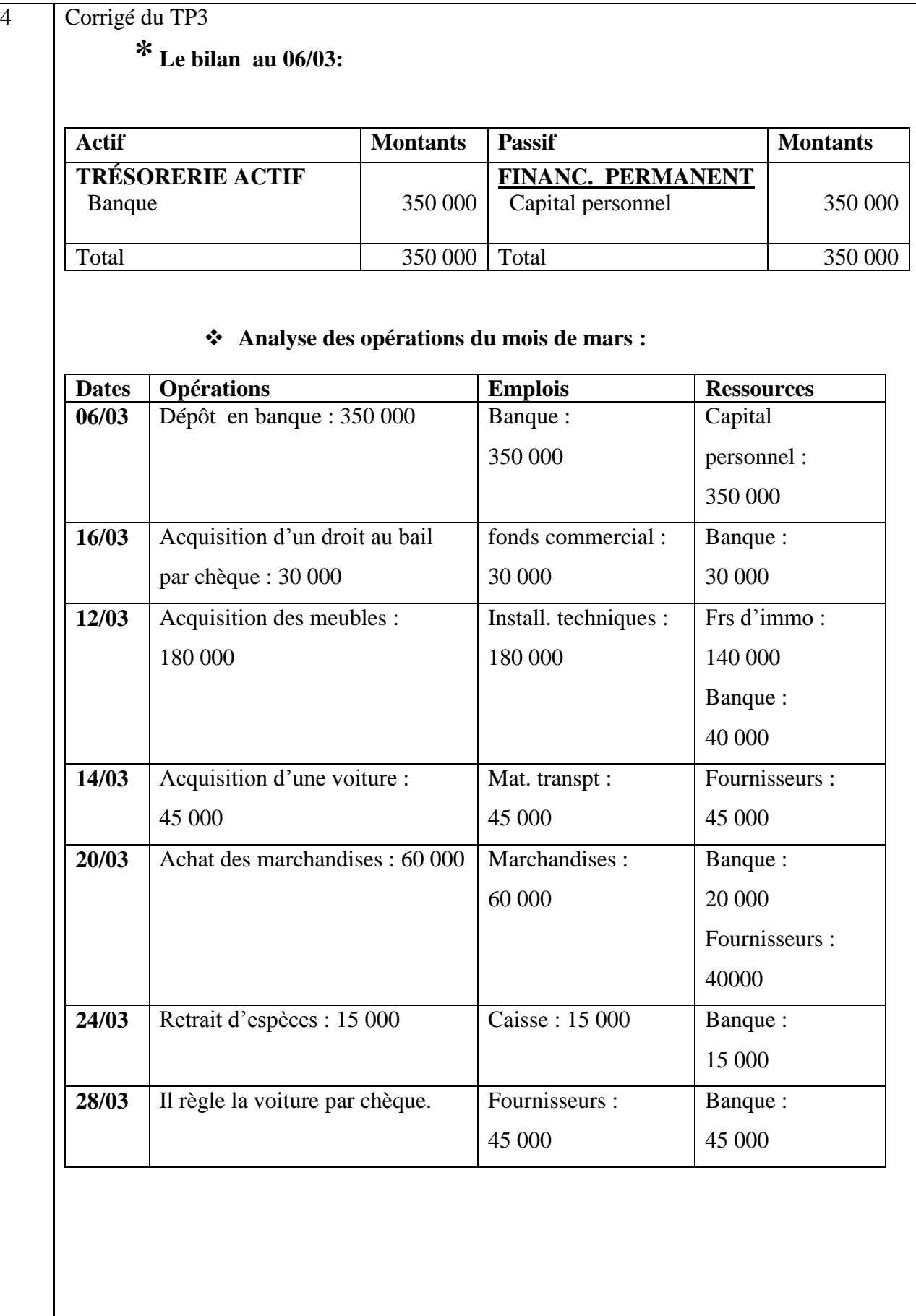

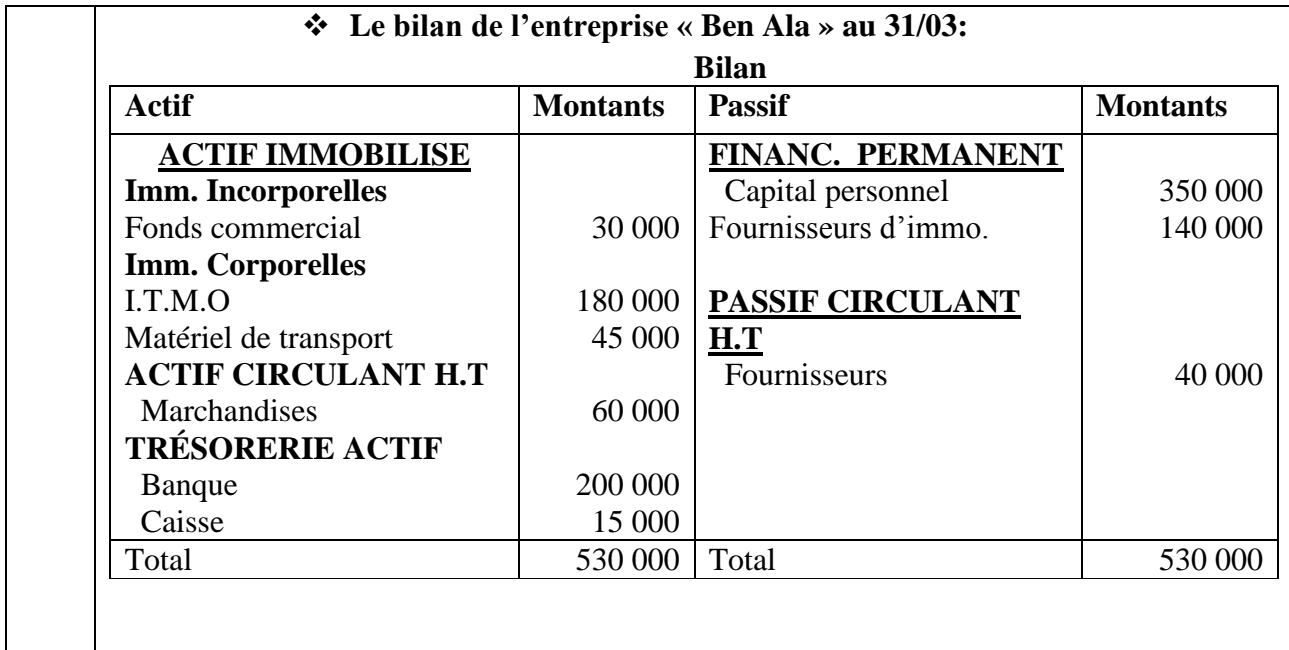

### **Fiche séquence**

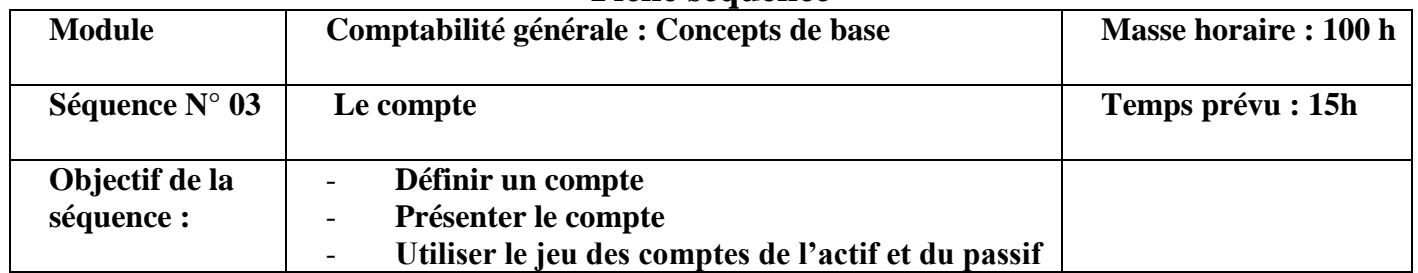

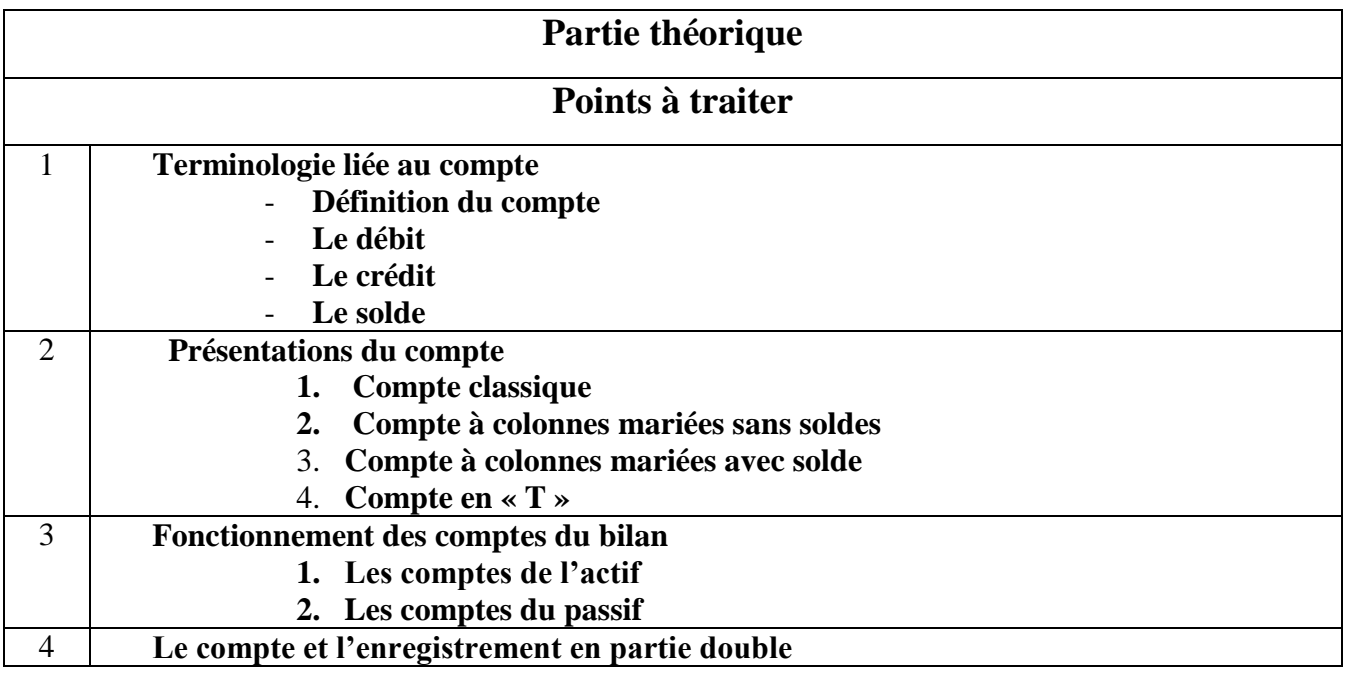

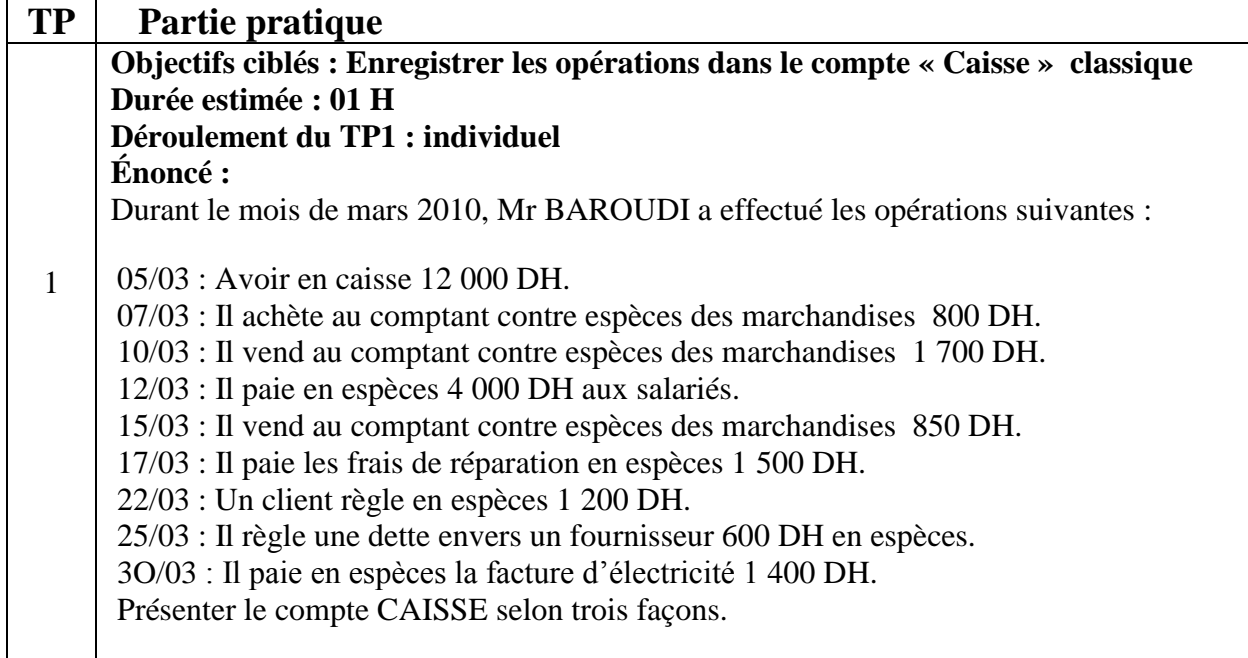

#### Corrigé du TP1

### **Compte à colonnes séparées**

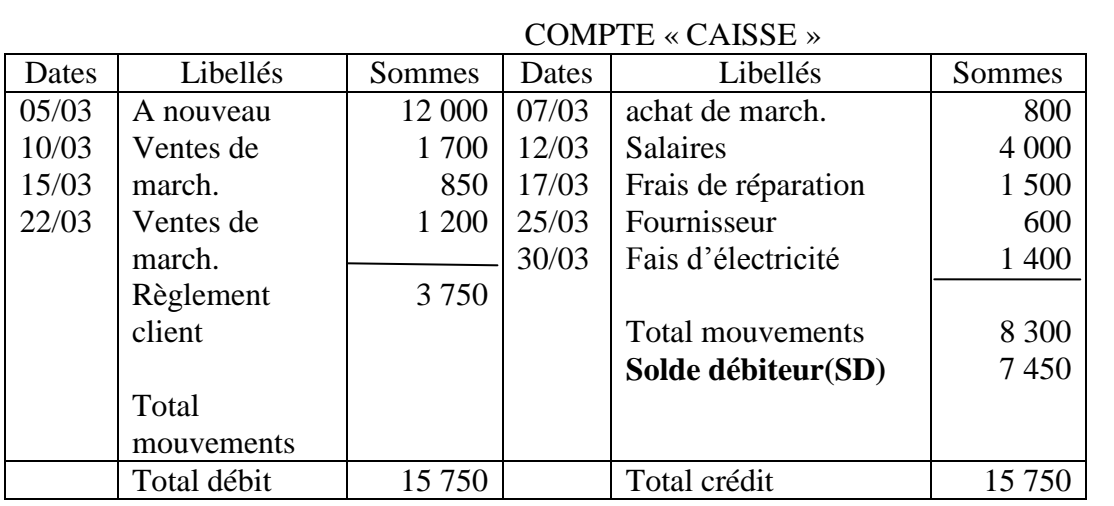

#### **Compte à colonnes mariées**

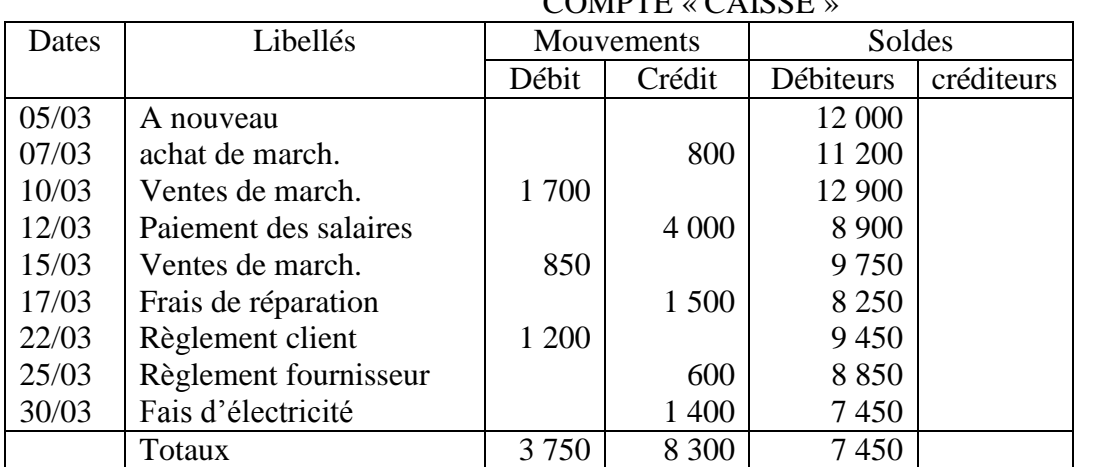

### COMPTE « CAISSE »

### **Compte à schématiques**

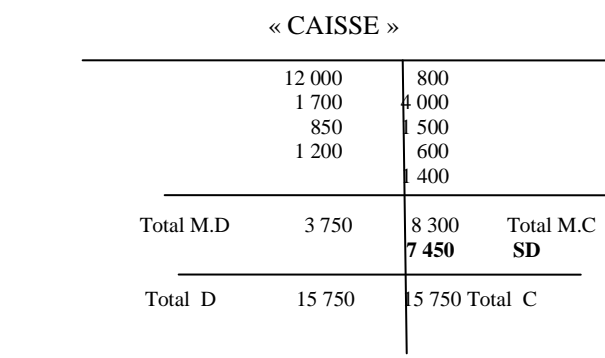

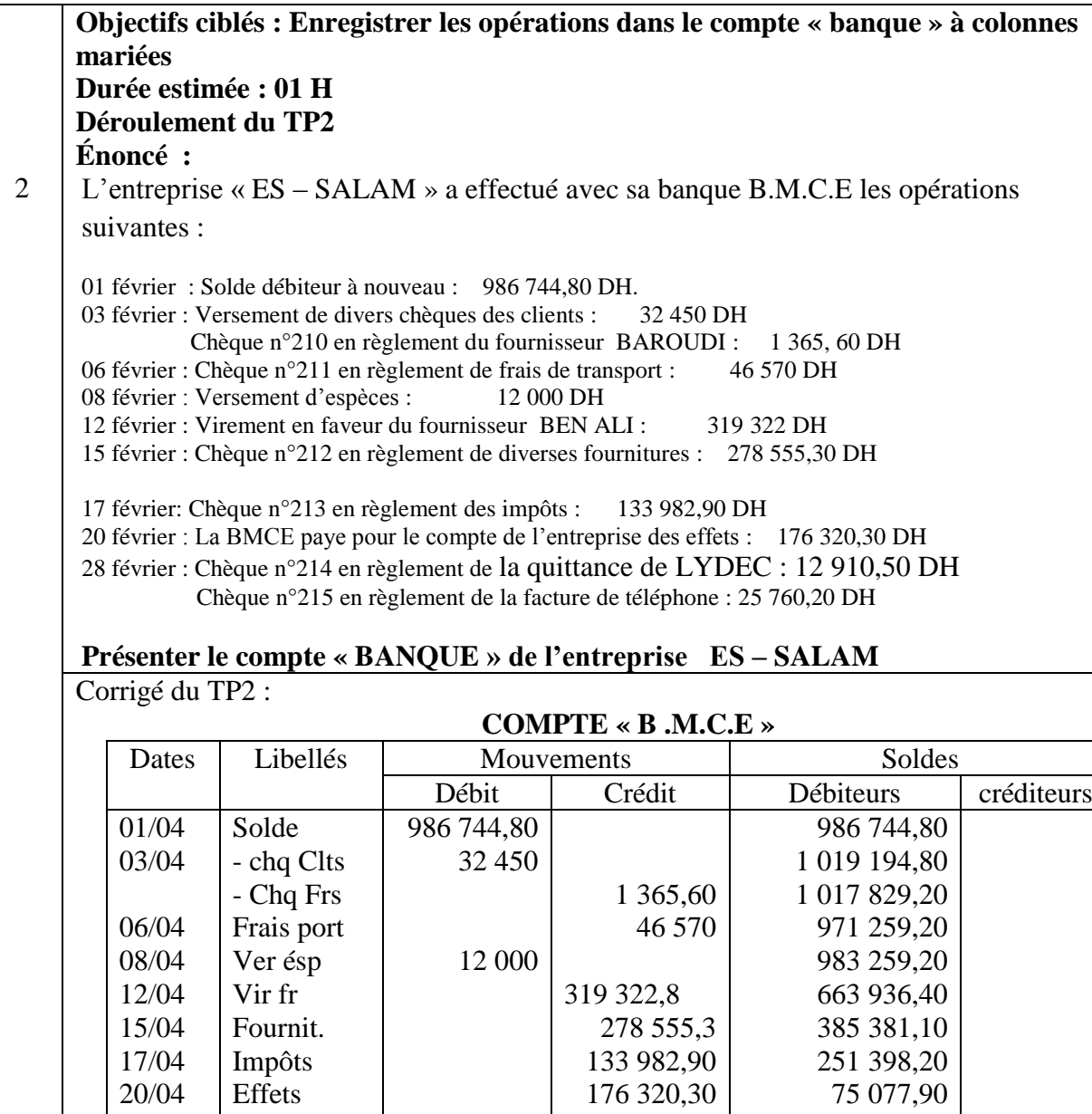

28/04

Lydec

téléphone<br>Totaux

12 910,50 25 760,20

9 9 11 8 9 8 9 179 0 8 3 , 6 0 3 6 4 0 7 , 2 0

62 167,40 36 407,20

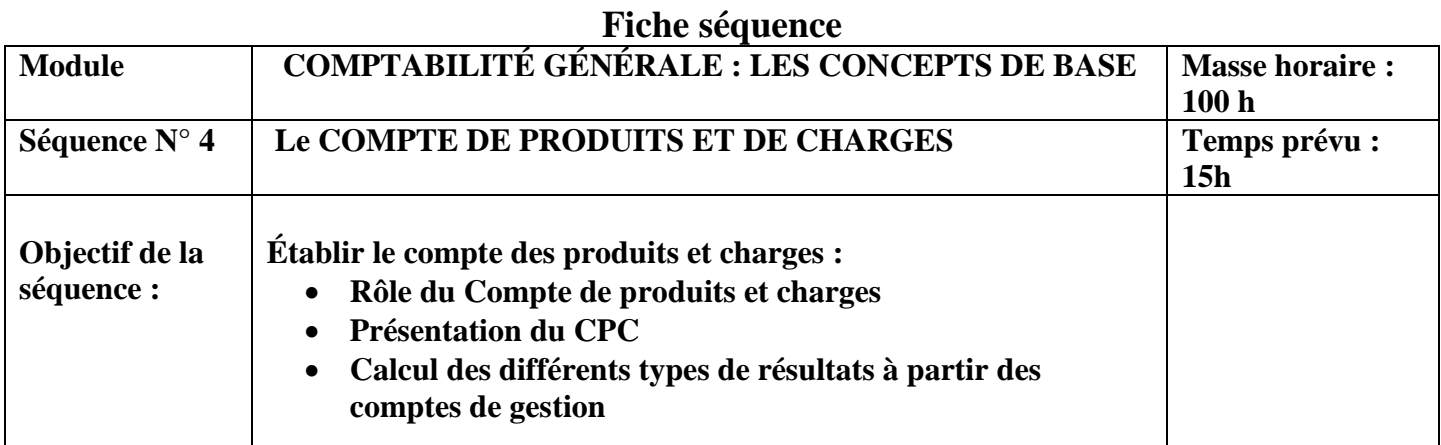

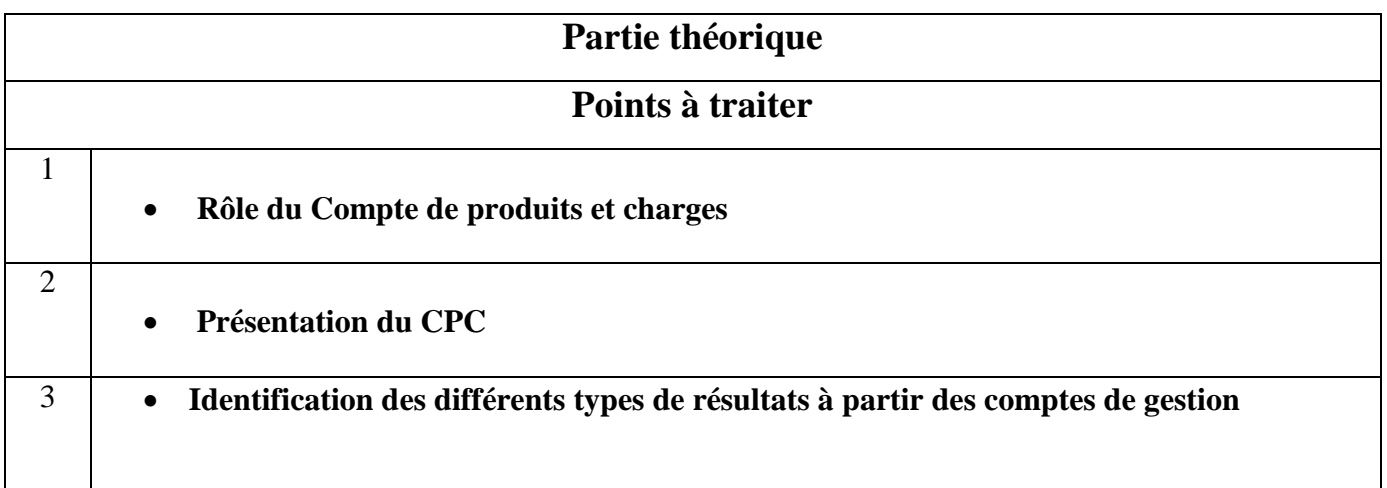

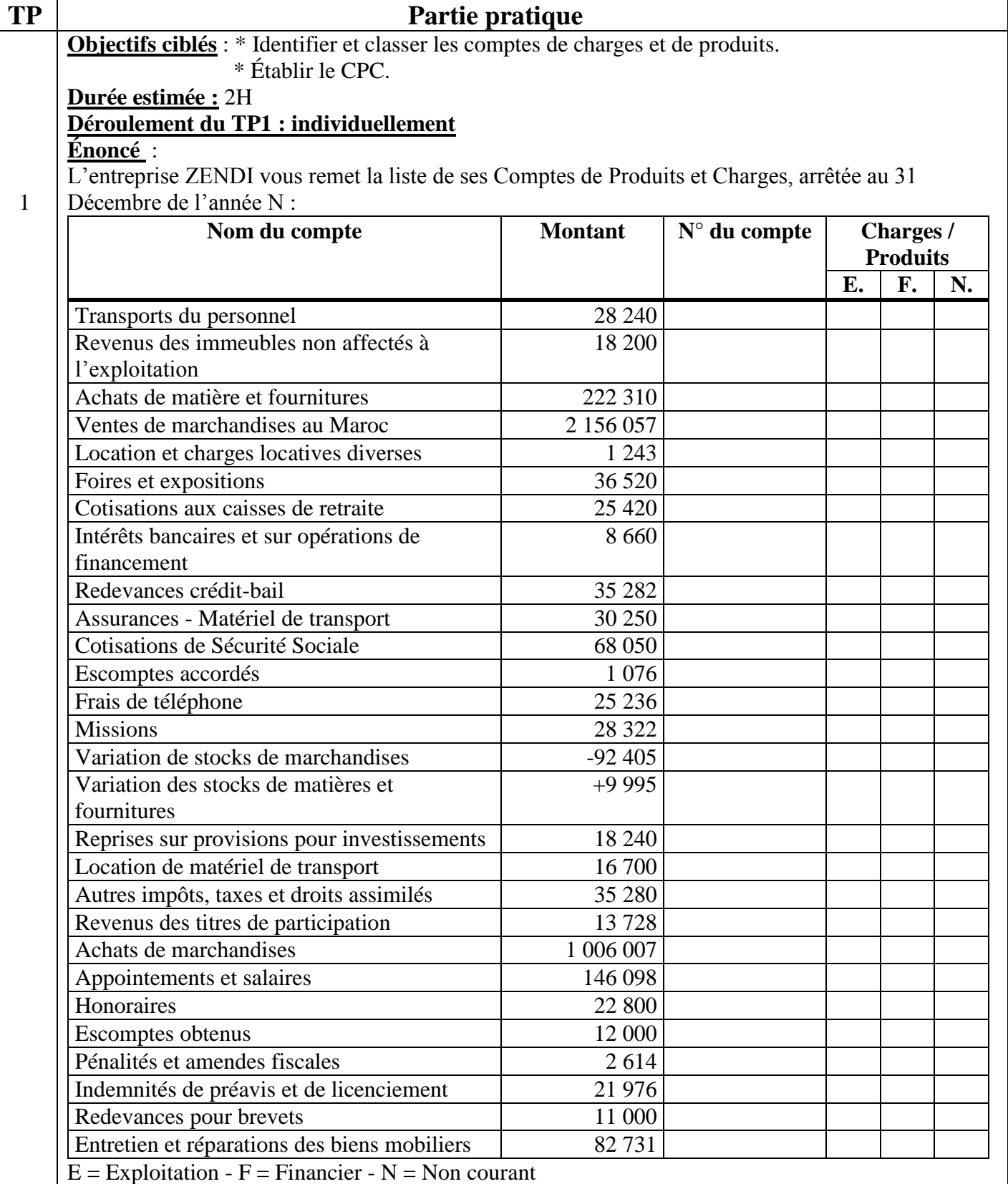

#### **Travail à faire**

- 1) Remplir le tableau ci-dessus en précisant pour chaque compte son numéro, et en plaçant dans la case concernée (E, F et N) la lettre C pour les comptes de Charges ou la lettre P pour les comptes de Produits.
- 2) Réaliser le C.P.C. à partir des comptes présentés.

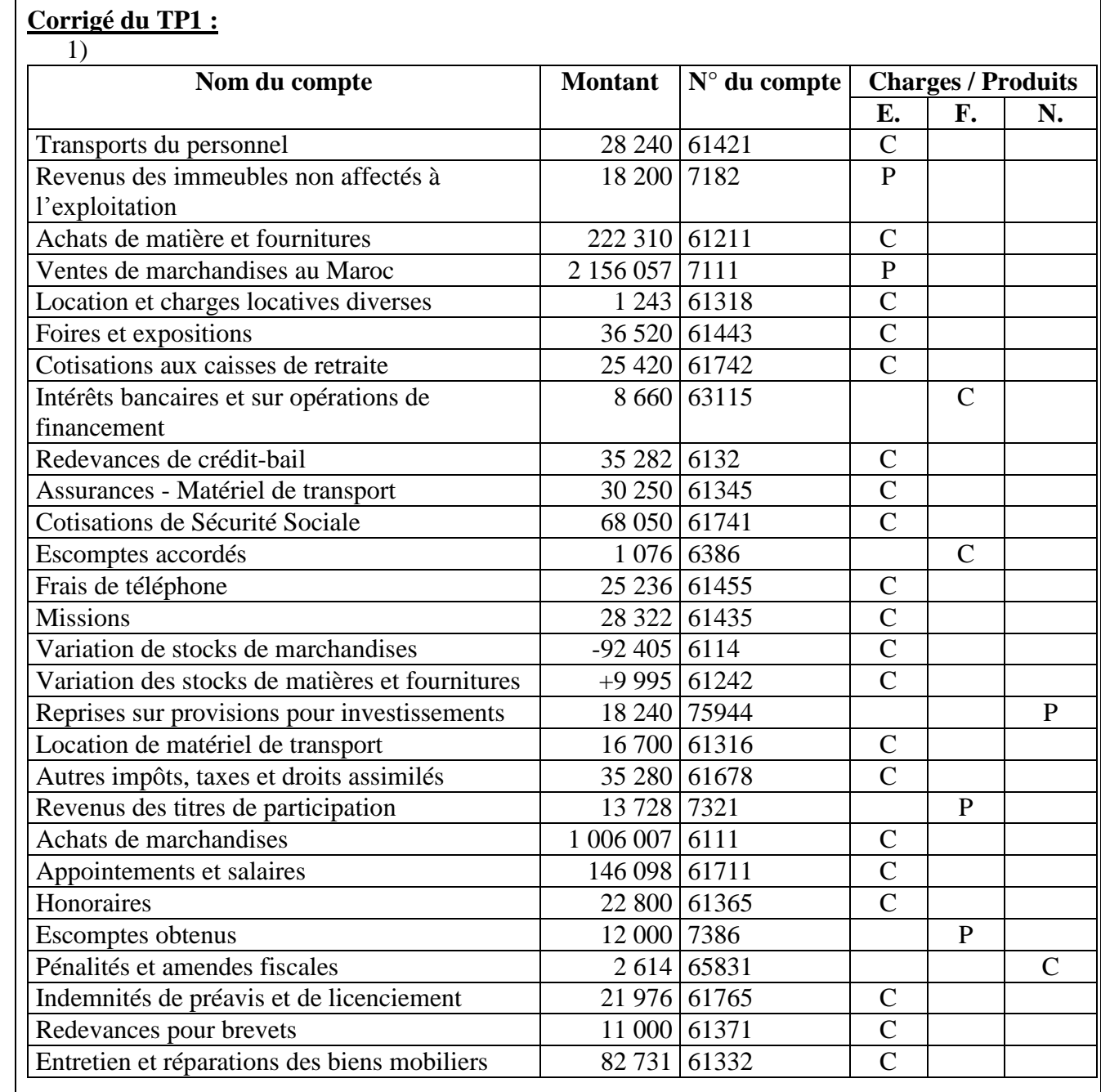

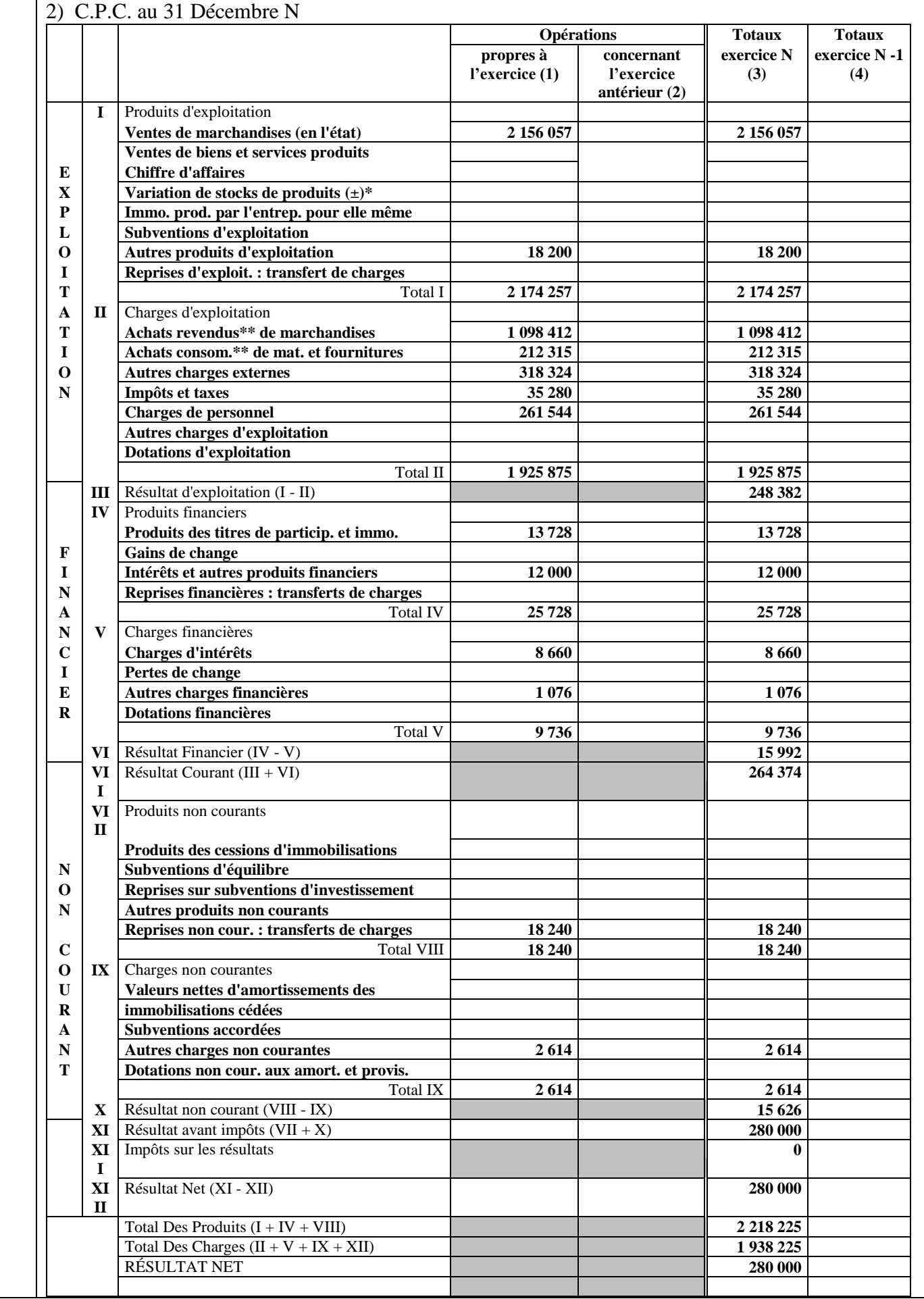

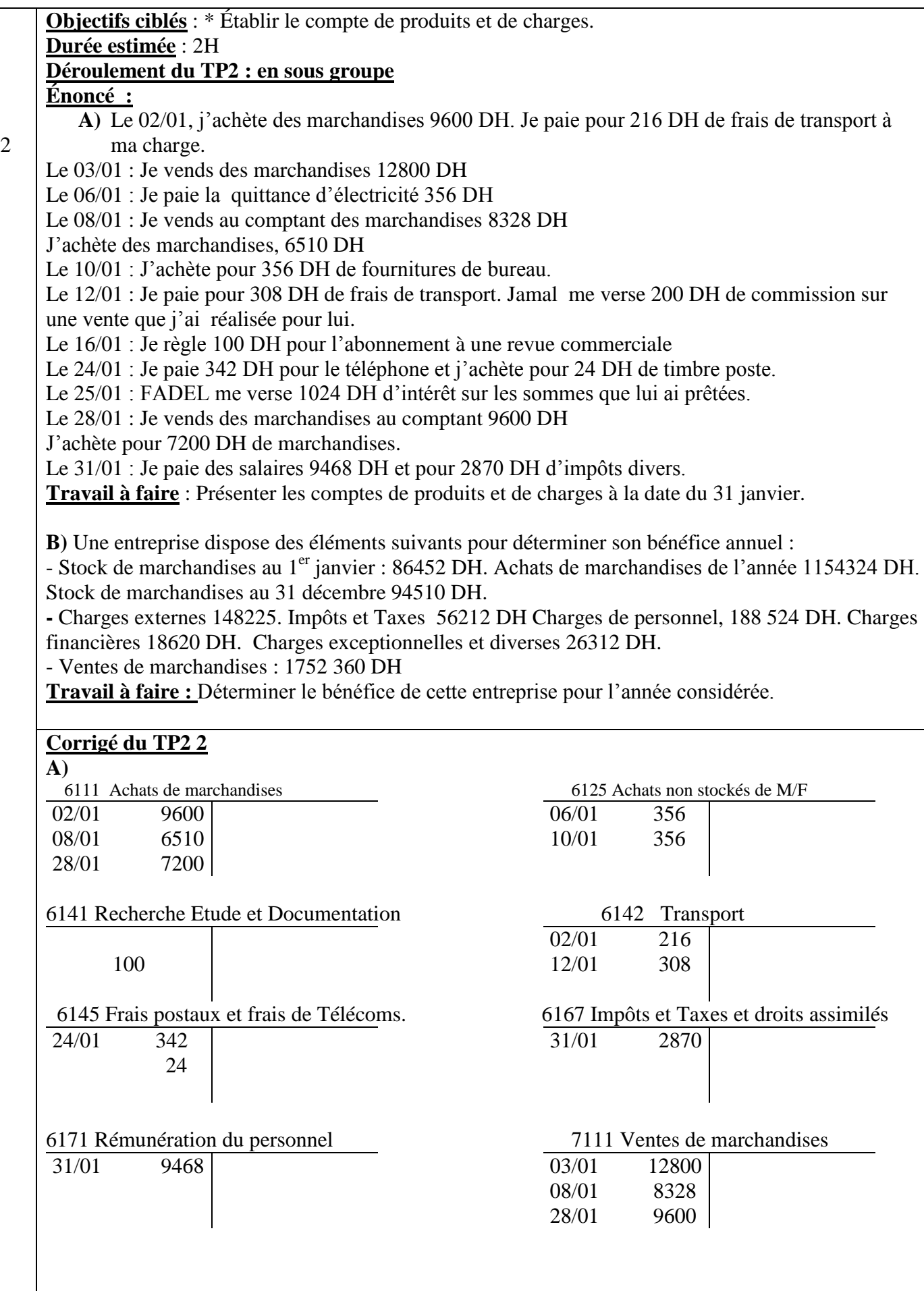

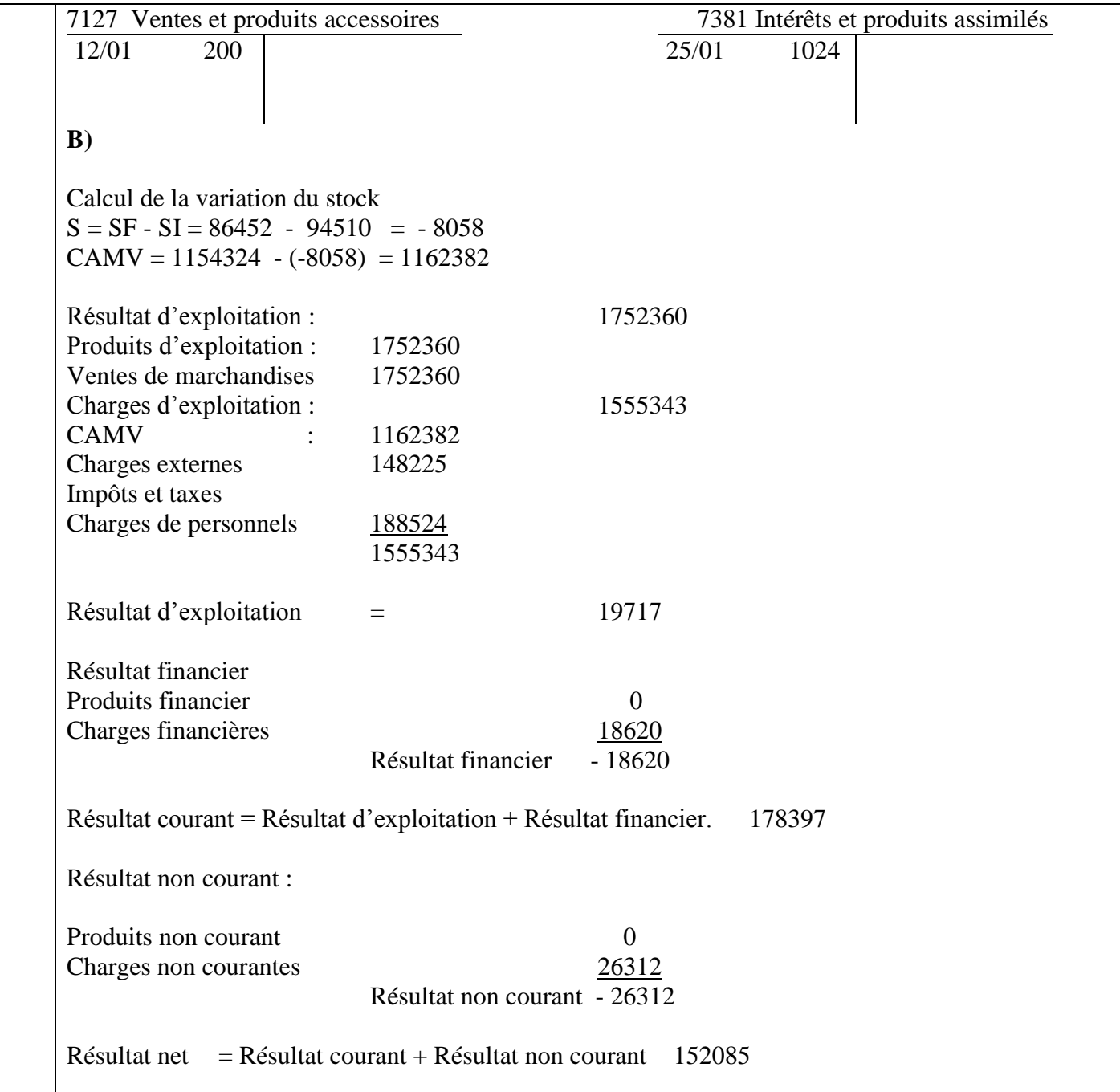

## **Fiche séquence**

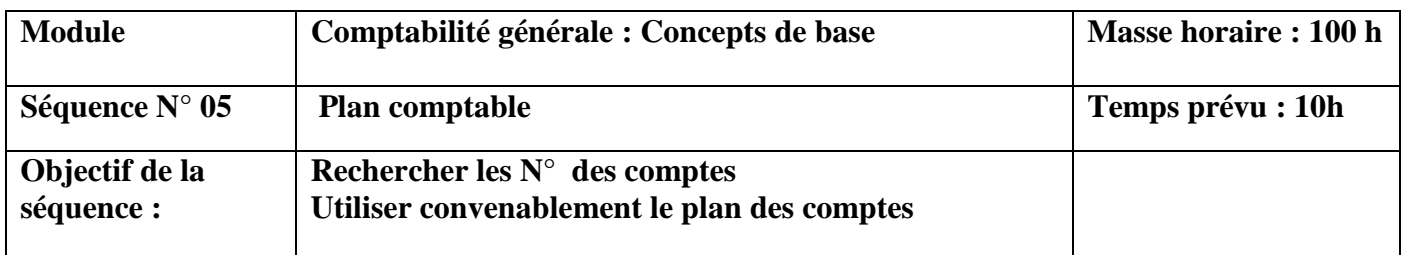

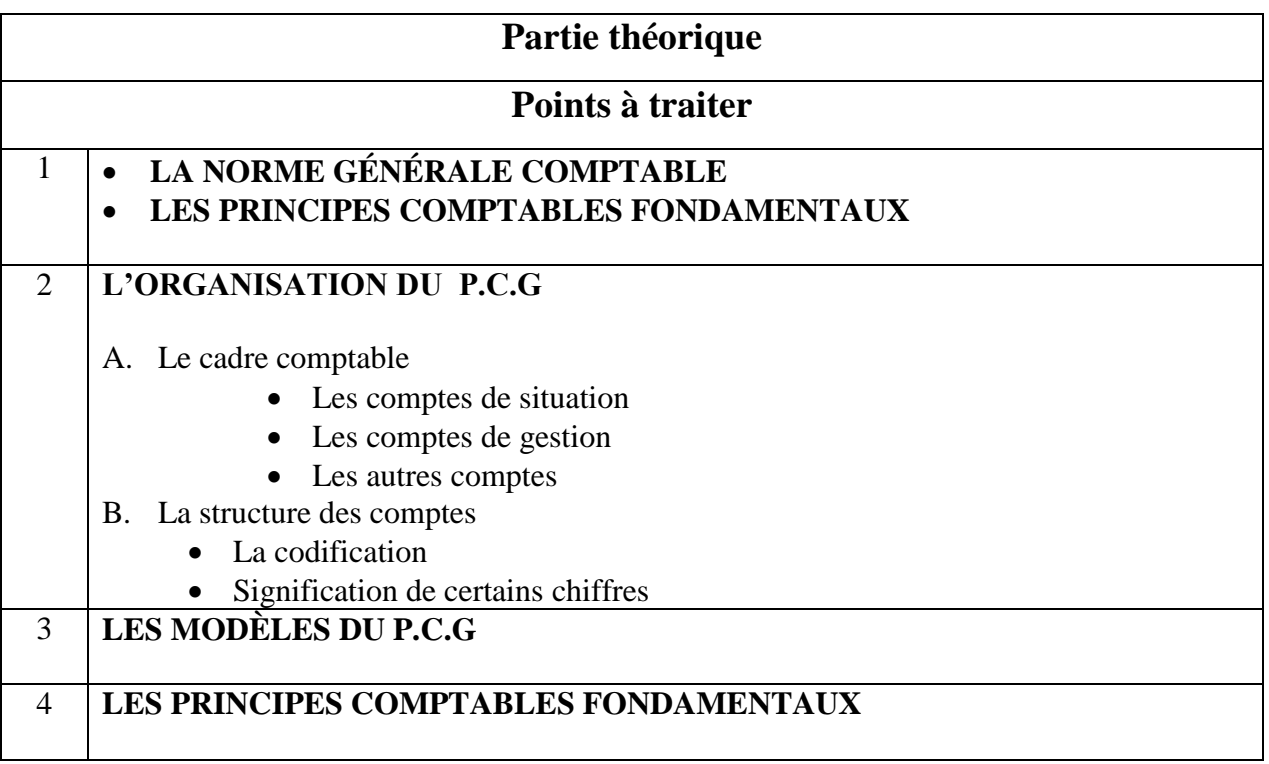

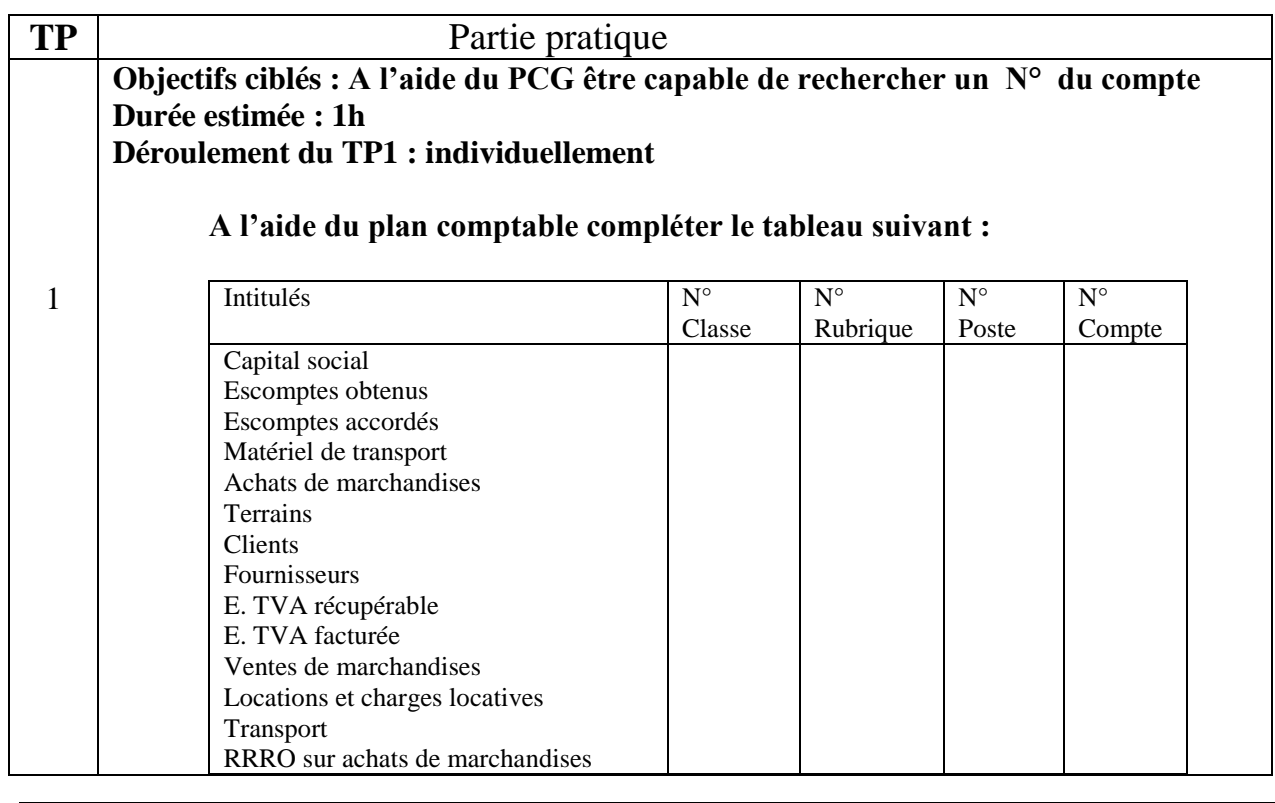

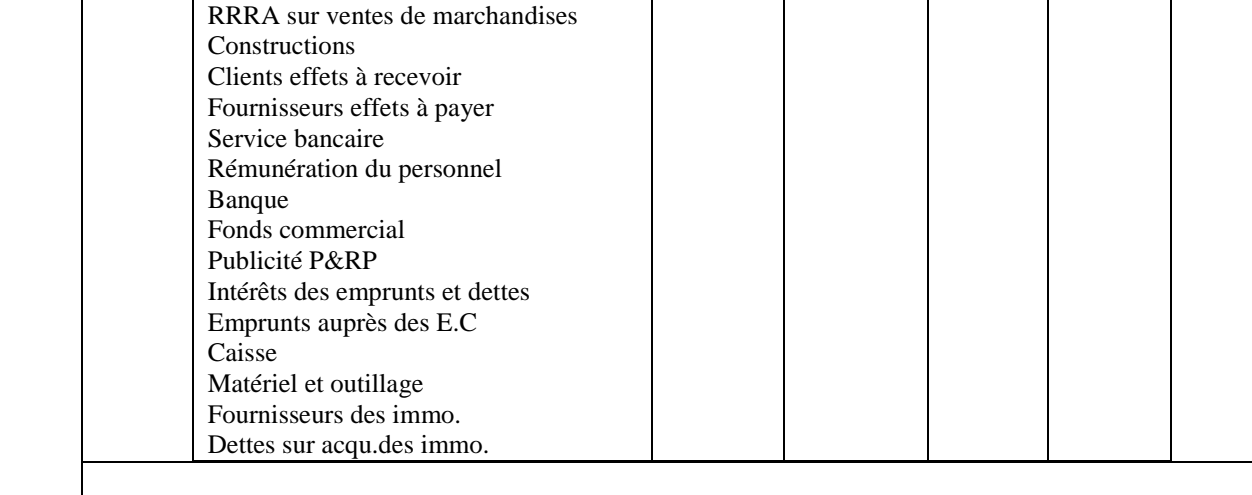

### Corrigé du TP1 :

#### **A l'aide du plan comptable compléter le tableau suivant :**

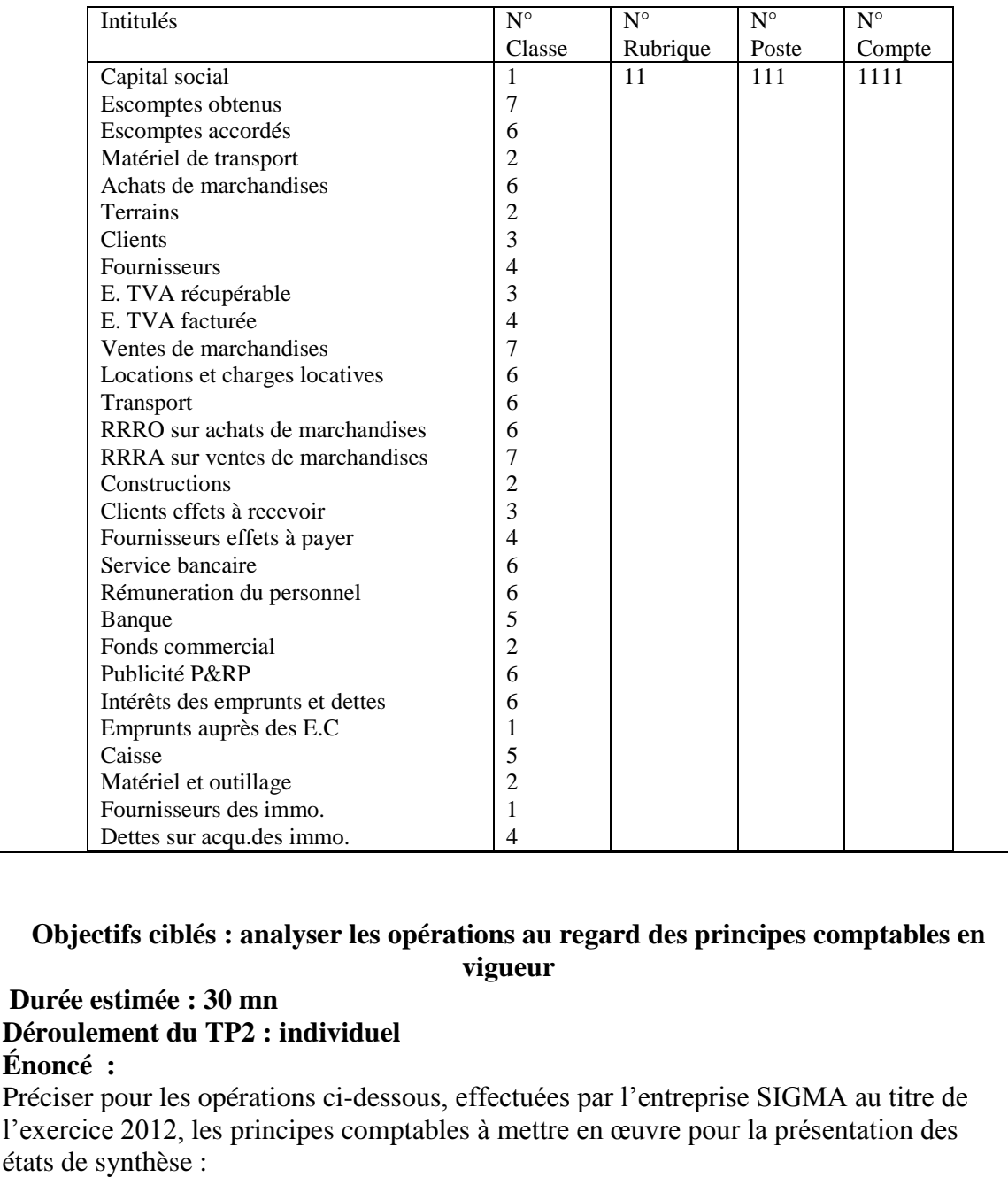

2

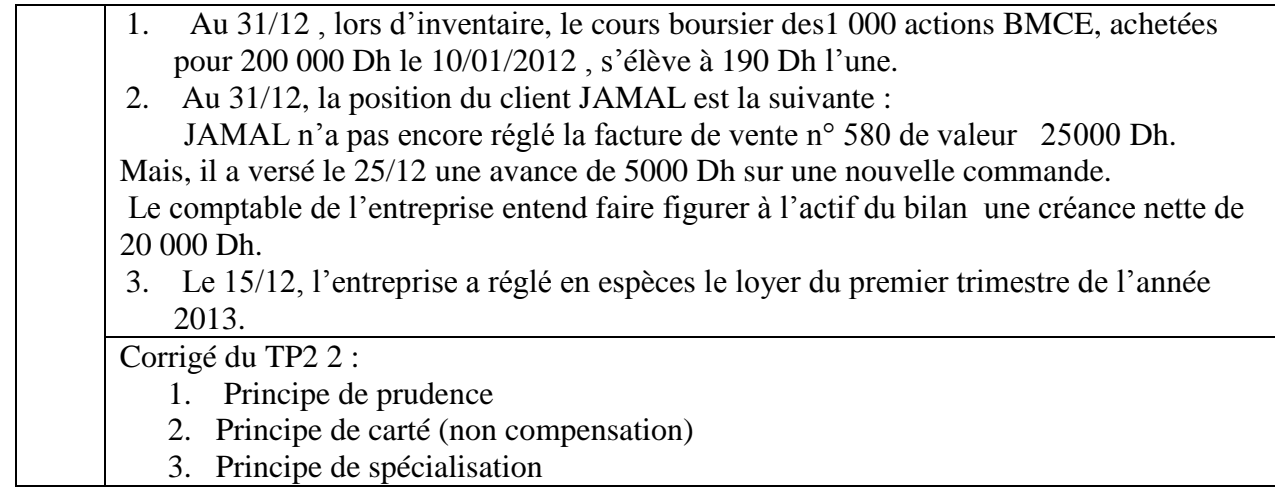

## **Fiche séquence**

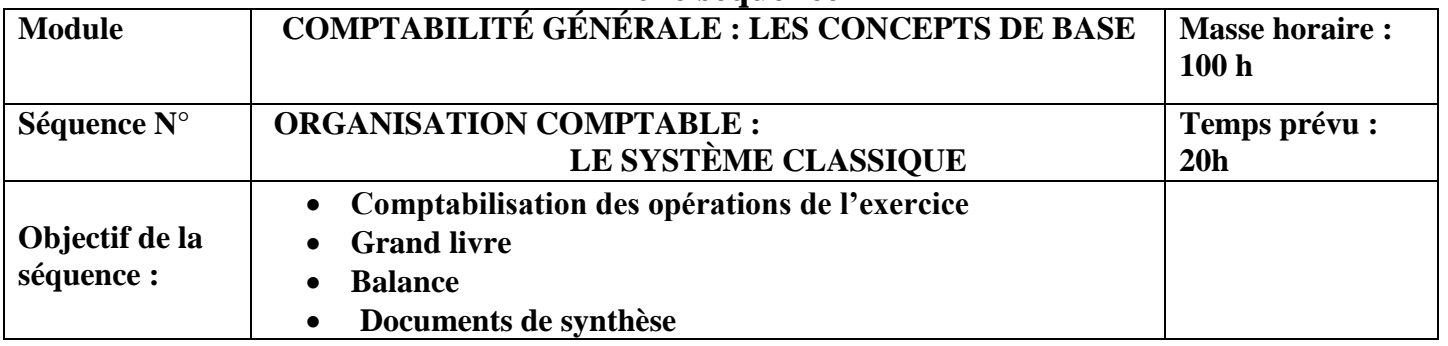

## **Partie théorique**

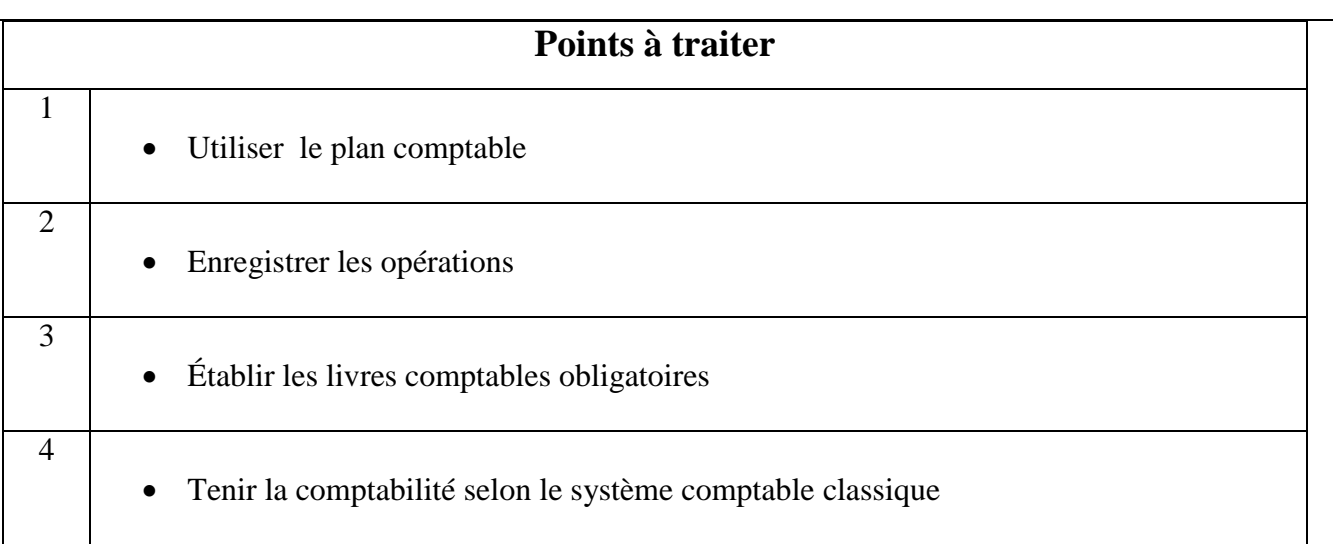

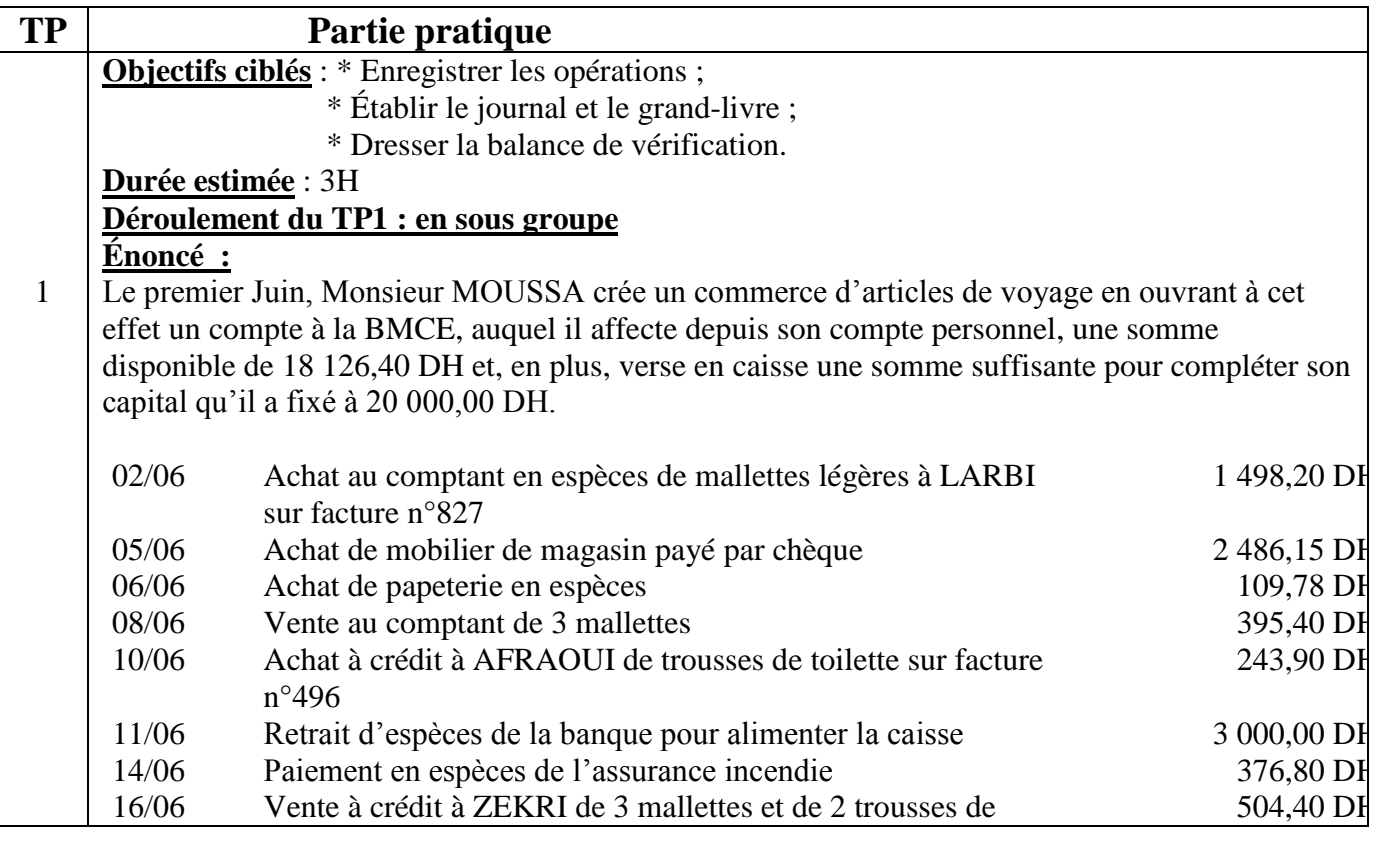

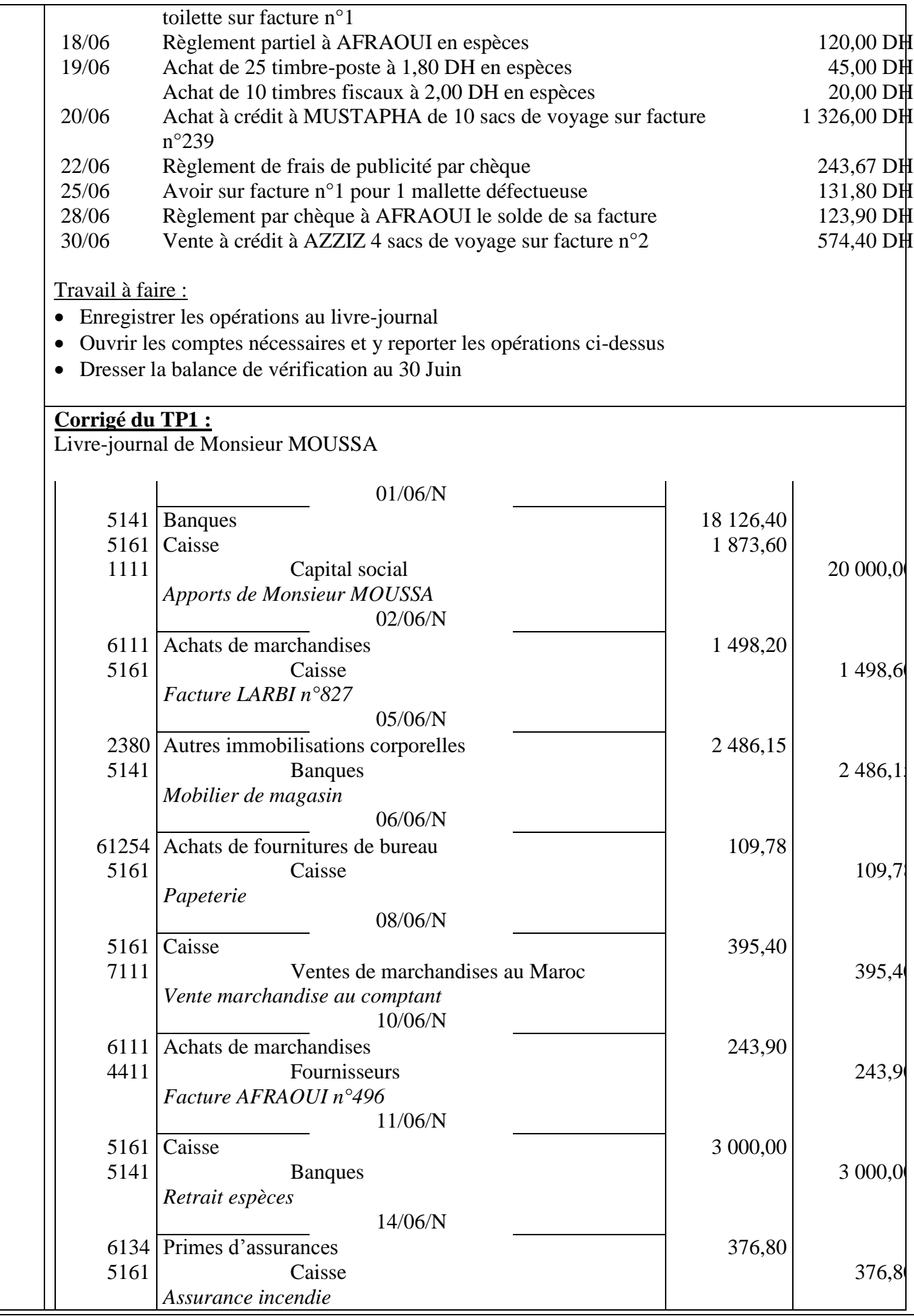

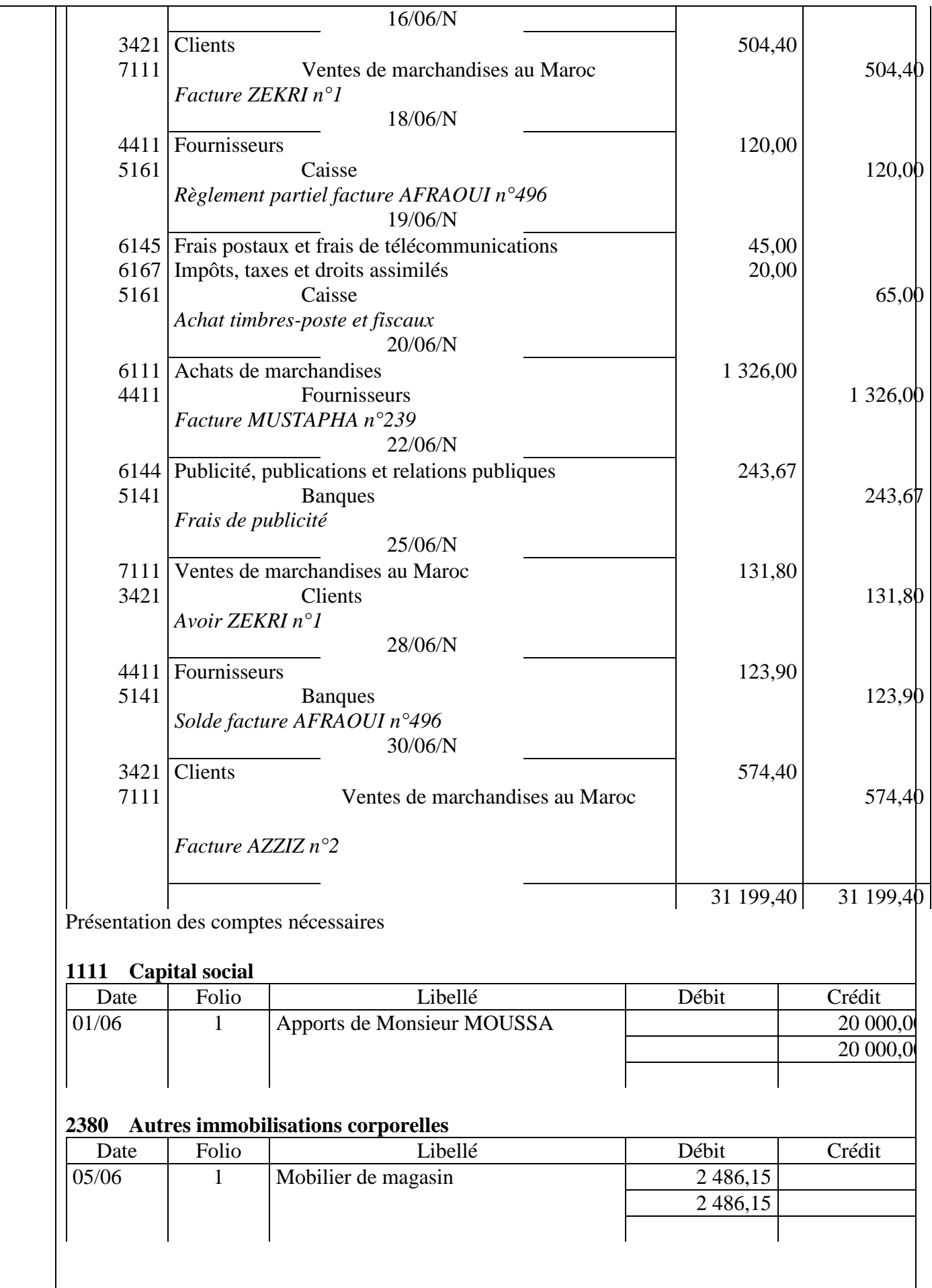

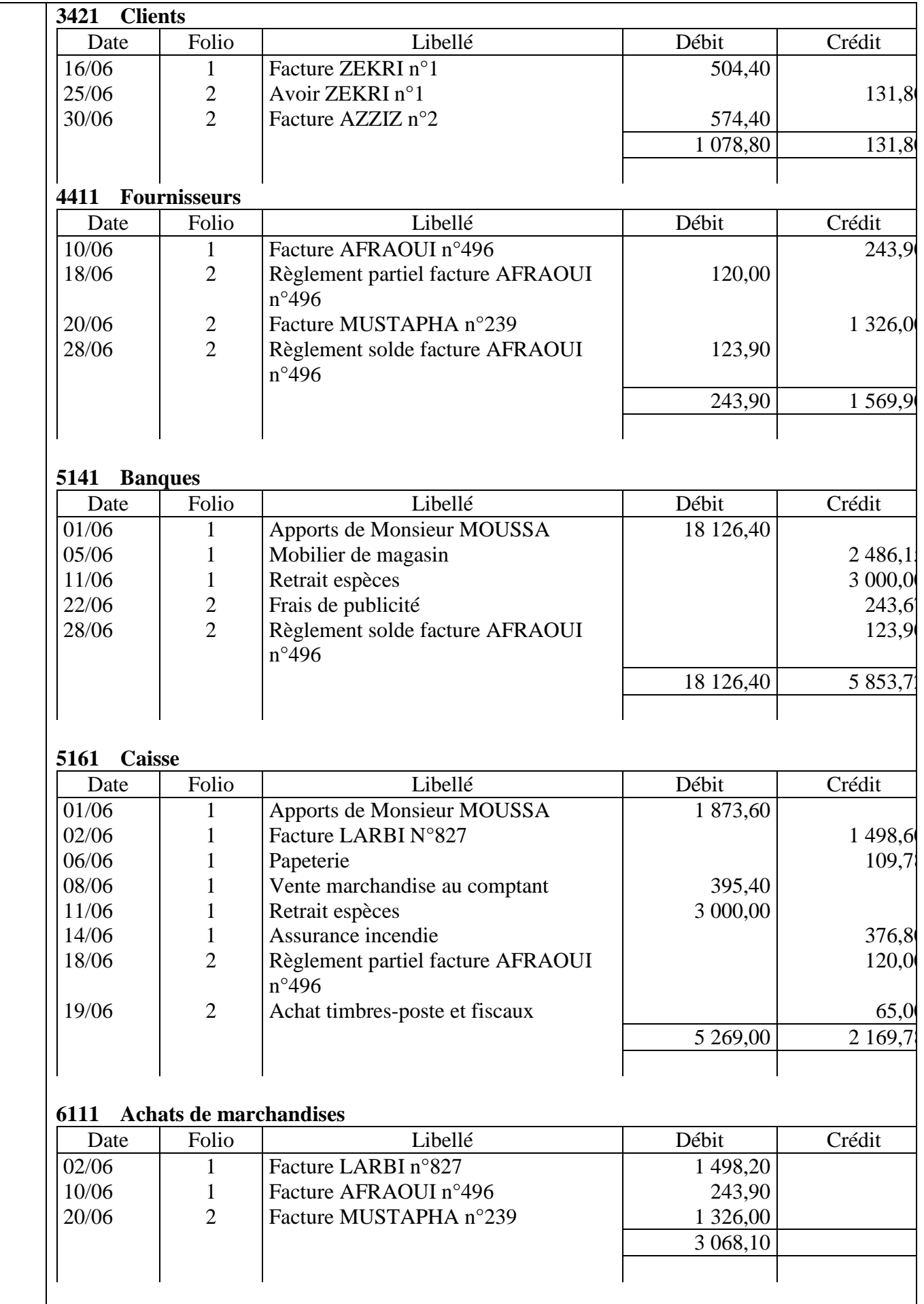

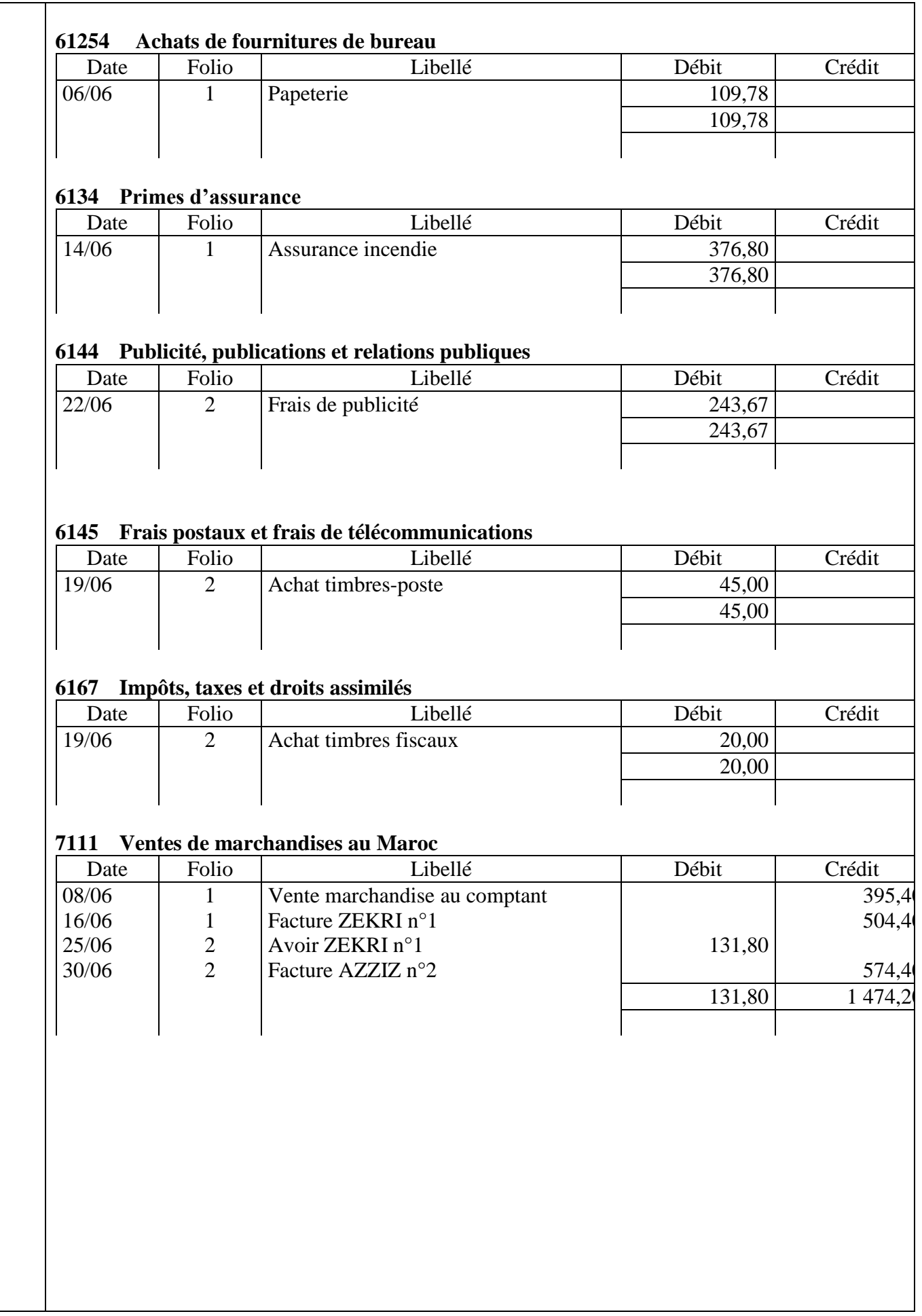

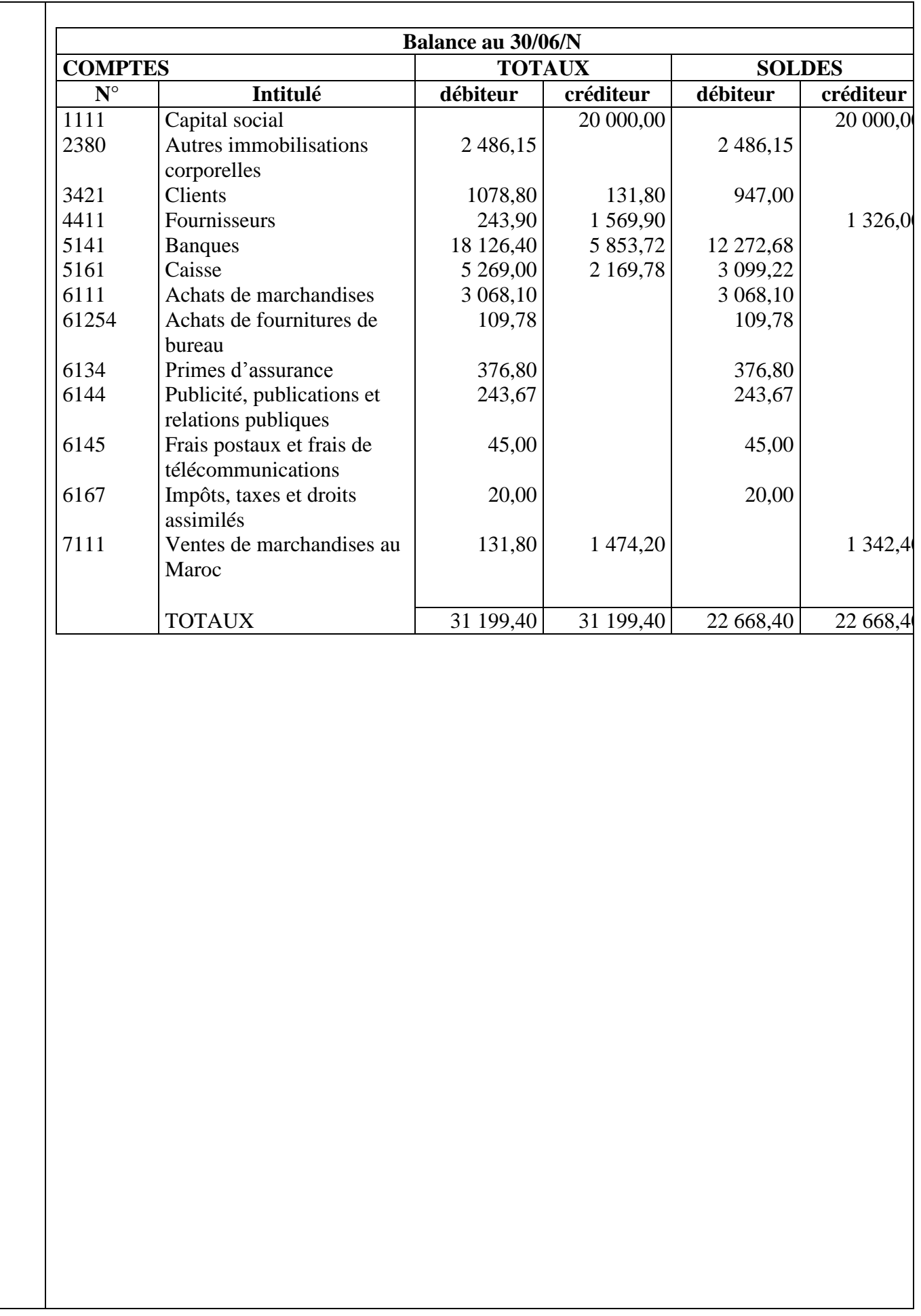

#### **Objectifs ciblés** :

- $\triangleright$  Établir le bilan initial ;
- Enregistrer les opérations effectuées dans le livre journal de l'entreprise ;
- $\triangleright$  Reporter toutes les écritures du journal au grand livre ;
- > Dresser la balance de contrôle ;
- Établir le CPC et le bilan final.

#### . **Durée estimée** : 3H

### **Déroulement du TP2 : en sous groupe**

**Énoncé :** Au 01/12/2011, la situation patrimoniale par solde de l'entreprise SISDOS se présente comme

2

suit :

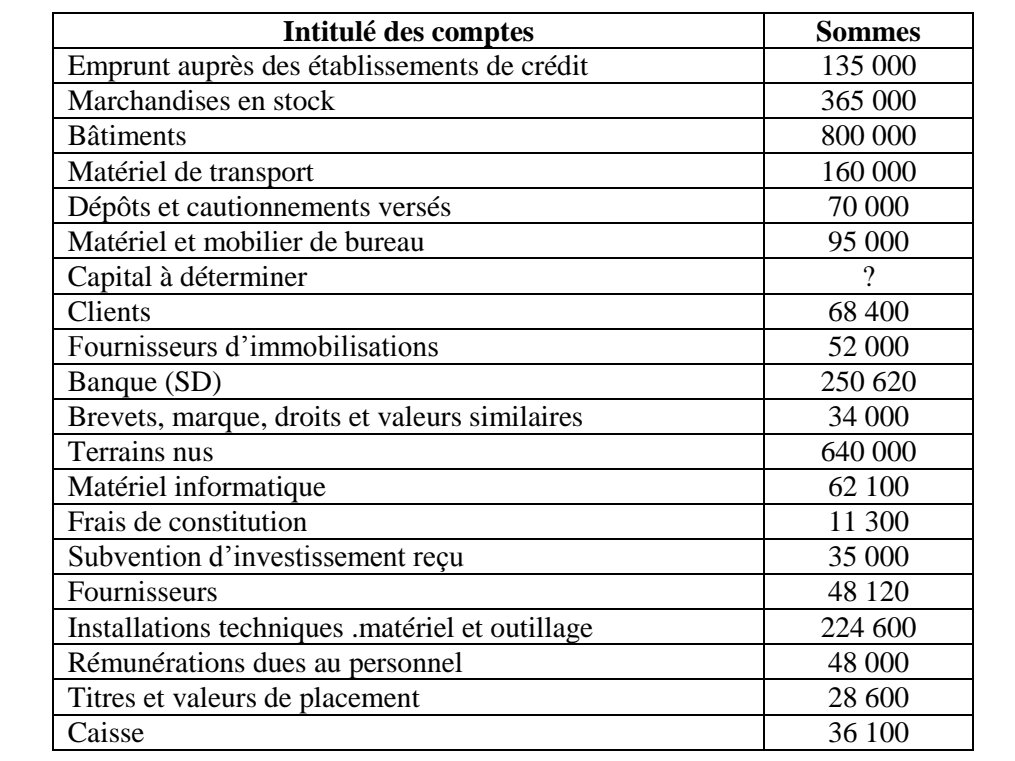

Durant le mois de décembre l'entreprise a réalisé les opérations suivantes : (Tous les montants sont exprimés en Dh).

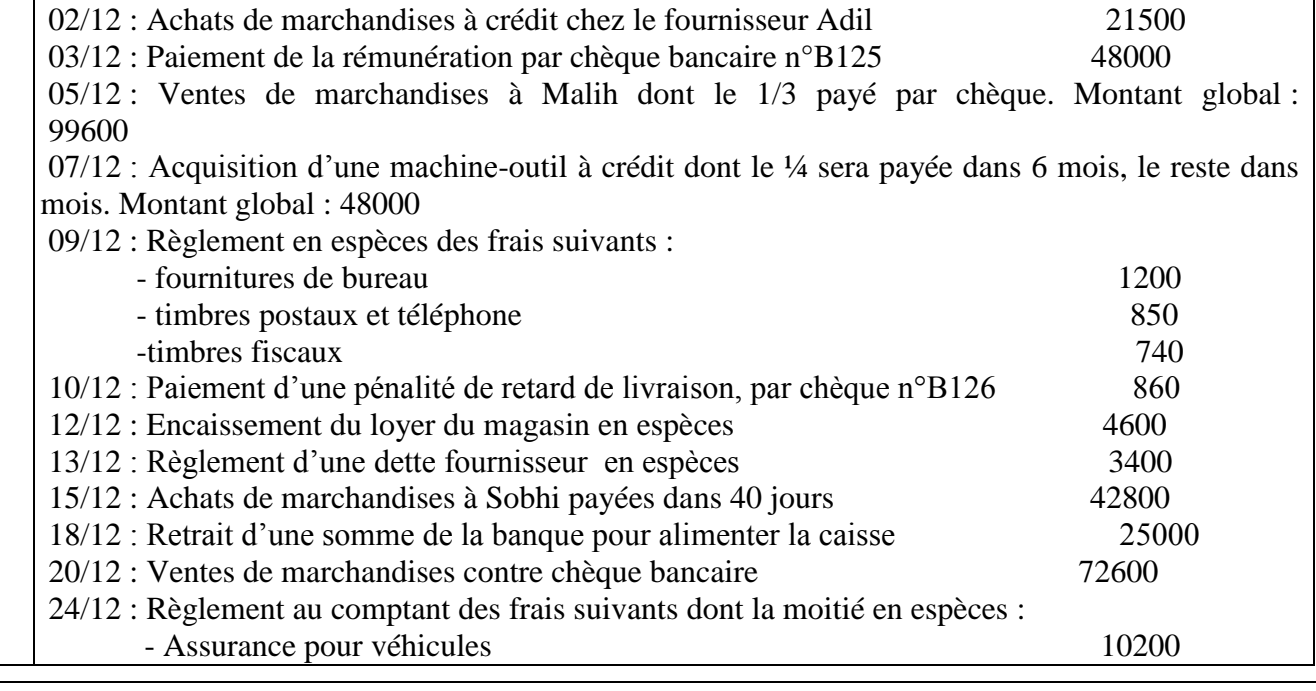

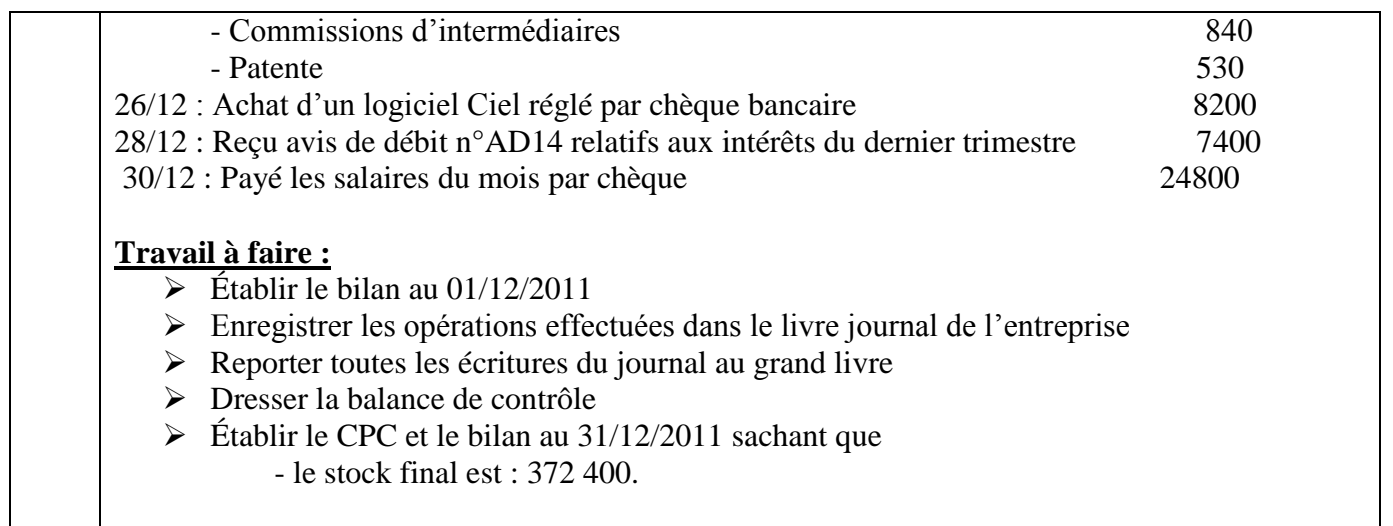

**Corrigé du TP2 2**

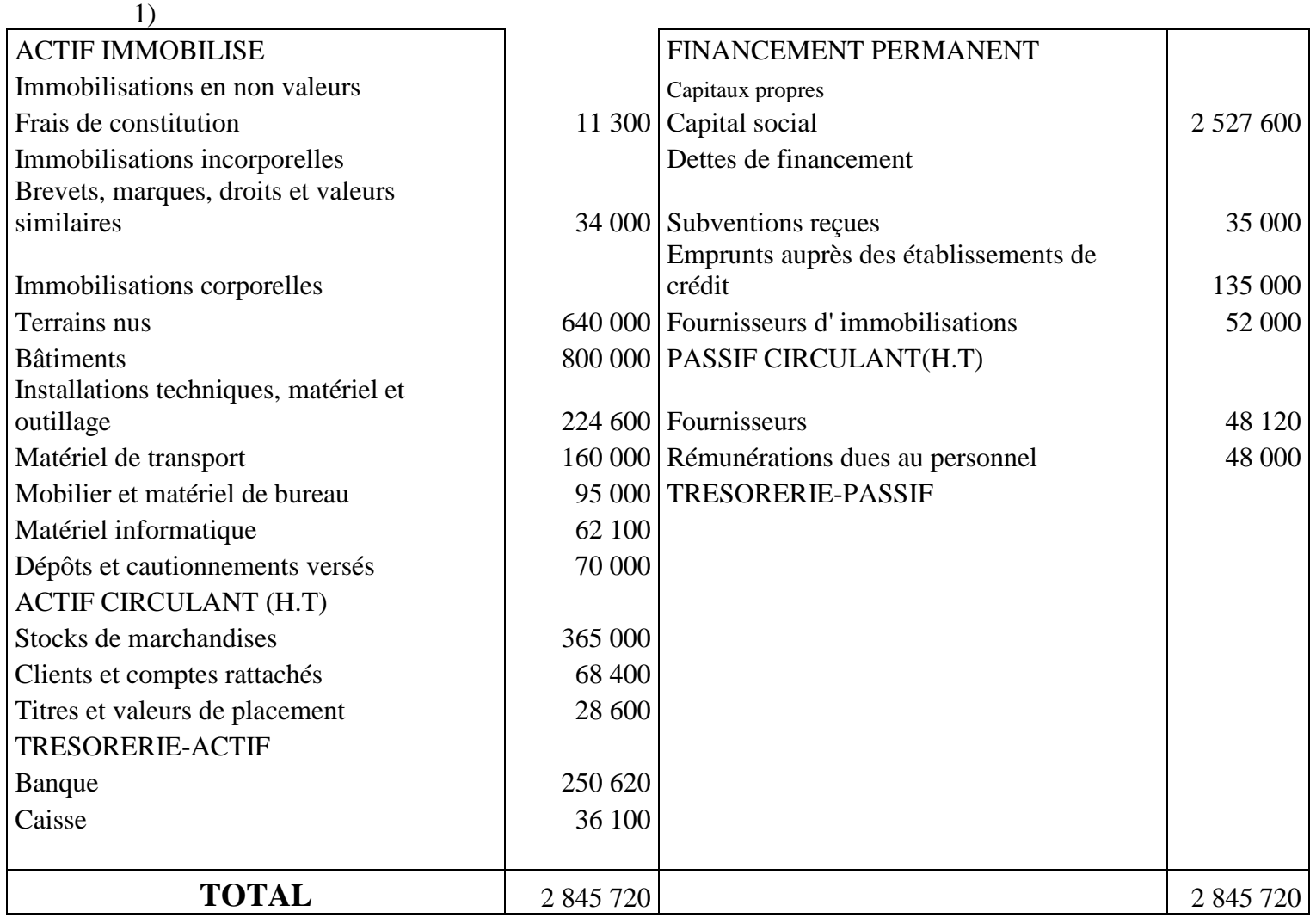

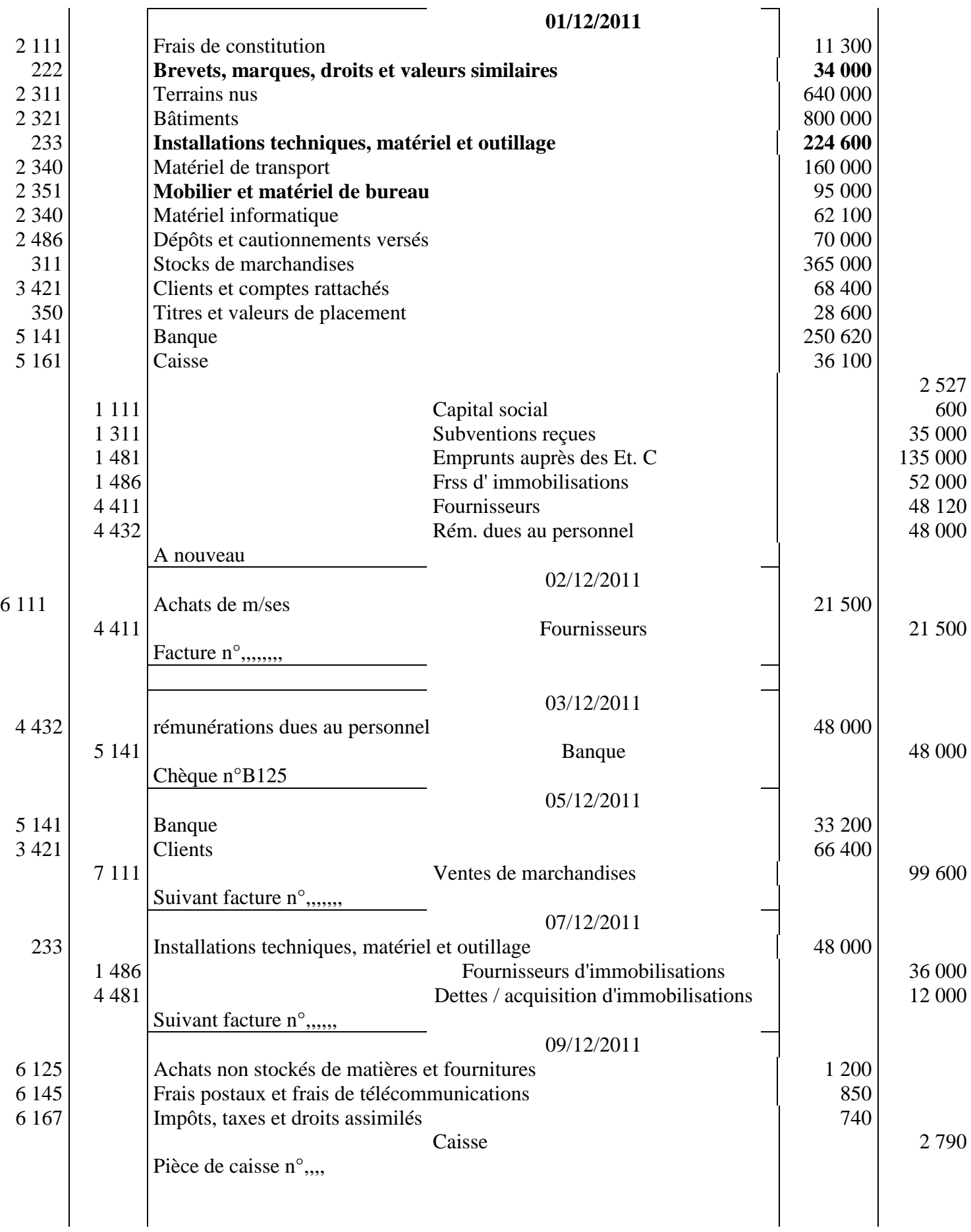

2)

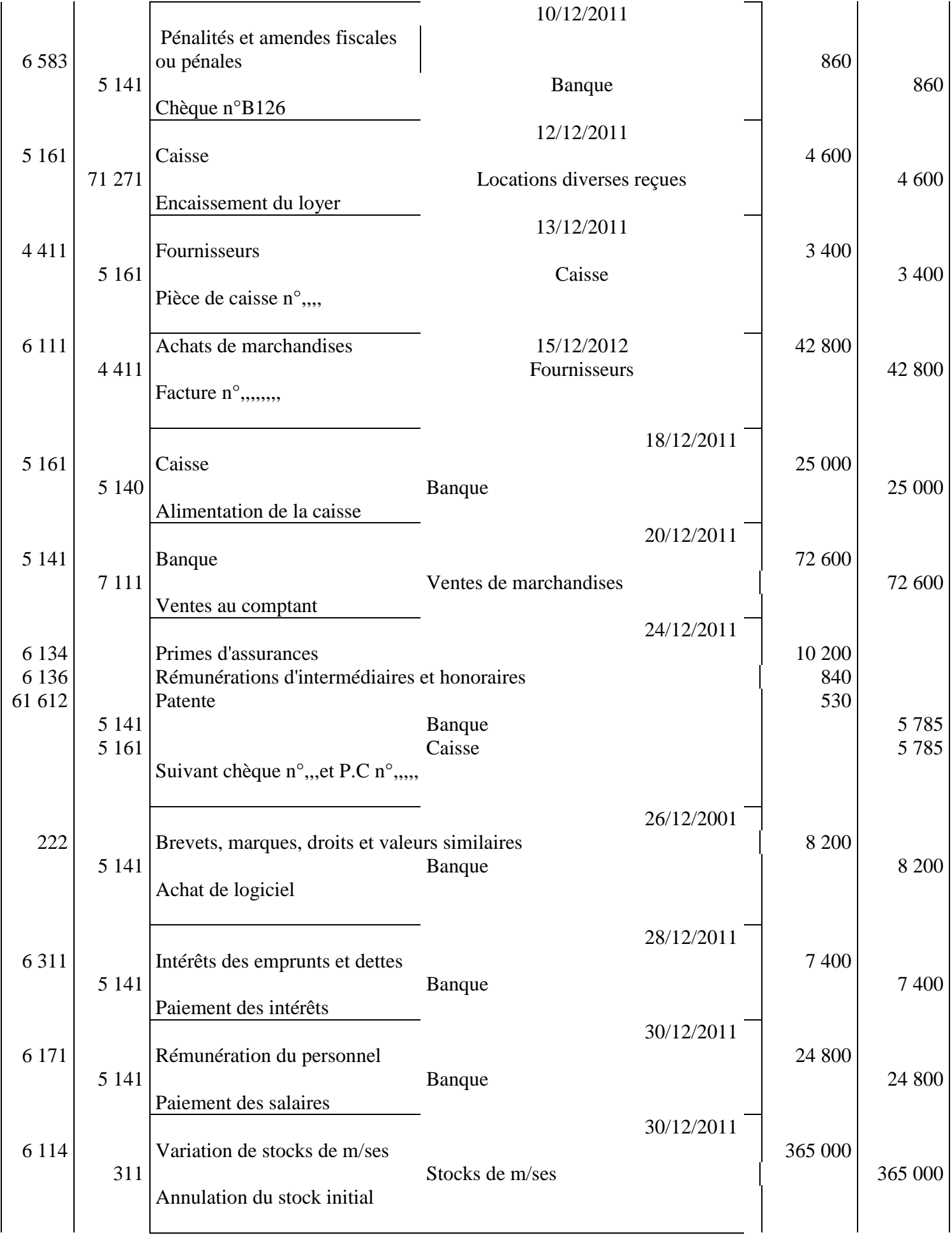

CDC Tertiaire Manuel TP Comptabilité générale : Concepts de base page 34 sur 61

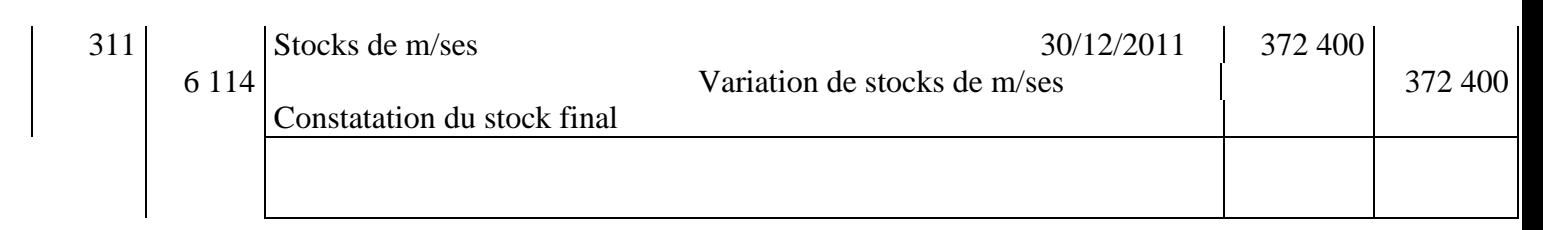

**3)** 

## **GRAND LIVRE**

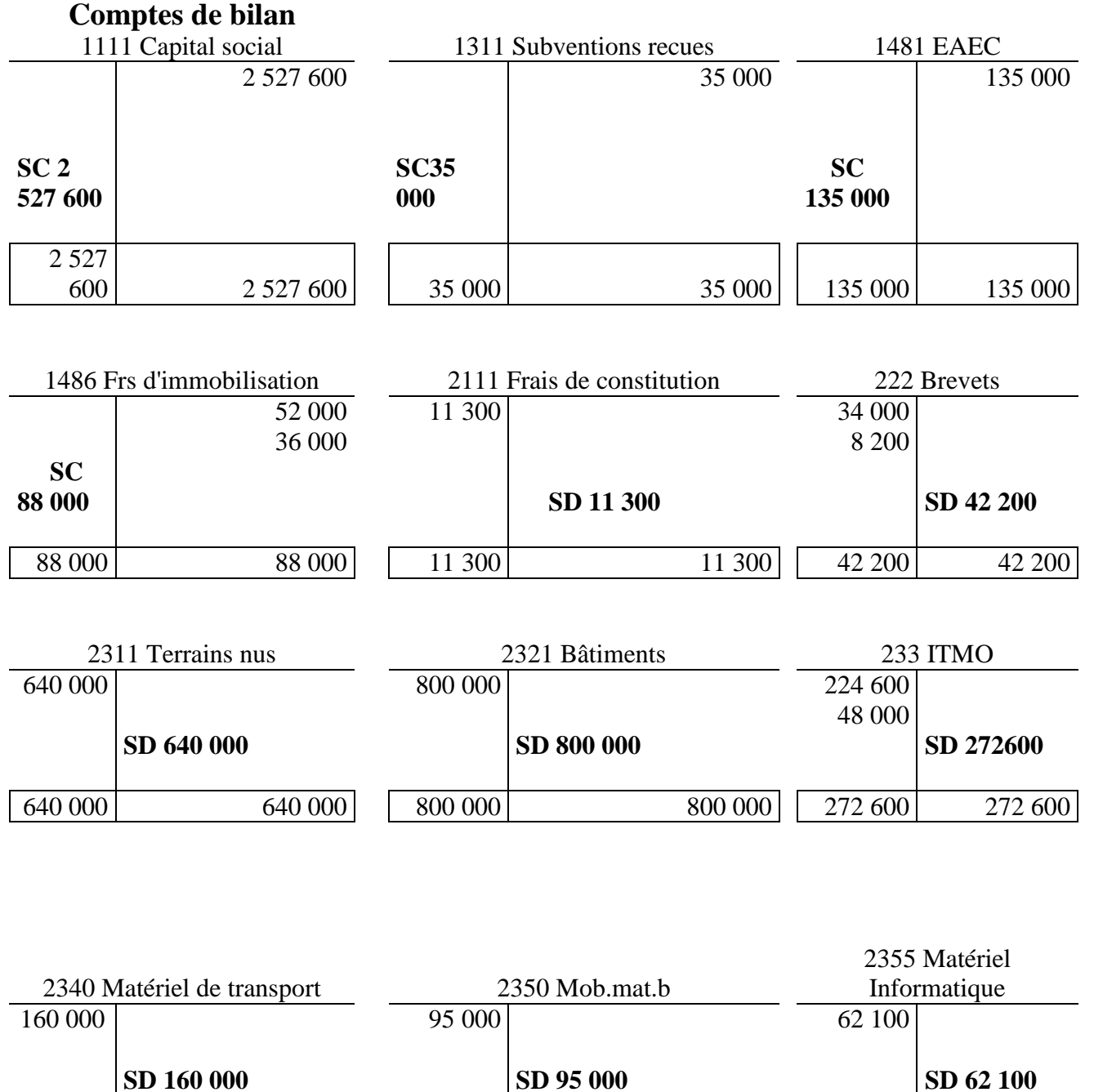

160 000 | 160 000 | 95 000 | 95 000 | 95 000 | 62 100 | 62 100

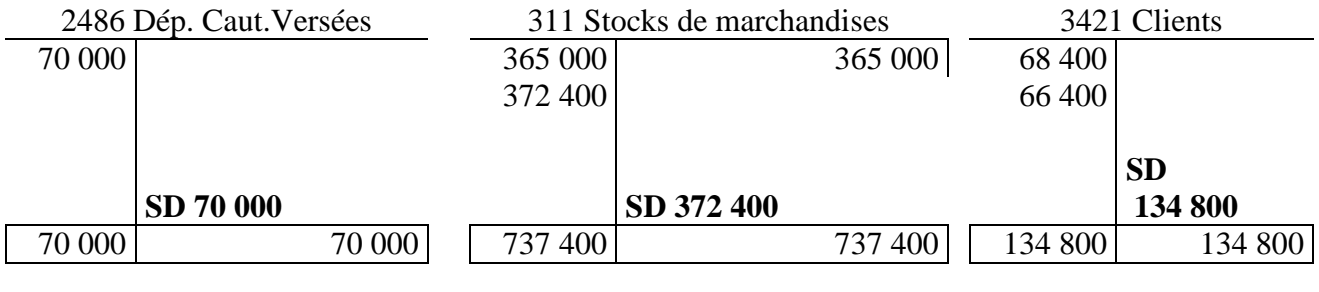

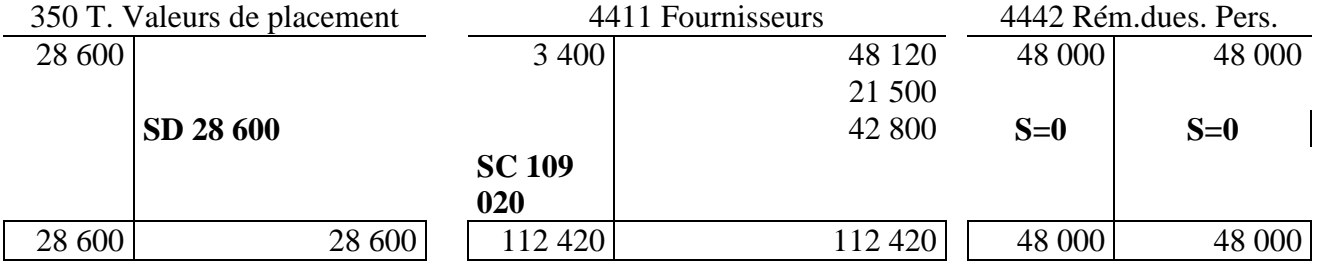

## 4481 dettes / acquisition d'une

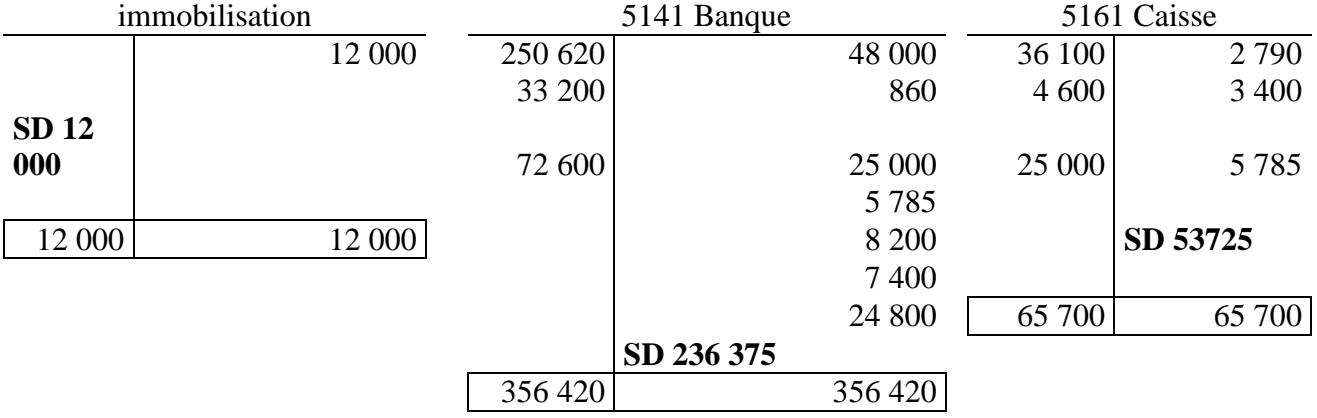

## **Comptes de gestion**

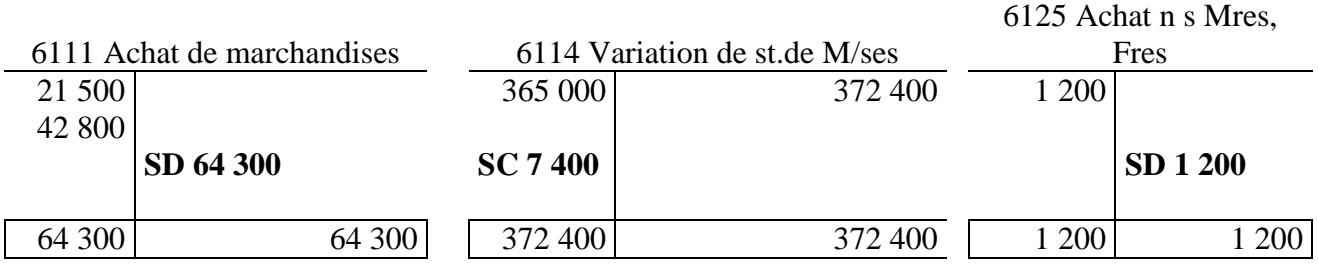

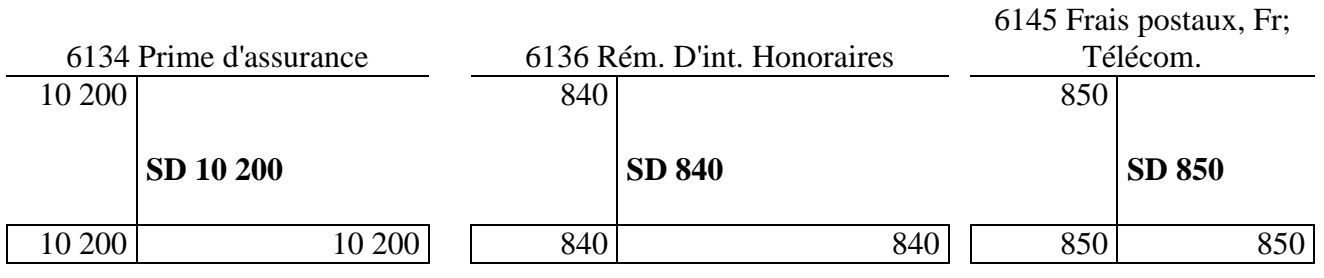

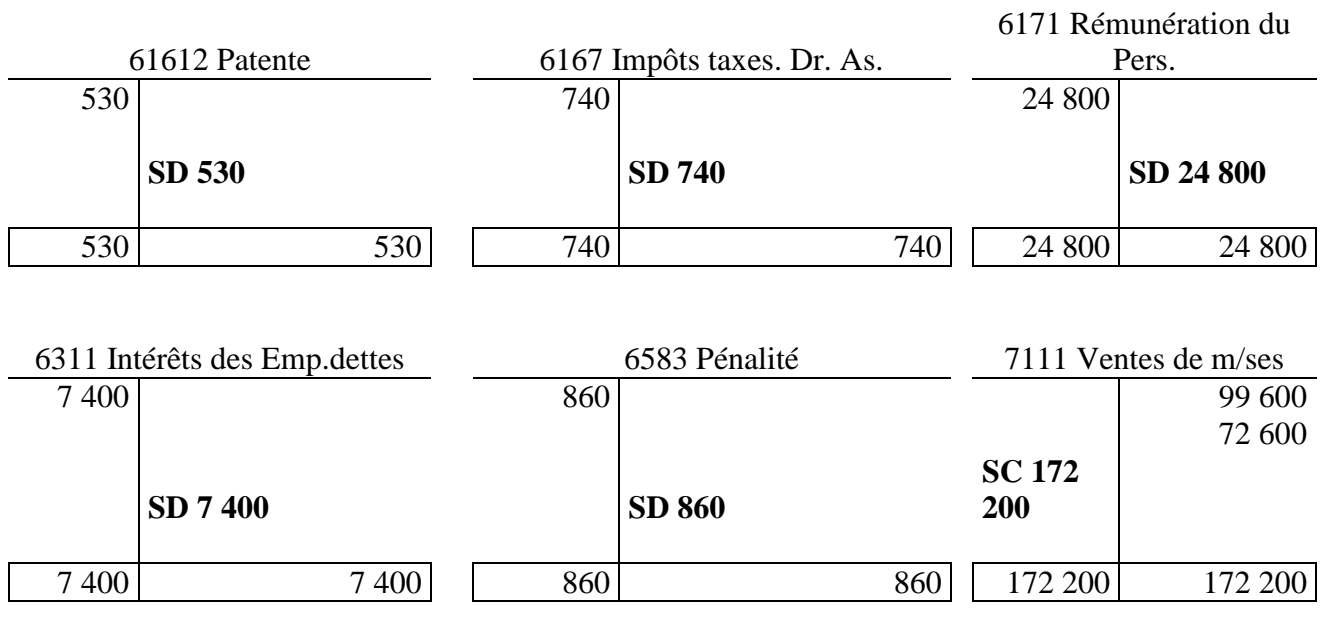

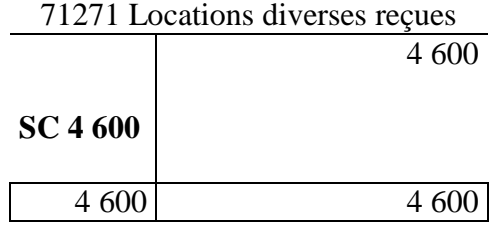

4)

#### BALANCE au 31/12/2011

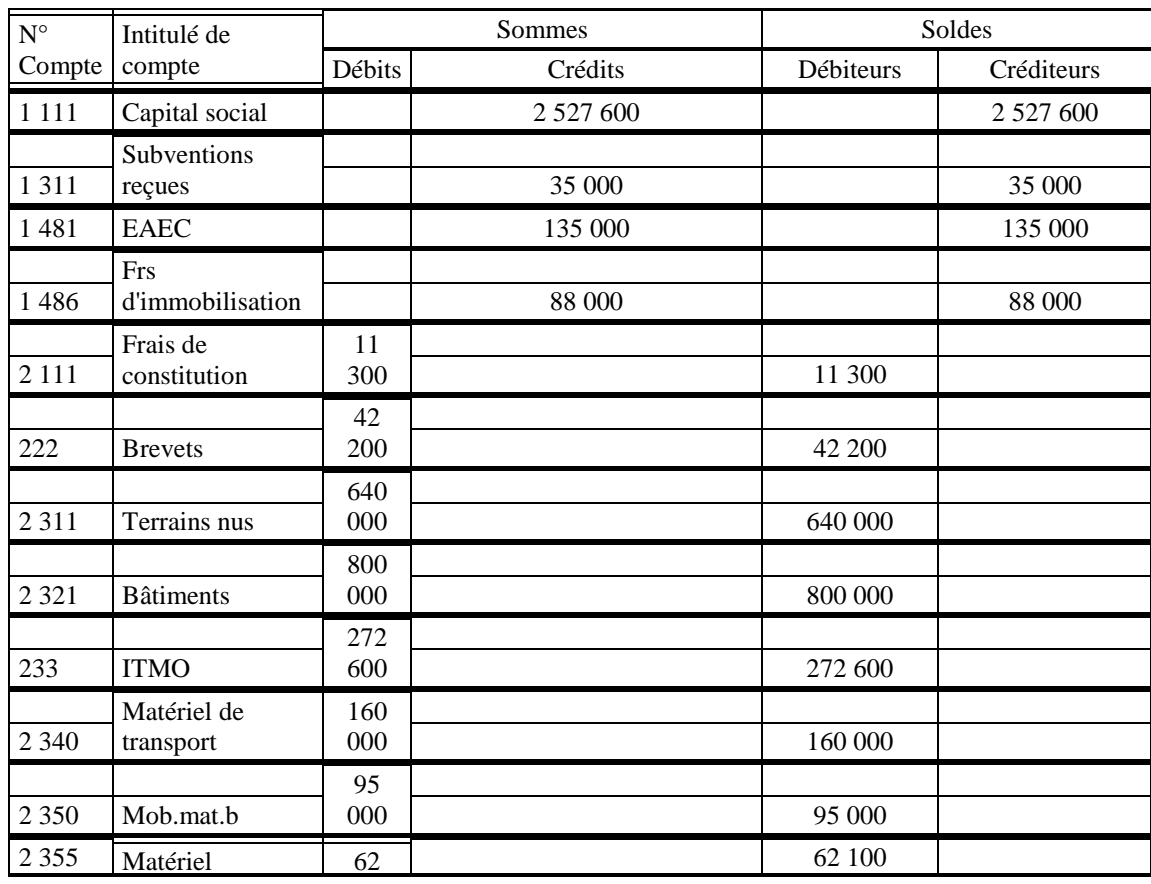

CDC Tertiaire Manuel TP Comptabilité générale : Concepts de base page 37 sur 61

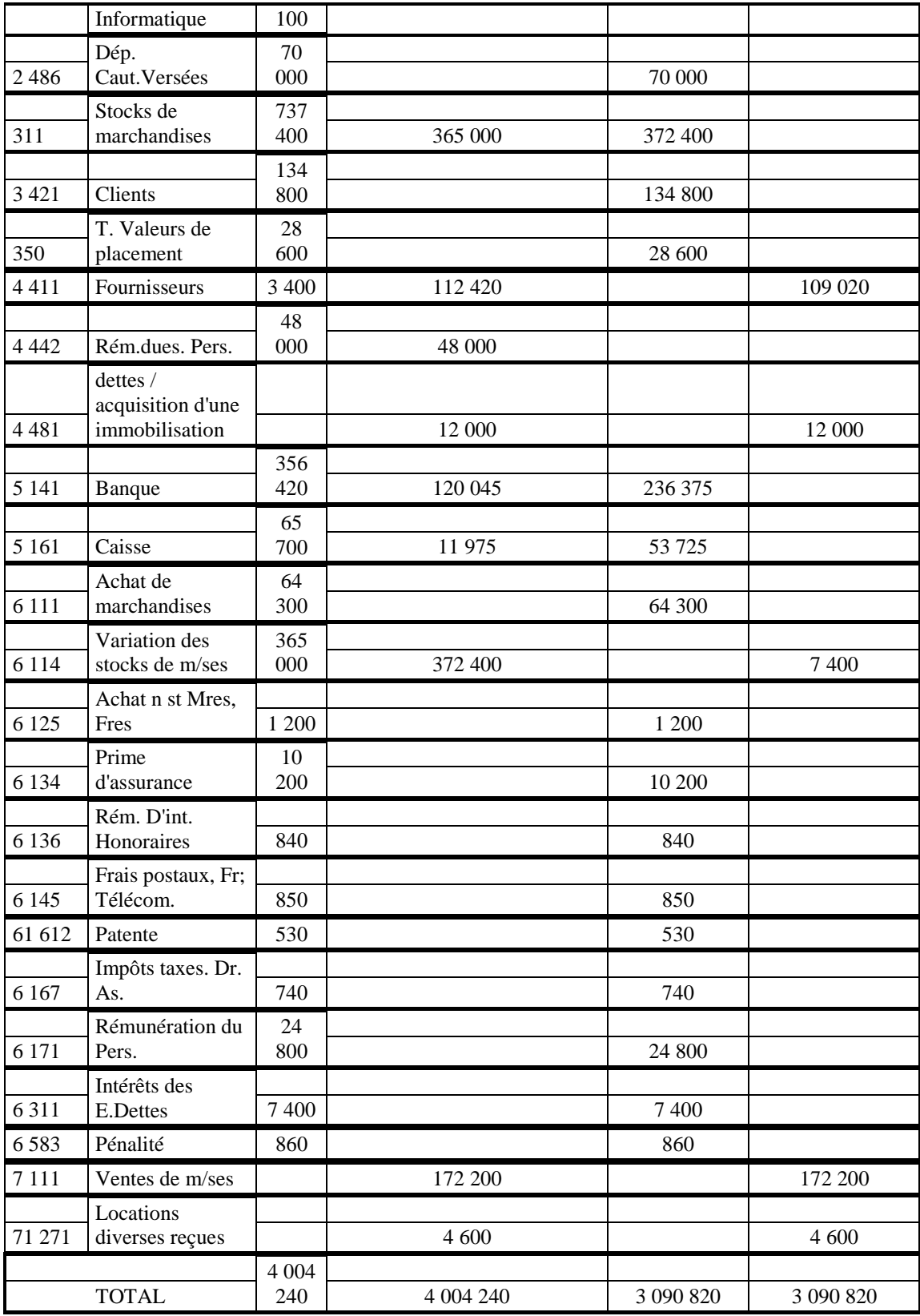

## **5) Comptes de Produits et Charges**

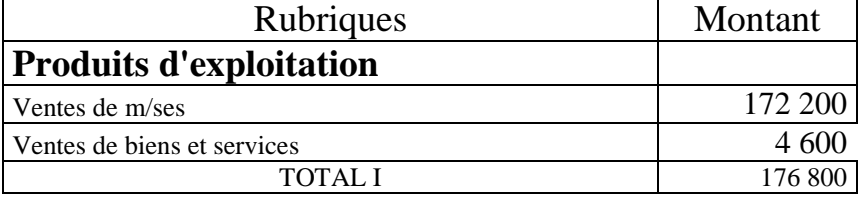

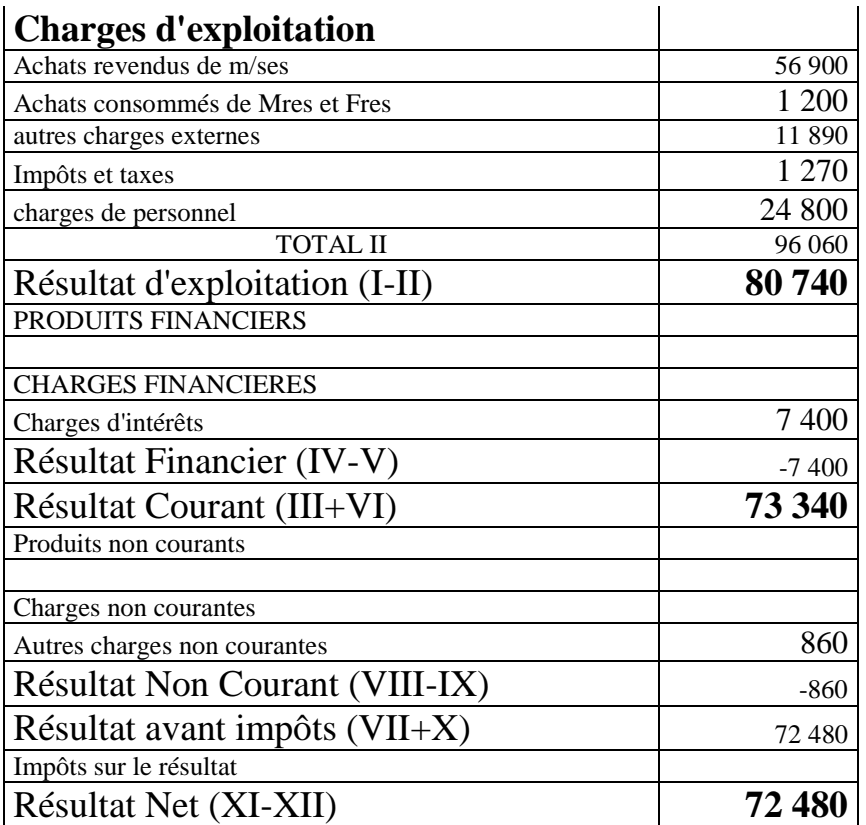

### **BILAN FINAL AU 31/12/2011**

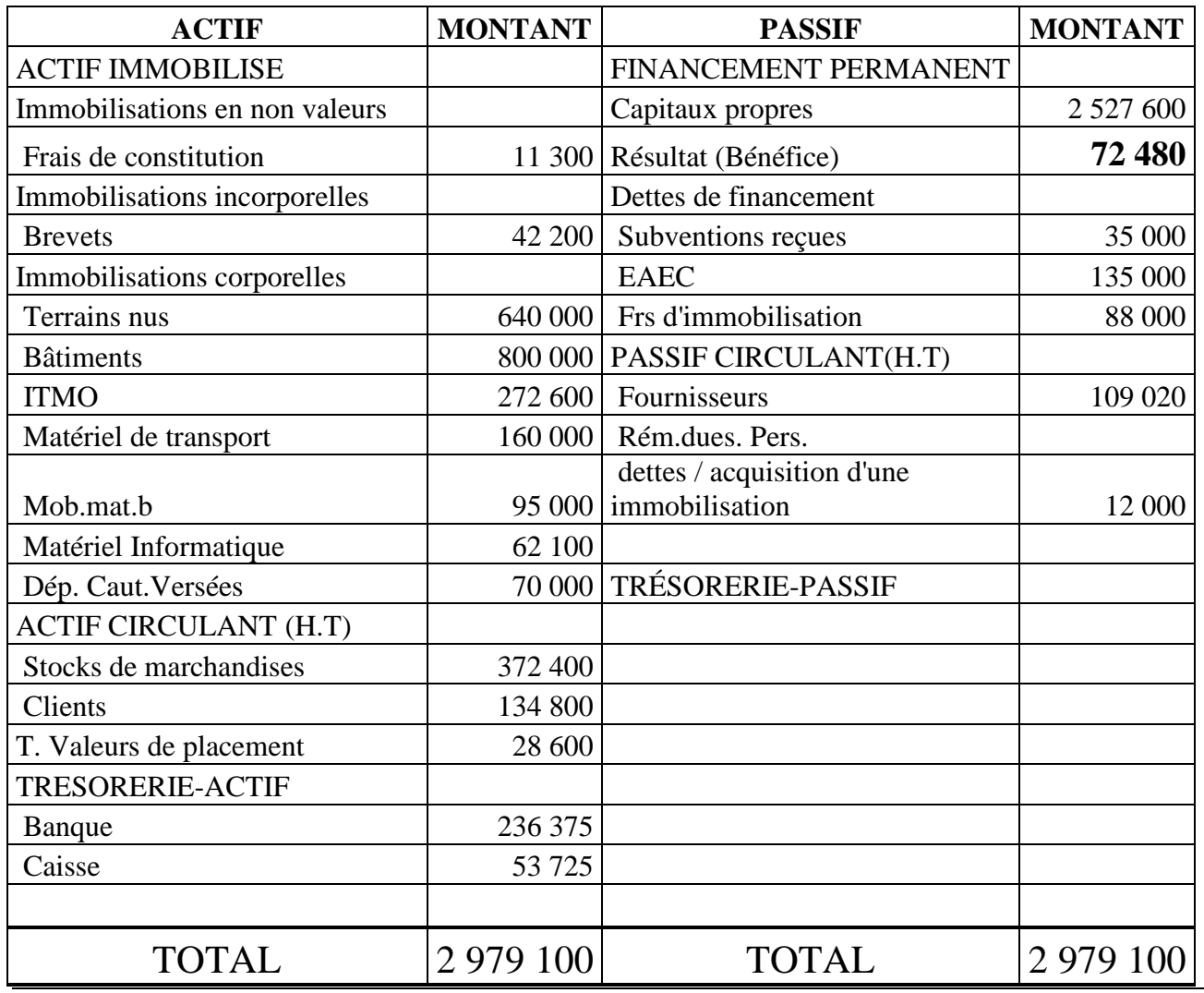

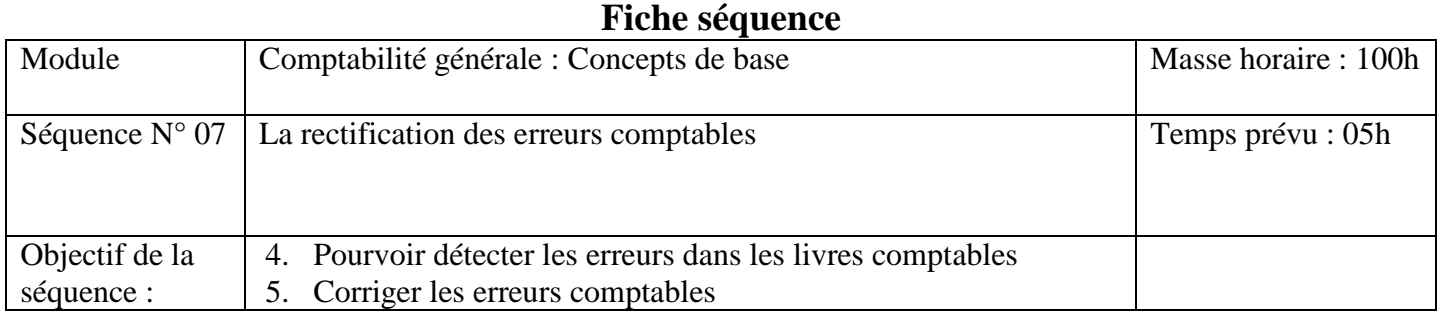

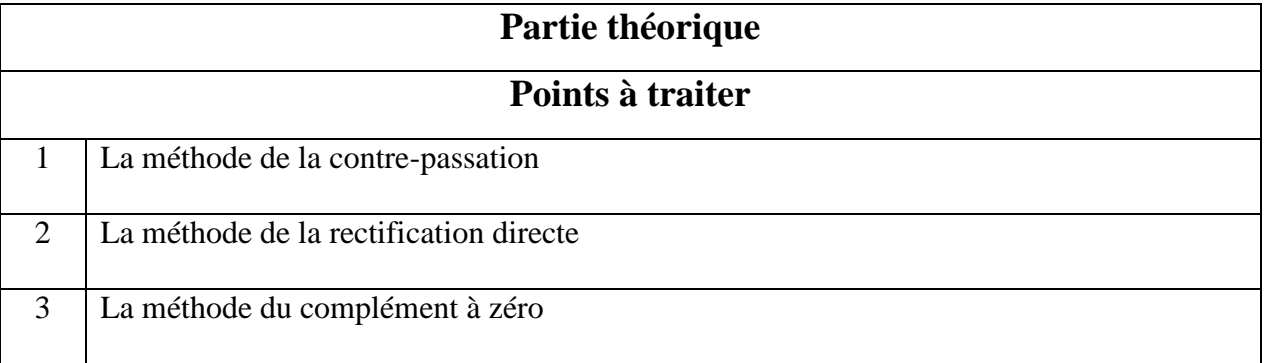

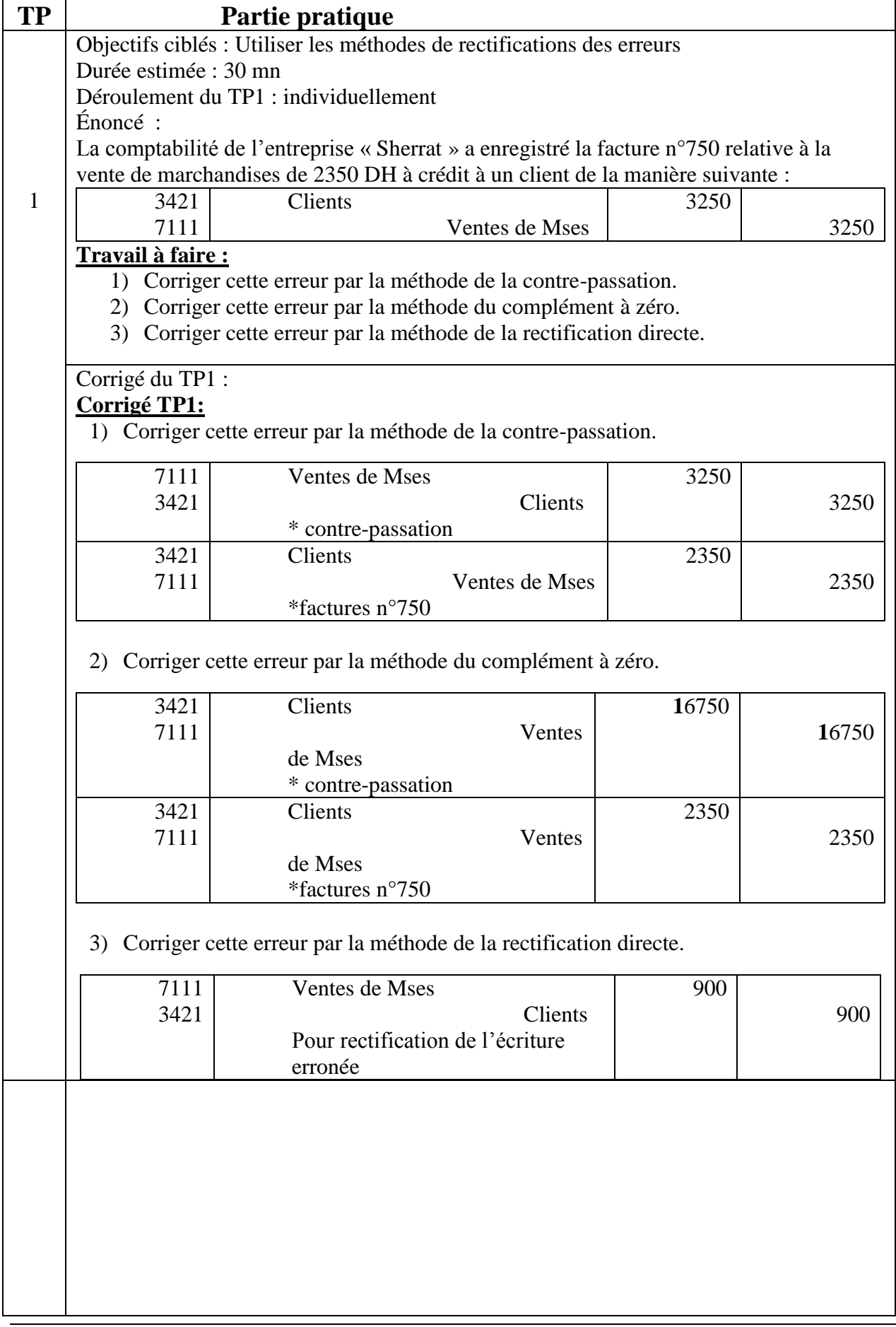

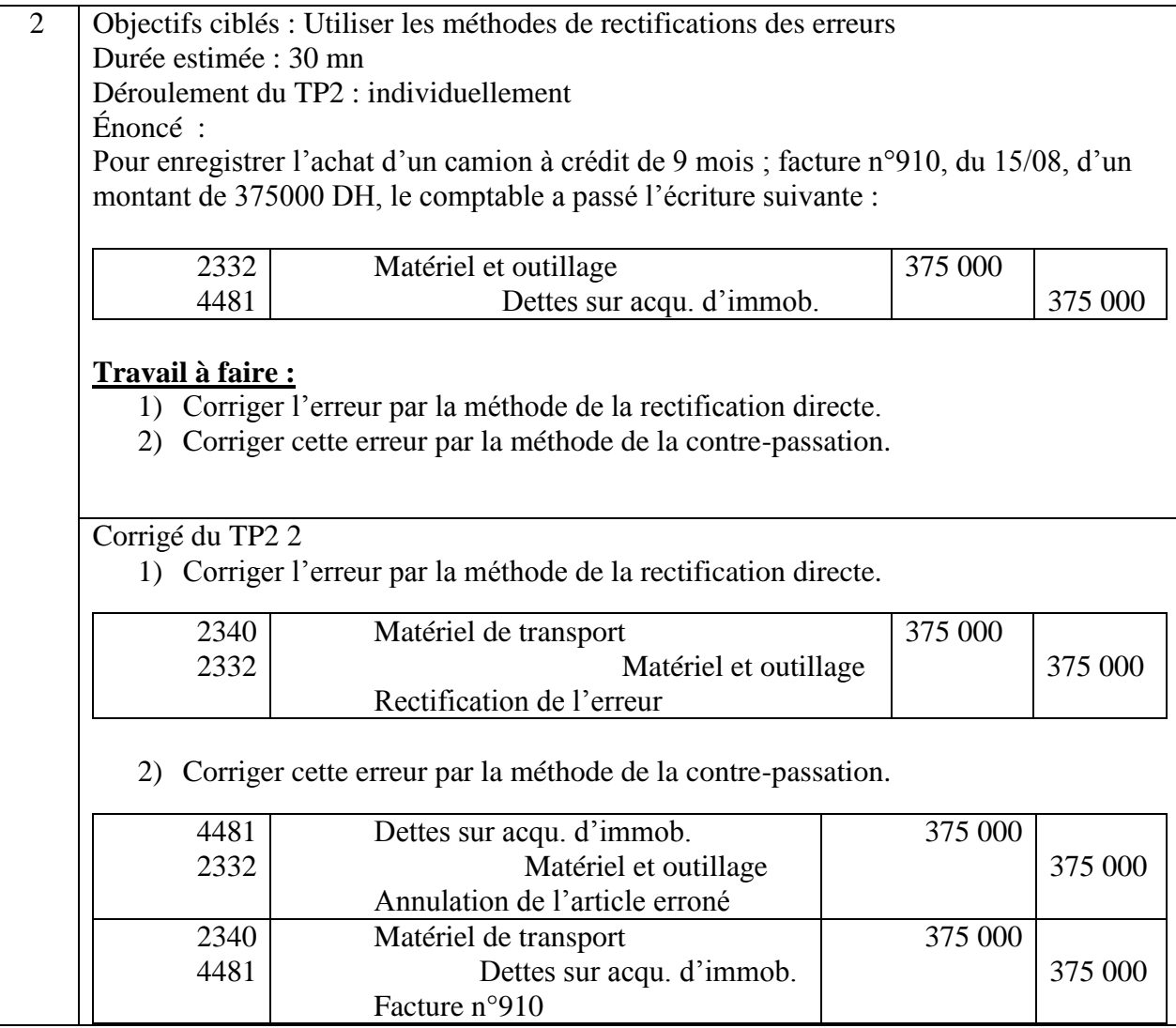

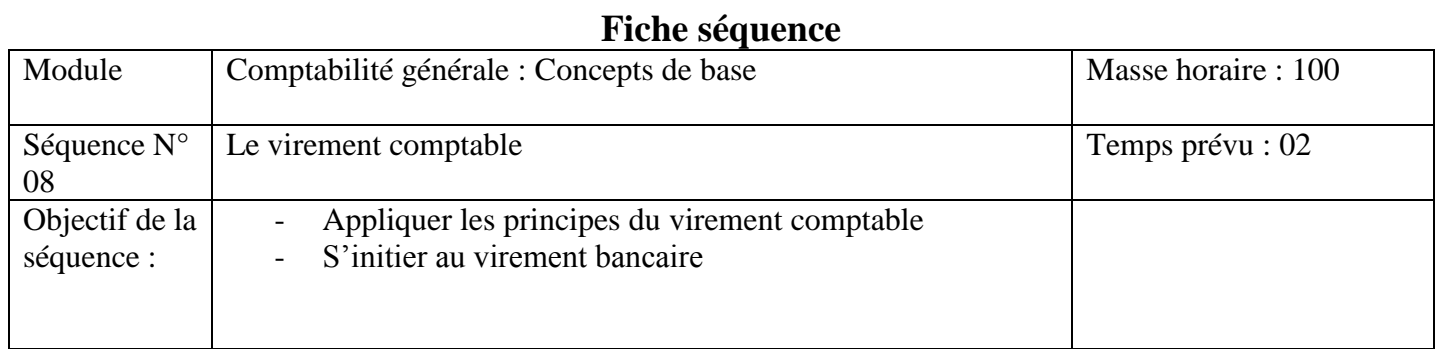

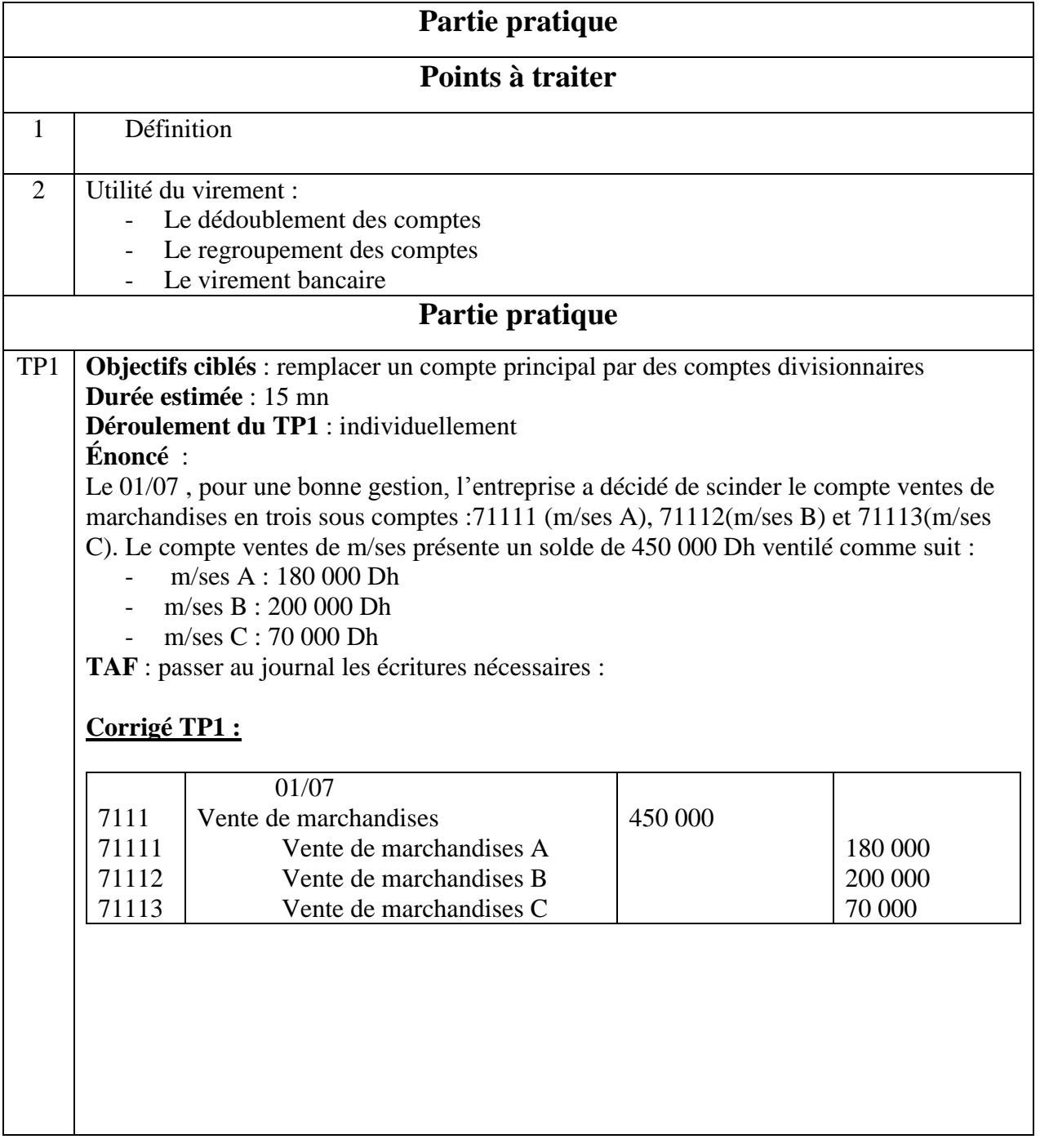

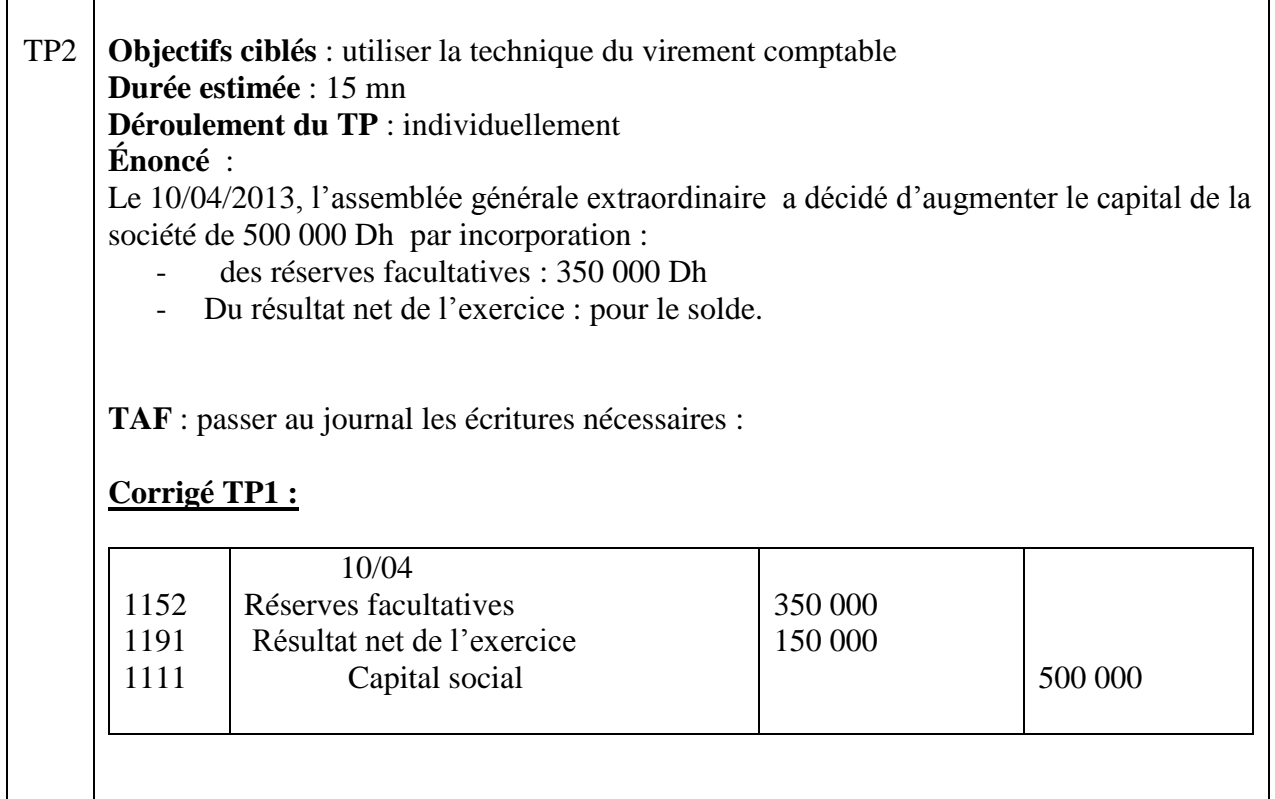

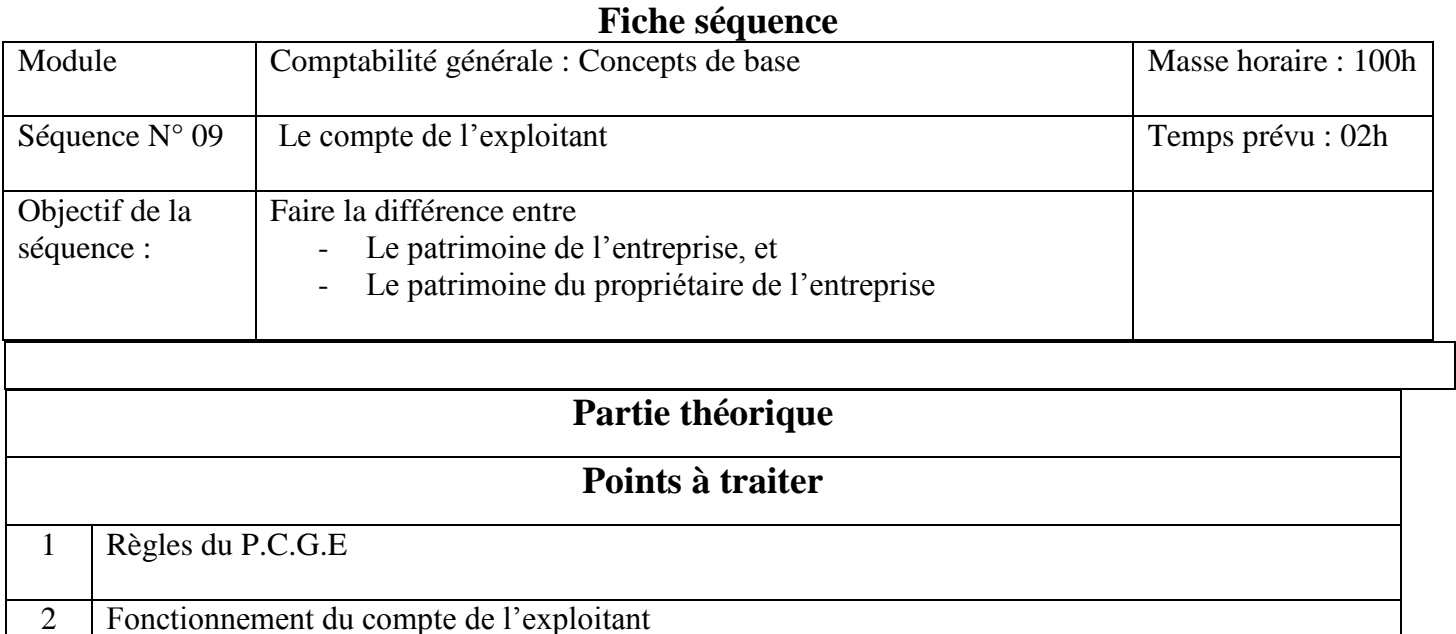

### **Partie pratique TP**  1 **Objectifs ciblés : Utiliser le compte 1117 Durée estimée : 01 heures Déroulement du TP1 : individuellement Énoncé :** Mr. JABAR exploite son entreprise au capital de 60 000 DH. Au cours du mois de Mars N. Il a effectué les opérations suivantes : 6/3 Prélevé sur le compte bancaire de l'entreprise pour son usage personnel 2400 DH ; 8/3 Payé de ses fonds propres à un fournisseur 1720 DH ; 15/3 Réglé par chèque bancaire le loyer de son appartement 2000 DH ; 20/3 Réparé une machine de l'entreprise et payé par ses fonds propres 750 DH ; 25/3 Apporté des espèces à l'entreprise 800 DH ; 31/3 Payé le transport de marchandises de ses fonds propres 400 DH. **Travail à faire :** 1) Passer les écritures au journal. 2) Tenir le compte de l'exploitant sachant qu'il est débiteur au début du mois de mars de 450 DH. 3) Présenter les comptes des capitaux propres au bilan au 31/3/N. Capitaux propres Capital individuel Compte de l'exploitant.

#### **Corrigé TP1:**

1) Les écritures au journal.

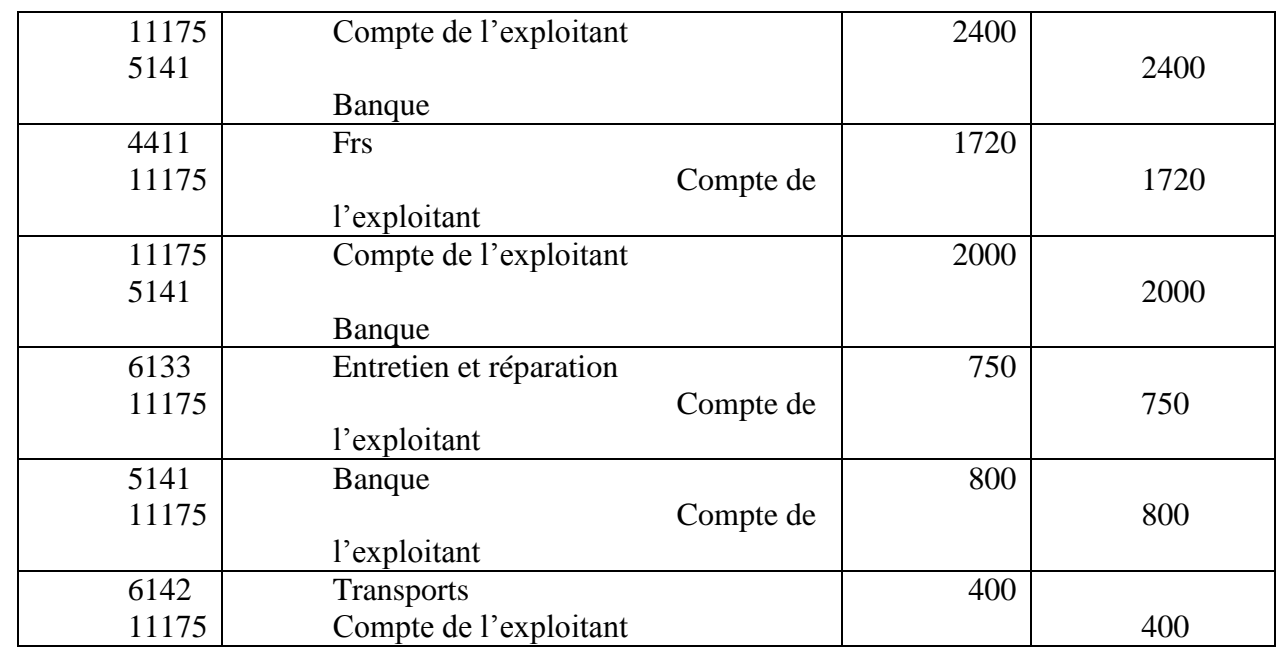

## 2) Compte de l'exploitant :

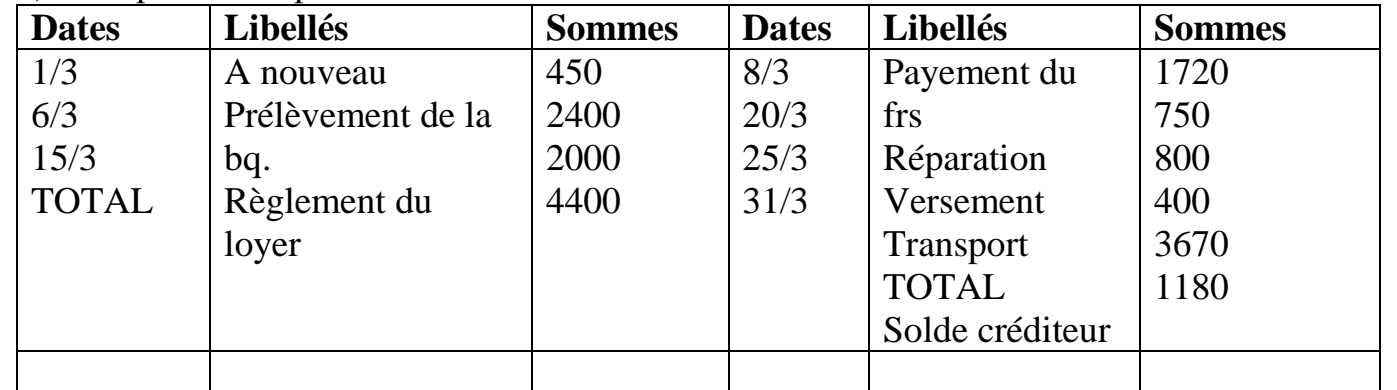

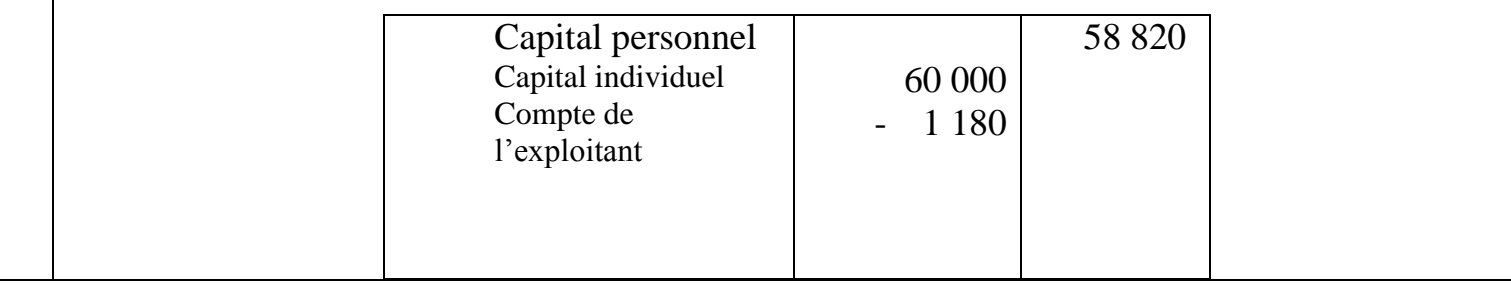

## **Fiche séquence**

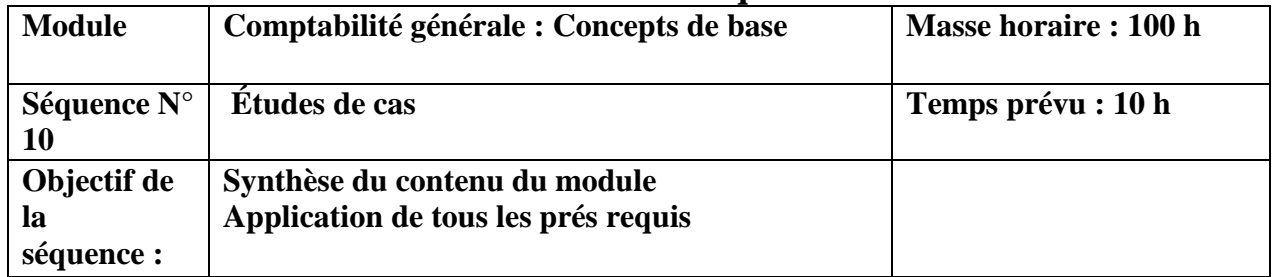

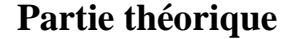

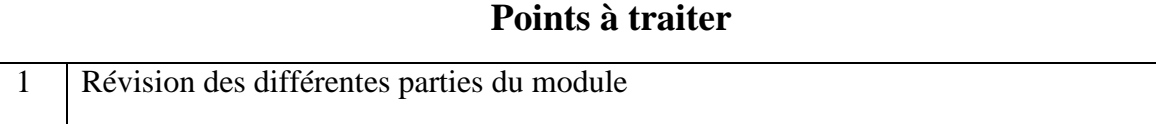

2

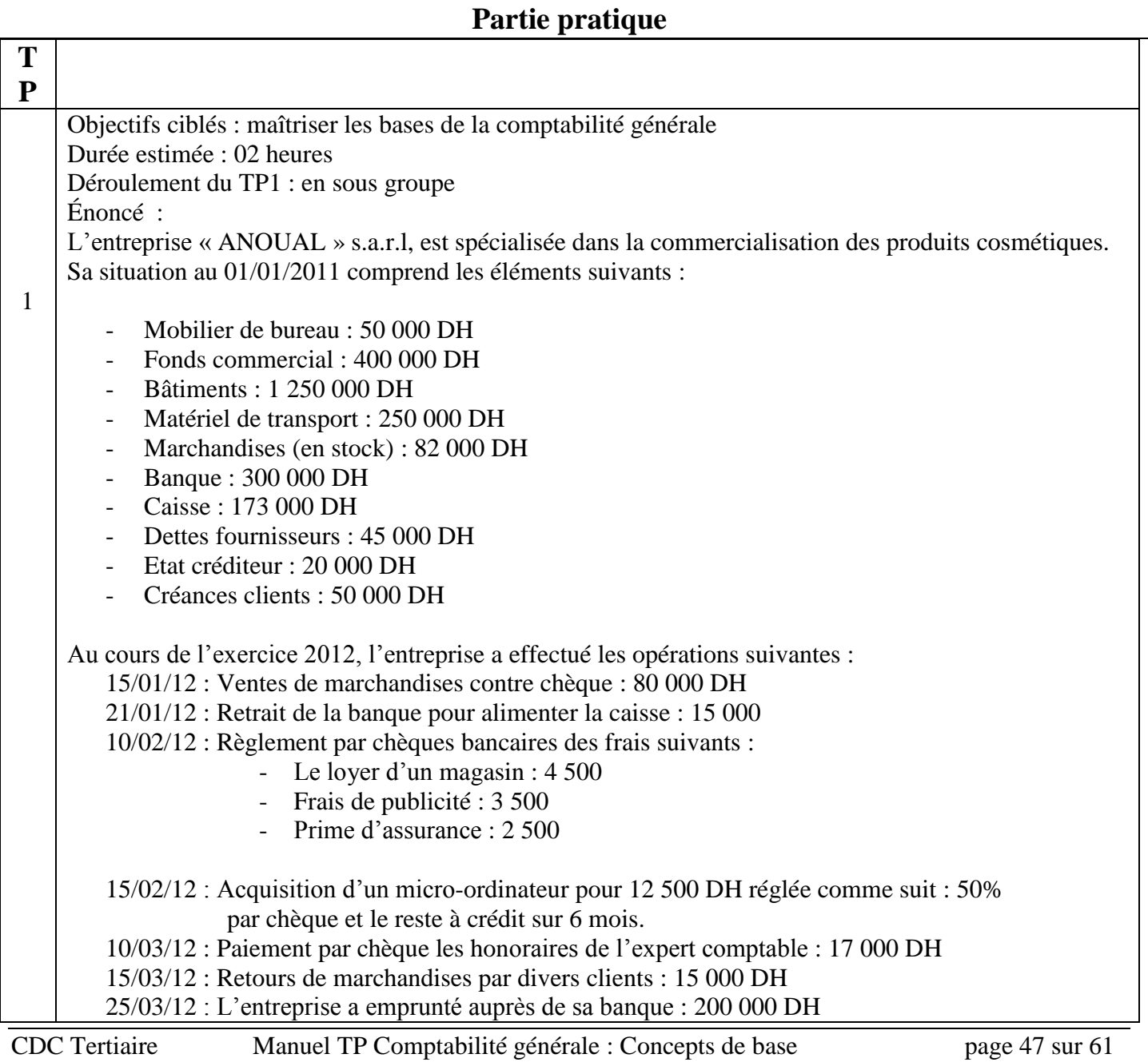

10/04/12 : Achats de marchandises a crédit : 55 000 DH 12/05/12 : Ventes de marchandises contre chèques : 90 000 DH 05/06/12 : Règlement par chèques : - Réparation d'un véhicule : 250 DH - Achat de timbres fiscaux : 150 DH - Facture de téléphone : 1 100 DH - Facture d'électricité et d'eau : 500 DH 25/06/12 : Reçu une commission en espèces : 13 500 DH 05/07/12 : Achat par l'intermédiaire de la banque de 200 actions émises par la société « SCOA » à 110 DH l'une 01/09/12 : Virement bancaire en faveur des fournisseurs : 20 000 DH 06/10/12 : Paiement en espèces de la quittance d'électricité : 800 DH 10/10/12 : Paiement des salaires par virement bancaire 25.000 DH 15/12/12 : Payer en espèces les frais suivant : - Assurances pour véhicules : 25.000 DH - Commissions d'intermédiaires 2.700 DH - Taxe urbaine (d'habitation) 2.600 DH Taxe professionnelle 1.000 DH 31/12/12 : Payé les charges sociales par chèques bancaires : - Salaire des employés 30.000 DH - Cotisations de sécurité 15.800 DH - Assurances groupe : 9.000 DH Cotisations aux caisses de retraite : 12.000 DH **N.B** : Le Stock Final de m/ses : 52.600 DH **T.A.F** : **- Établir le bilan du 01/01/12.**

**- Passer au journal général les écritures nécessaires.**

#### Corrigé du TP1 :

## **1. Le bilan au 01/01/2011**

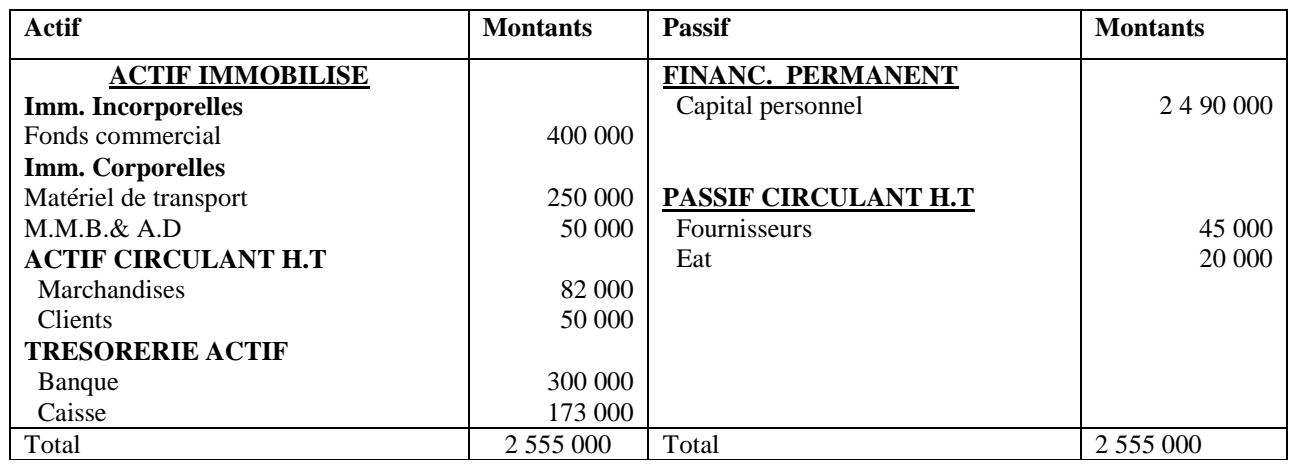

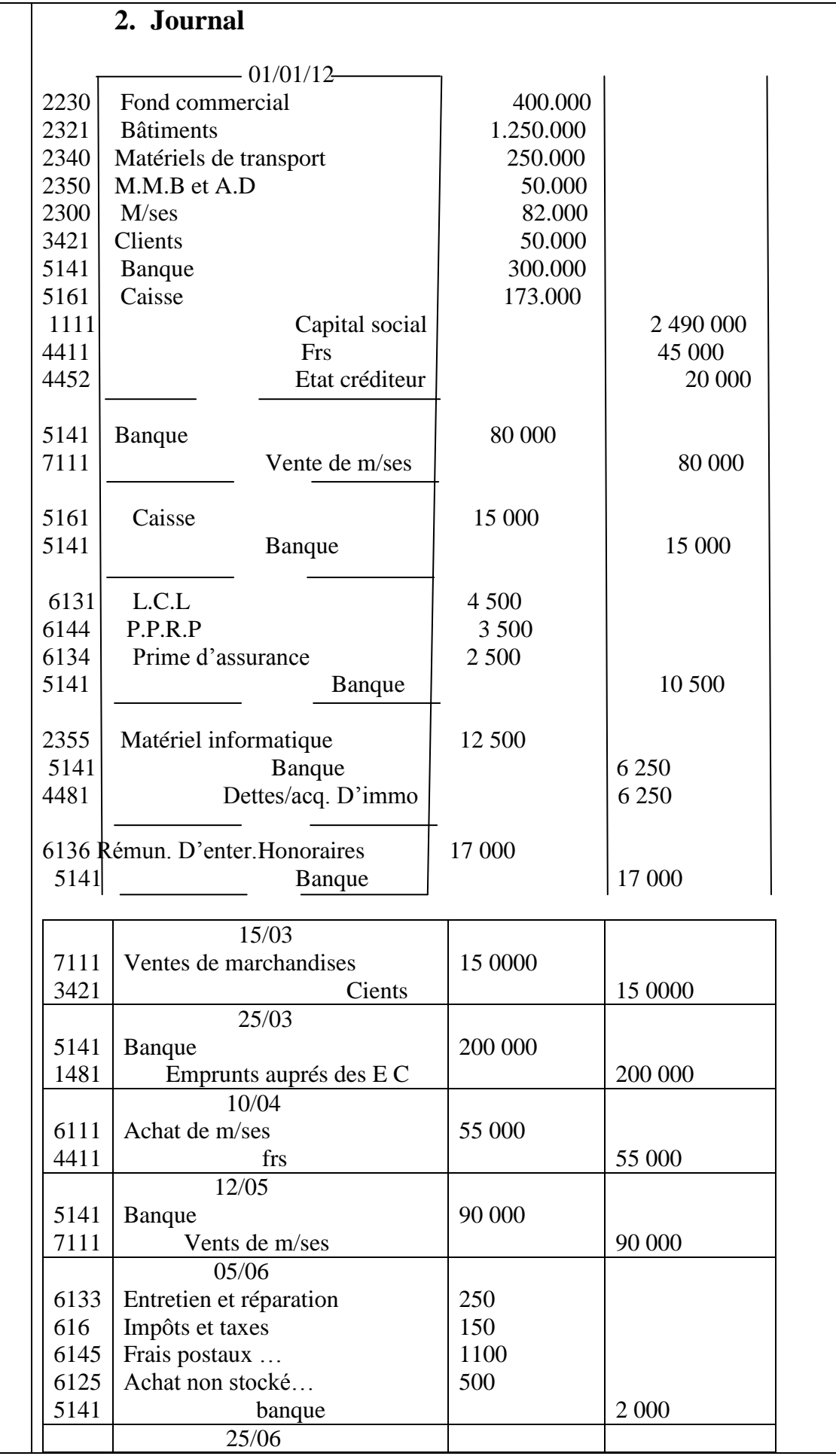

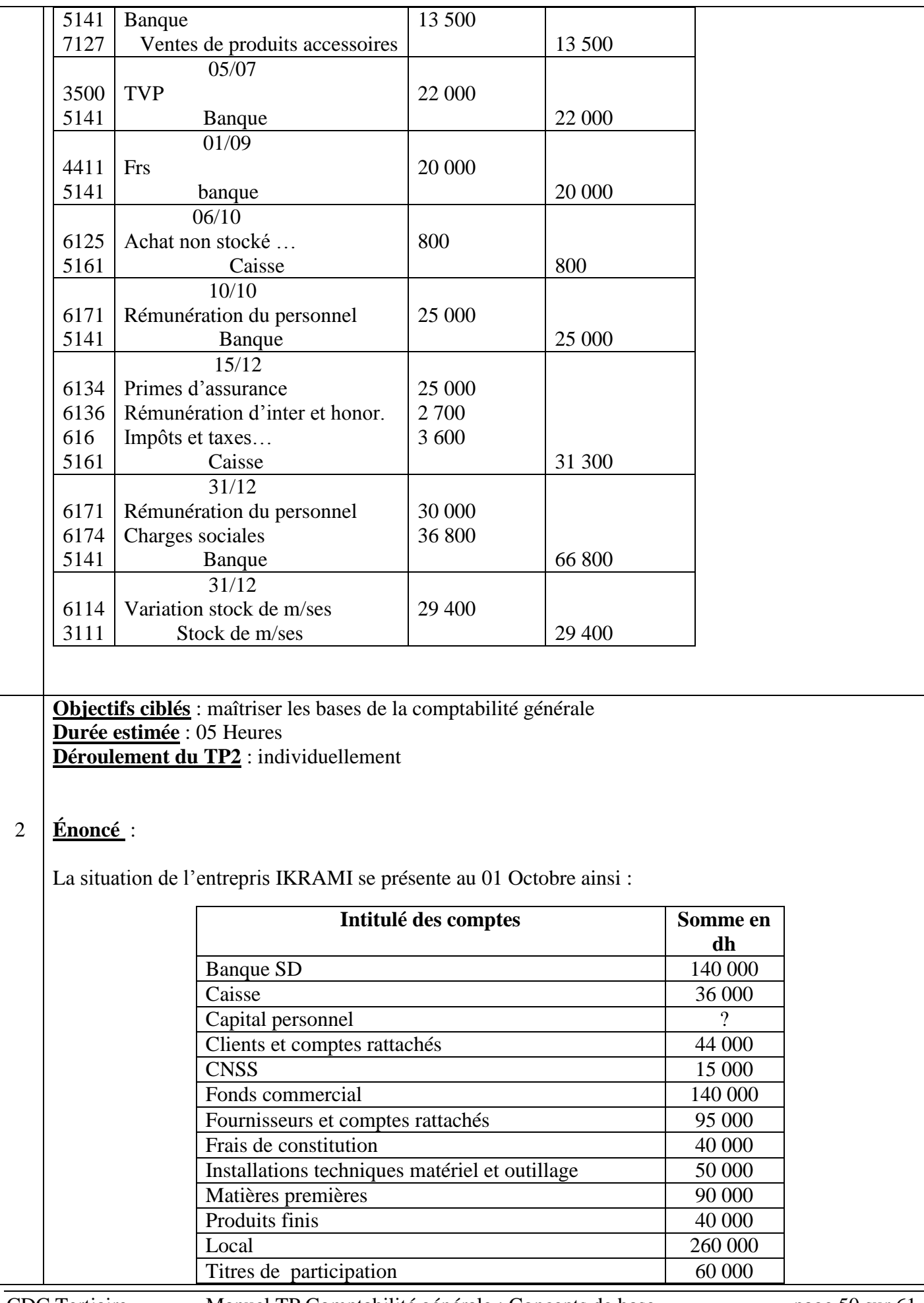

CDC Tertiaire Manuel TP Comptabilité générale : Concepts de base page 50 sur 61

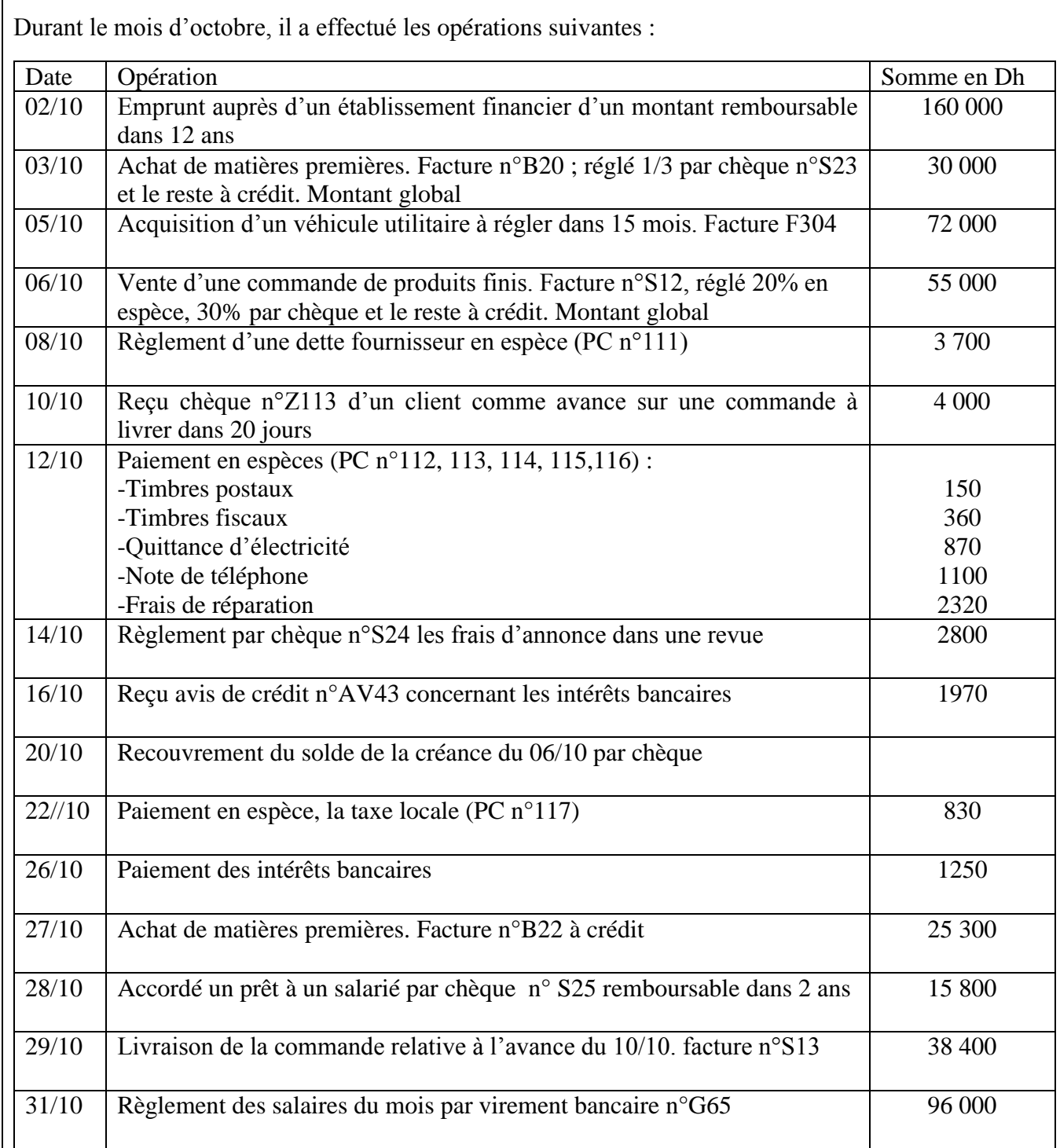

### **Travail à faire :**

- 1. Établir le bilan au 01/10.
- 2. Enregistrer les opérations effectuées dans le livre journal de l'entreprise
- 3. Reporter toutes les écritures du journal au grand livre
- 4. Dresser la balance de contrôle
- 5. Établir le CPC et le bilan au 31/10 sachant que le stock au 31/10 est évalué comme suit :
	- Matières premières : 82 000 Dh
	- Produits finis : 48 000 Dh

Corrigé du TP2 2

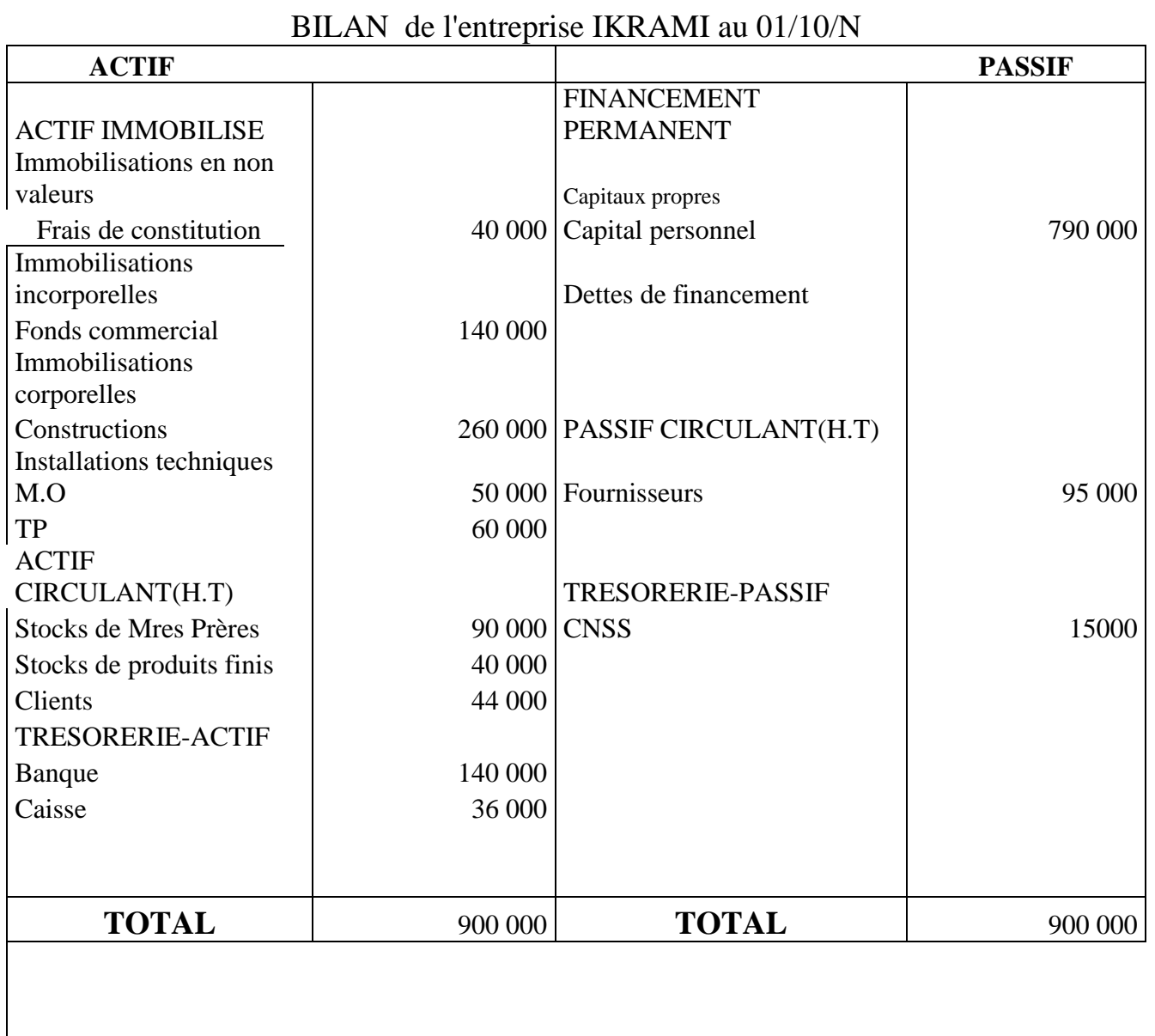

**2)** 

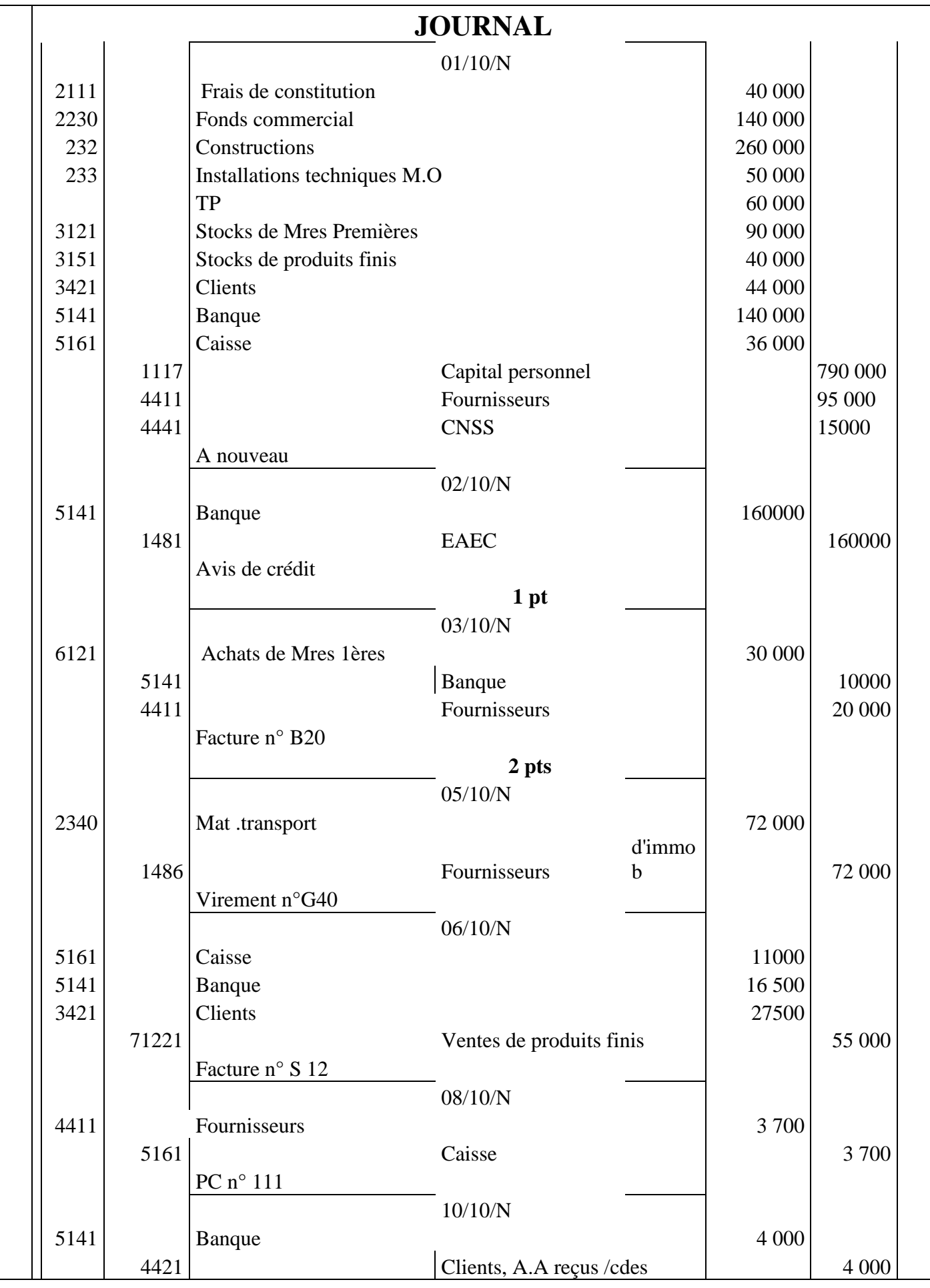

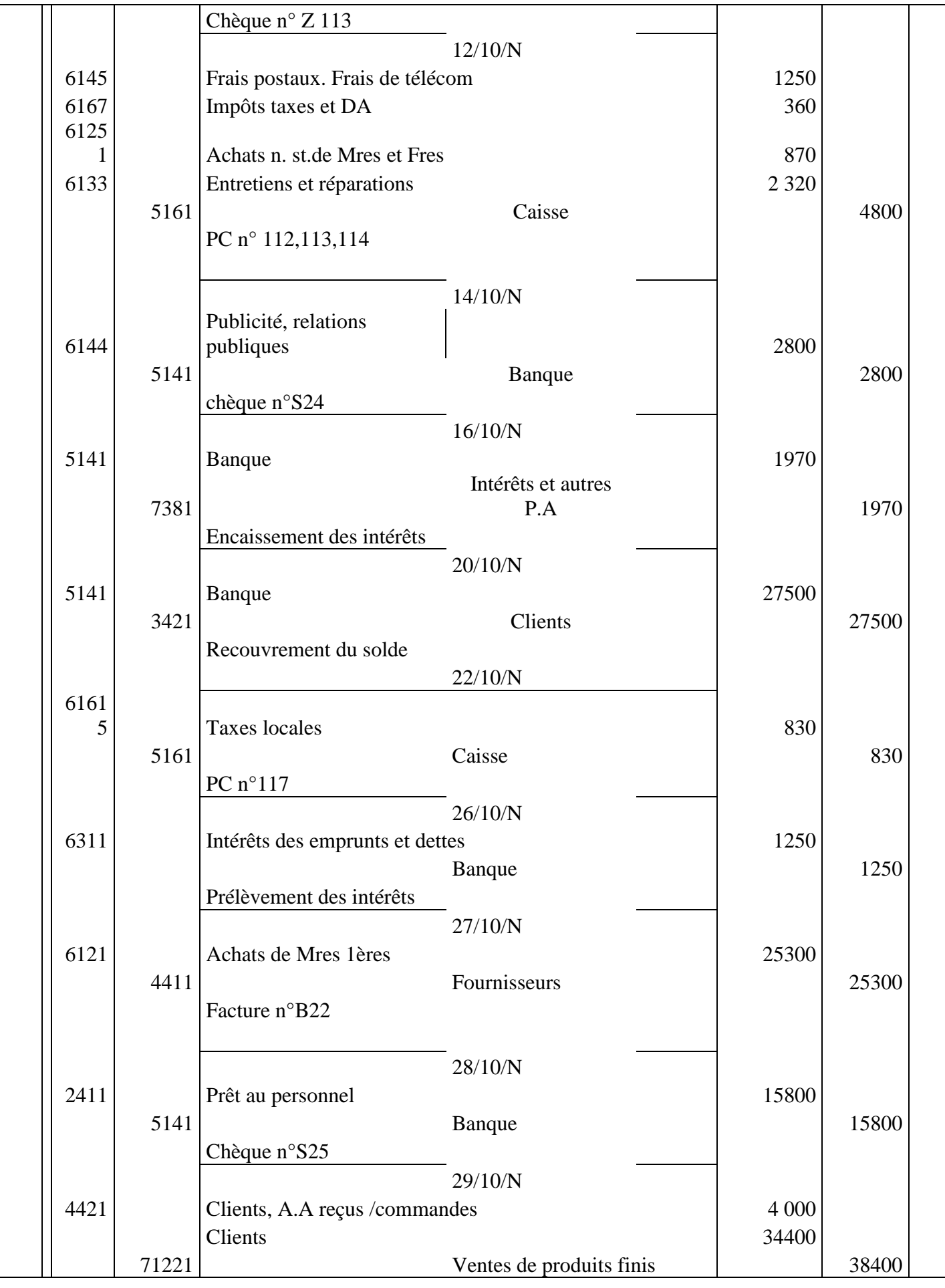

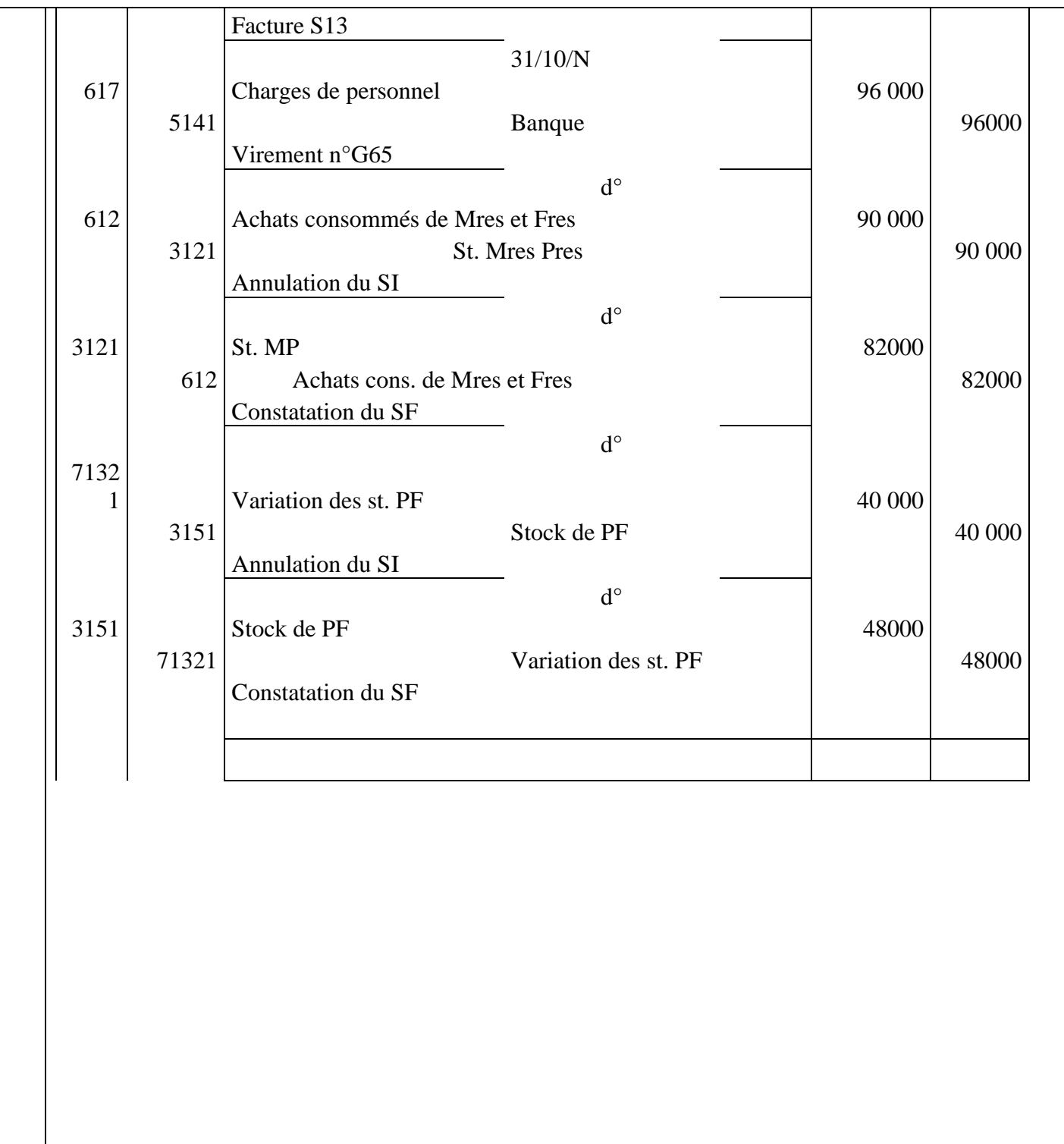

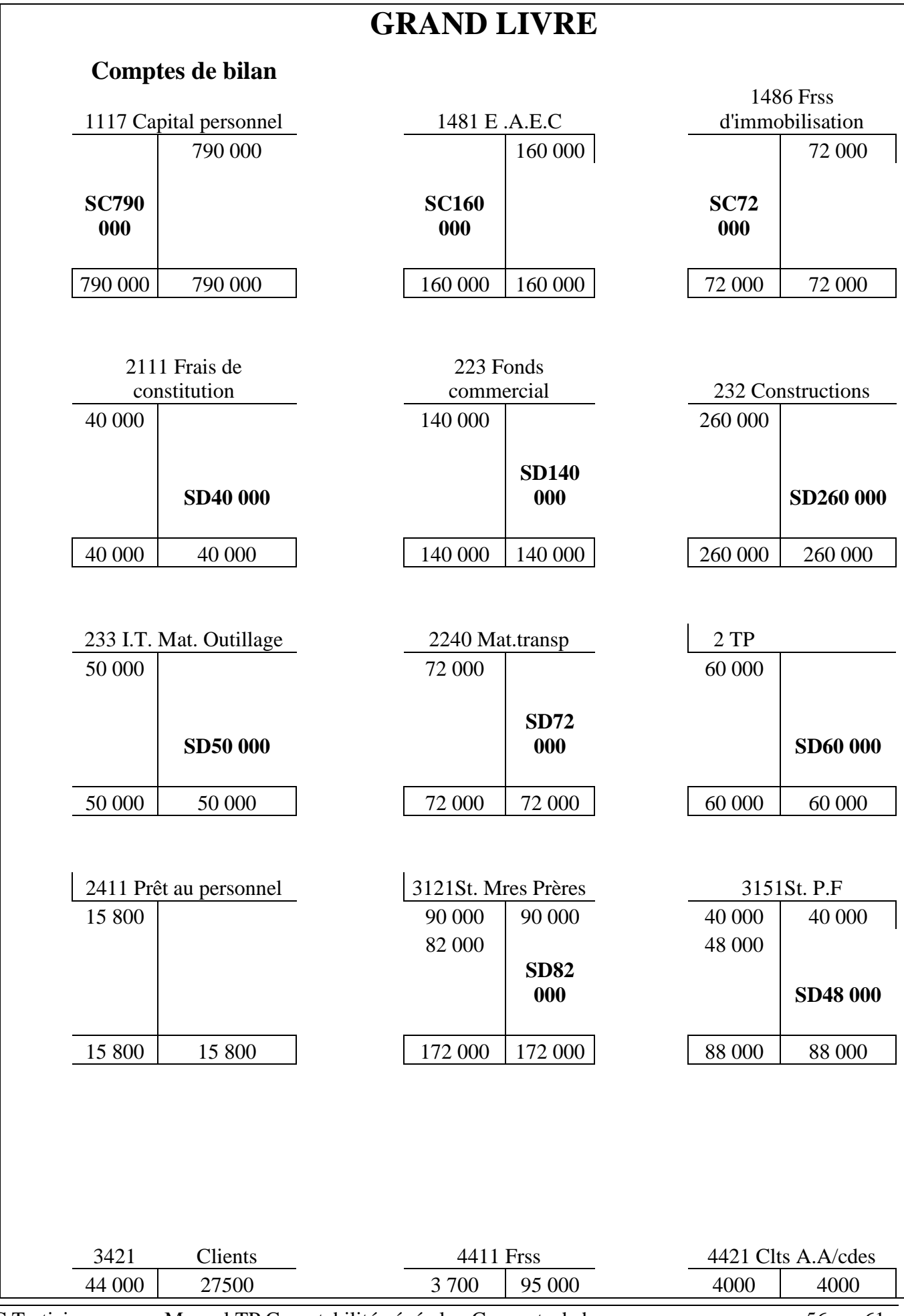

CDC Tertiaire Manuel TP Comptabilité générale : Concepts de base page 56 sur 61

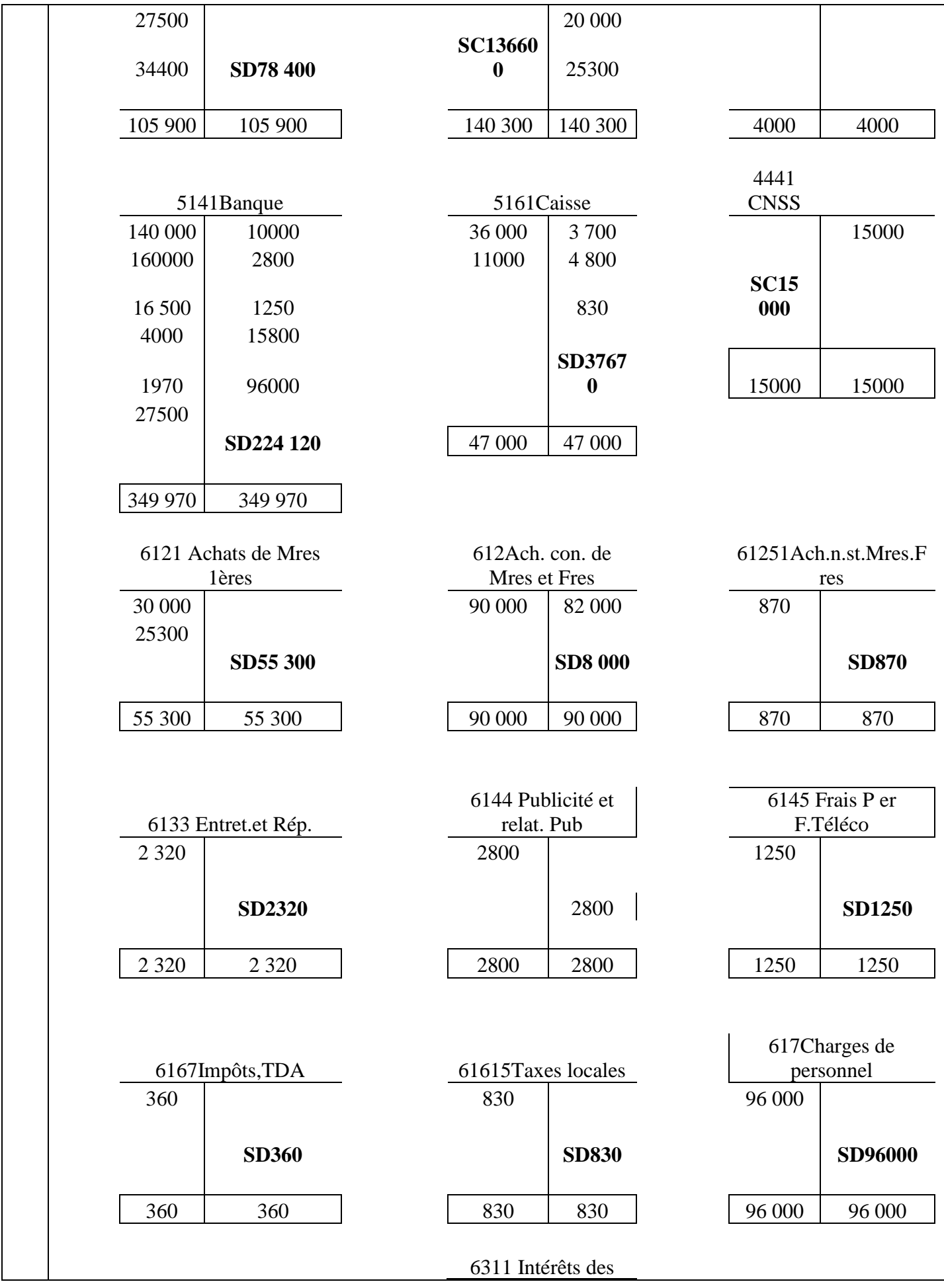

CDC Tertiaire Manuel TP Comptabilité générale : Concepts de base page 57 sur 61

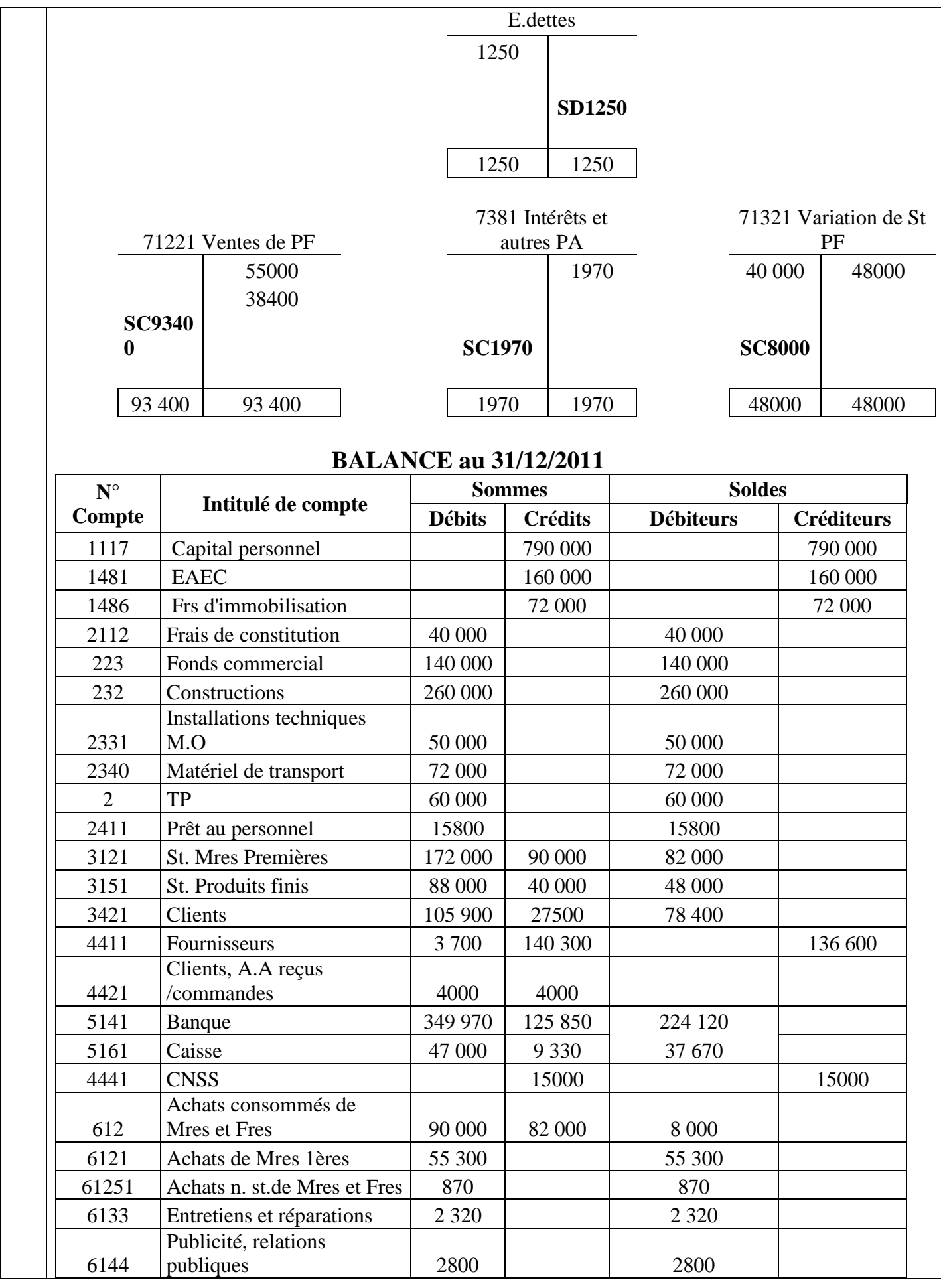

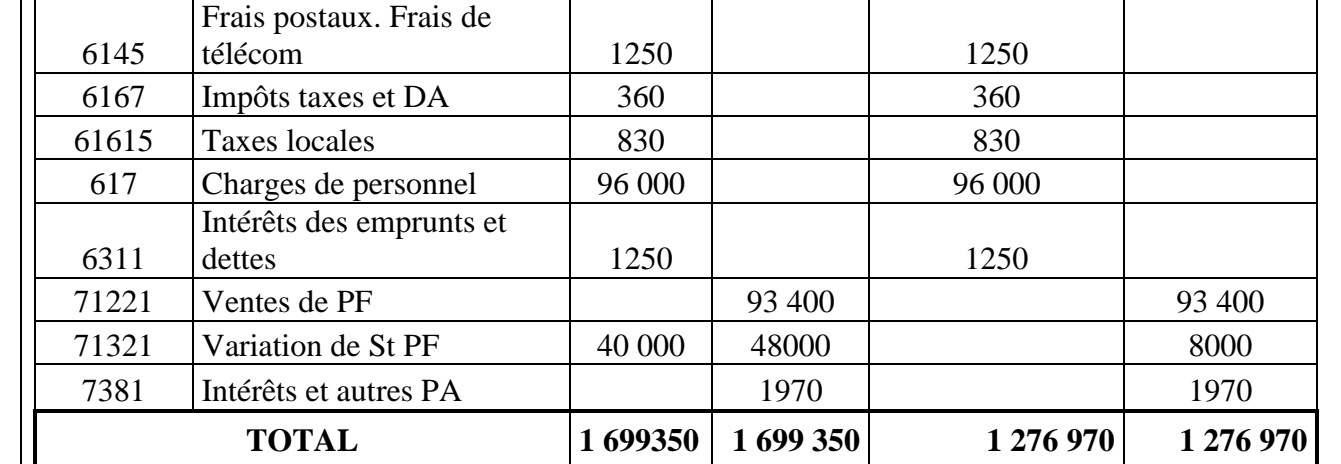

#### 5) **Comptes de Produits et Charges**

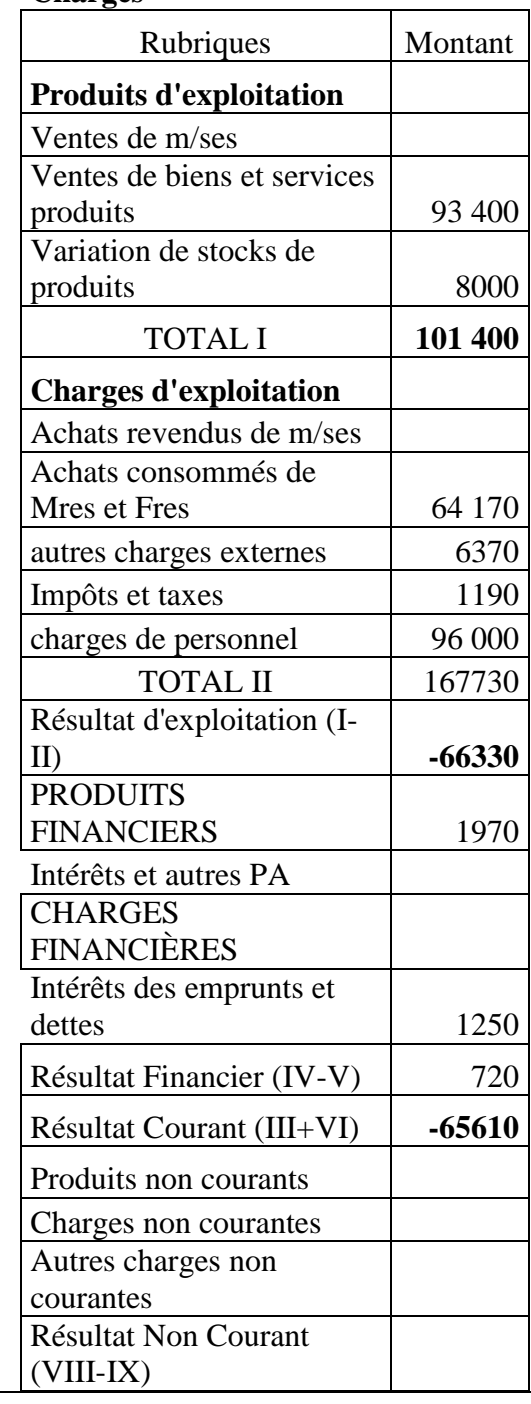

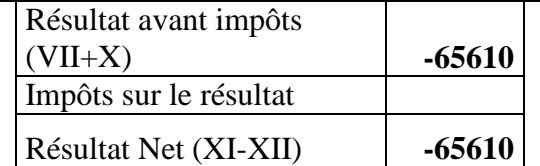

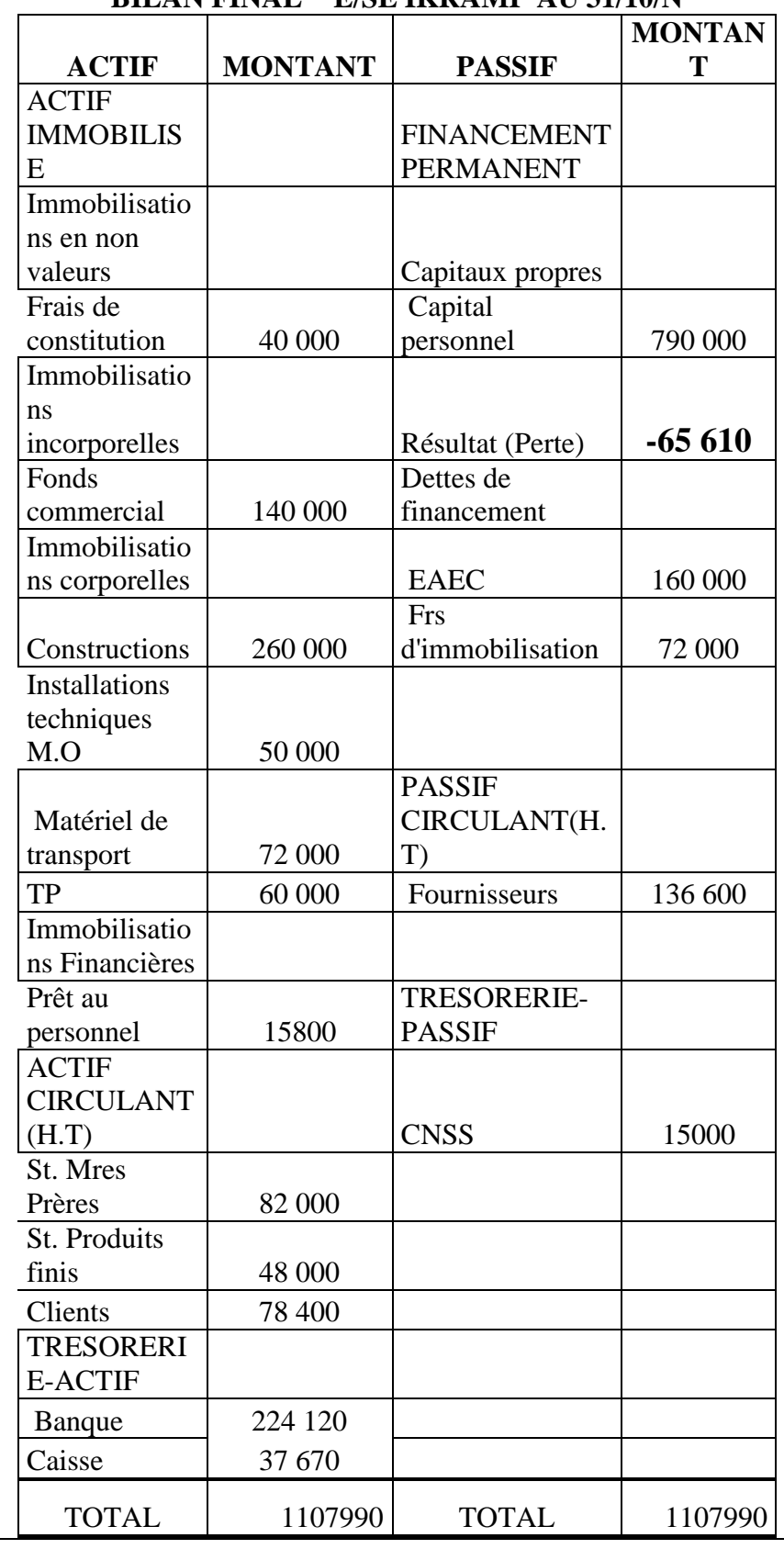

#### **BILAN FINAL " E/SE IKRAMI"AU 31/10/N**